## **PROYECTO DE INVERSION - EJERCICIOS DE APLICACION**

A través de EJERCICIOS en los cuales se aplican conceptos dados en clase, se desarrollan los cuadros técnicoeconómico-financieros de un proyecto de inversión que corresponde a un caso hipotético. Este caso se ha concebido de desarrollo sencillo para su mejor enseñanza y aprendizaje. Por lo tanto, se concibe una sola etapa a desarrollar durante su Vida Util a base de una materia prima y un solo producto.

Un equipo multidisciplinario ha determinado para este proyecto un mercado de  $\sqrt{3500}$  t/año.

 Será necesario pues, en estado de régimen, una producción de similar magnitud para una actividad de tipo industrial. Para otros sectores de la actividad económica,inclusive servicios, se podrá adaptar la metodología que implica esta serie de ejercicios.

## **DIMENSIONAMIENTO FISICO O TECNICO**

El Dimensionamiento Físico se ha de formular a través del anteproyecto de Ingeniería que se desarrolla a base de un plan de ventas, una tecnología y una localización determinados como primera tarea por el equipo multidisciplinario.

## **CUADROS TECNICOS DEL ANTEPROYECTO DE INGENIERIA**

## **1- BALANCE ANUAL DE MATERIAL. PRODUCCION SECCIONAL**

operativas, produciendo la última de ellas las  $\vert$  3500 t/año en estado de régimen. De acuerdo con la tecnología adoptada, la actividad industrial se desarrollará a través de 5 secciones

Se determinará, en un año de régimen:

- a) el **volúmen total ingresado** en la primera sección operativa.
- b) el **consumo real de materia prima**, teniendo en cuenta que reingresan a la primera sección los desperdicios recuperables que tiene el proceso.
- c) el **porcentaje de desperdicio operativo**, en función de producción.
- d) el **porcentaje de desperdicio real**, en función de producción.

Son datos, los desperdicios seccionales:

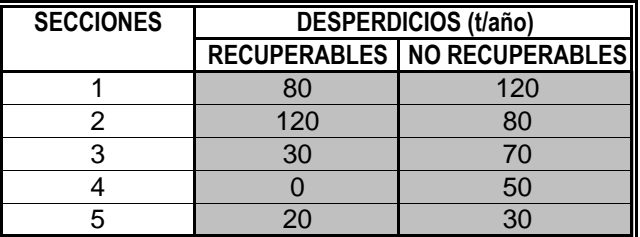

En los desperdicios no recuperables se incluyen productos de baja calidad que tienen, con otros, un valor comercial. Se estima que el 60% de estos desperdicios tienen valor comercial. El restante 40% no tiene valor comercial y son retirados sin costos.

**Resolución:** en t/año. Surgen del balance, las producciones seccionales. Sobre la base de la producción final y de los desperdicios seccionales,se construye el siguiente cuadro desde la última sección a la primera.

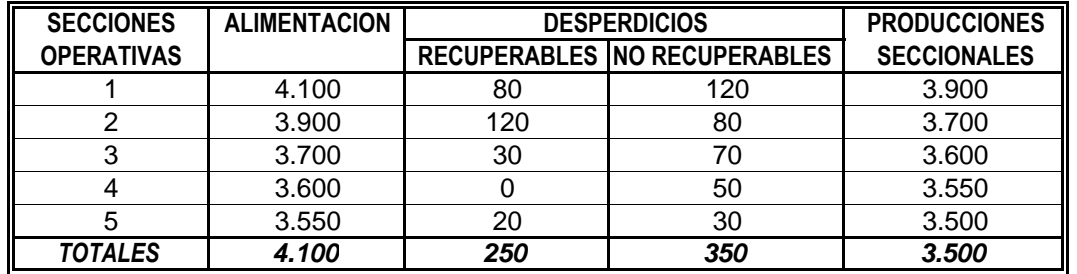

**a) Volumen total ingresado, en la primera sección operativa: 4.100 t/año**

**b) Consumo real de materia prima:** 4100 - 250 = **3.850 t/año**

**c) Porcentaje de desperdicio operativo, en función de producción** 

(250 + 350) / 3500 x 100 = **17,14%**

**d) Porcentaje de desperdicio real, en función de producción:**

$$
350 / 3500 \times 100 =
$$

Se destaca que los porcentajes de desperdicios operativo y real se han expresado en función de la producción y no de la alimentación como también se los podría haber calculado.

350 / 3500 x 100 = **10,00%**

## **2- RITMO DE TRABAJO**

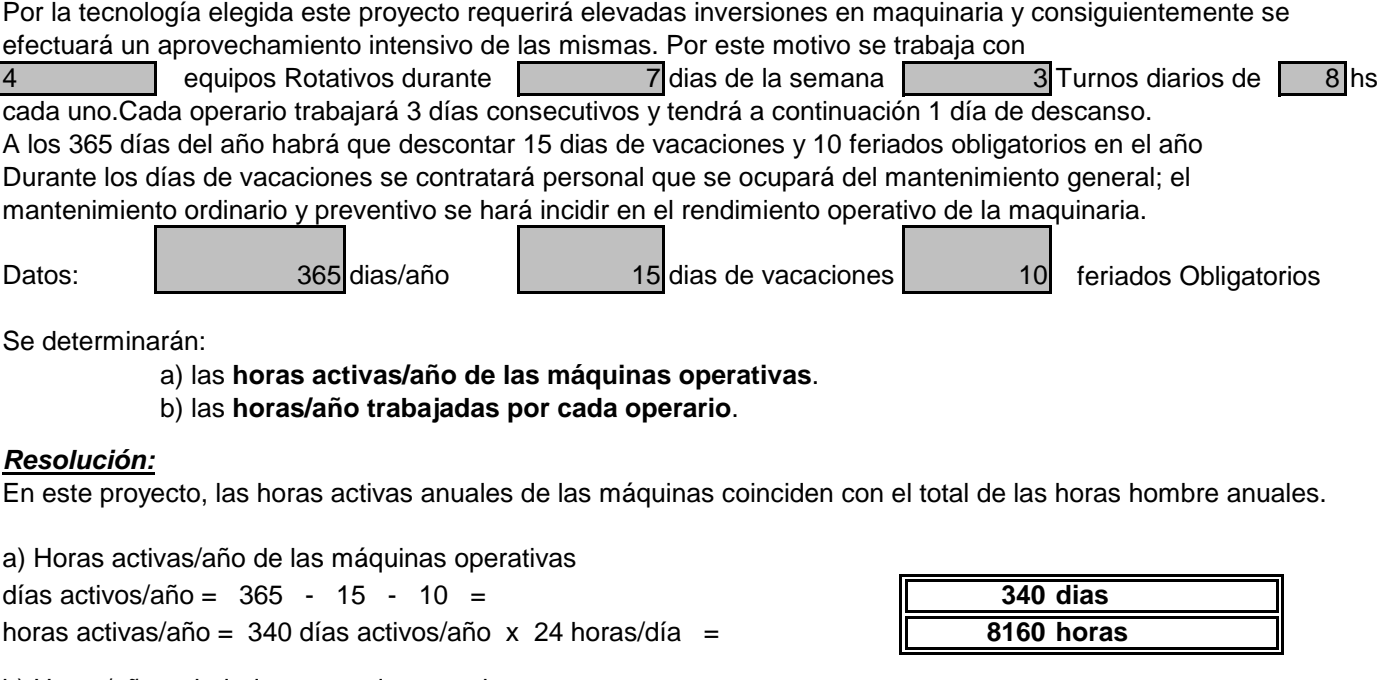

b) Horas/año trabajadas por cada operario

Por haber 4 equipos de operarios, trabajando en turnos rotativos, cada uno de ellos trabajará:

8160 / 4 = **2040 dias**

El ritmo de trabajo de cada operario, implementados los grupos A, B, C y D, será:

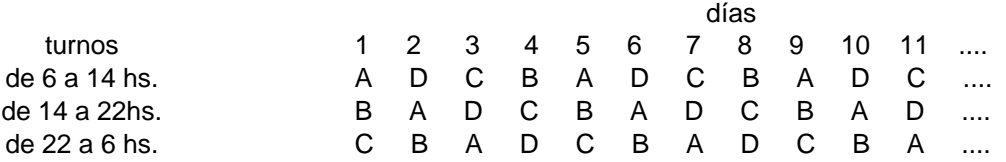

Los convenios de trabajo preven la posibilidad de turnos rotativos.

## **3- CAPACIDAD REAL ANUAL DE LA MAQUINARIA TIPO DE CADA SECCION OPERATIVA**

Se supone en cada sección operativa un solo tipo de máquina. Teniendo en cuenta las características de cada máquina tipo a través de la información técnica reunida, la experiencia en el sector industrial del responsable técnico, el tipo de materia prima disponible, la capacidad de la mano de obra que se espera alcanzar, el producto a elaborar y las condiciones de trabajo, se determina una posible capacidad para cada tipo de máquina. Estas capacidades estarán afectadas por los paros previsibles durante el año a través del coeficiente de rendimiento operativo; estos paros son los funcionales de la máquina incidiendo también la organización de la empresa y particularmente el programa de mantenimiento ordinario y preventivo que se aplicará.Se llamará capacidad teórica a la determinada por el tecnólogo y capacidad real a la afectada por los paros. El coeficiente operativo (C.O.)se determina a base de:

> C.O. = horas activas año - horas de paro totales año horas activas año

resultando Capacidad Real = Capacidad Teórica x Coeficiente Operativo a) la **capacidad real anual de la maquinaria tipo**. A base de las capacidades teóricas y rendimientos operativos se determinará en cada sección operativa:

## **Resolución** : en toneladas

En este ejercicio son datos: la capacidad teórica de cada máquina operativa y el rendimiento operativo

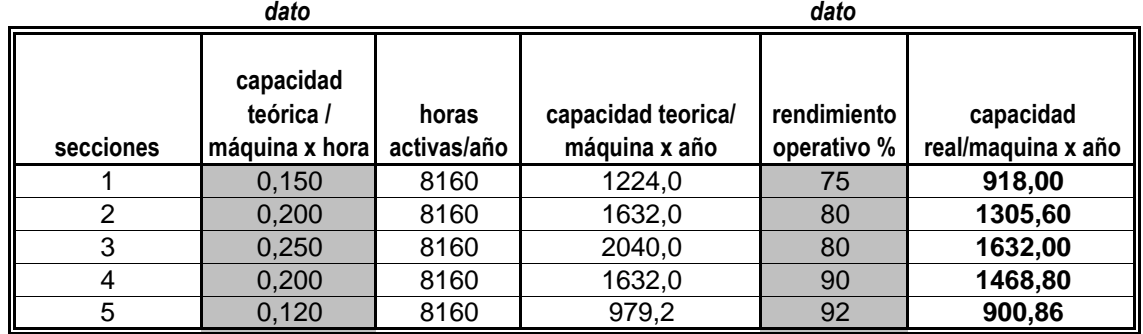

# **4- DETERMINACION DE LA CANTIDAD DE MAQUINAS OPERATIVAS POR SECCION, CAPACIDAD REAL ANUAL DE CADA SECCION Y SU APROVECHAMIENTO EN RELACION AL PROGRAMA DE PRODUCCION.**

Se determinará: a) la **cantidad de máquinas operativas por sección**.

b) la **capacidad real anual de cada sección**.

c) el **grado de aprovechamiento en relación al programa de producción**.

**Resolución:** A base de lo ya determinado se lleva a cabo el sig.cálculo (capacidades y producción, en

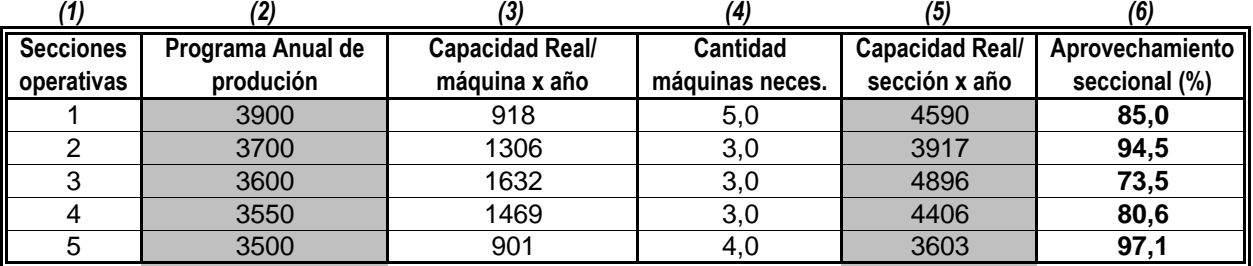

a) La cantidad de máquinas necesaria, que se indican en la columna 4, es el cociente (entero superior) entre las columnas 2 y 3.

b) La capacidad real anual de cada sección (columna 5) es el producto entre las columnas 3 y 4.

c) El grado de aprovechamiento seccional (%) es el cociente entre el programa anual de producción de cada sección (2) y la capacidad real de cada una de ellas (5) multiplicado por 100. Se puede apreciar el "equilibrio del equipo" dado que el grado de aprovechamiento de las capacidades reales seccionales es similar.Si el grado de aprovechamiento de algunas secciones fuera notablemente bajo habría que pensar en las posibilidades de ofrecer trabajo a terceros para incrementar el aprovechamiento de esas secciones. Eventualmente, si el proceso lo permite, es posible tercerizar esas secciones.

## **5- INDICAR EL "CUELLO DE BOTELLA" Y LA CAPACIDAD REAL ANUAL DEL EQUIPO**

Se indicaráa) el "**cuello de botella**" de la línea. **b**) la **capacidad real anual** del equipo.

a) El "cuello de botella" corresponde a la sección de mayor aprovechamiento. En este caso es la sección 5. b) Por ser la última sección su capacidad (3.603,44 t/año) es la capacidad del equipo.Se hace notar que si el "cuello de botella" fuera otra sección habría que determinar el volumen de producción en la última cuando se trabaja al máximo de su capacidad en dicho "cuello de botella", a fin de conocer la capacidad real del equipo.

## **PROGRAMA GENERAL o EVOLUCION ANUAL DE LA PRODUCCION, STOCKS, COMPRAS Y VENTAS**

En la única etapa que se prevé para este proyecto se realizará una evolución constante, que se indica en toneladas.

**6- DETERMINAR LA EVOLUCION DE LA PRODUCCION** durante el período de análisis del proyecto (en este caso "vida útil" del mismo) teniendo en cuenta que:

-se alcanzará rápidamente el estado de régimen y se mantendrá el nivel de producción constante durante la vida útil del proyecto que es de 10 años

3 -el período de puesta en marcha requerirá, en este caso particular,  $\sqrt{3}$  extendiones durante los cuales se

incrementará la producción en forma lineal cada mes, con niveles al final de cada uno de ellos de 4, 16 y 100 % de la programación normal. Este desarrollo esta determinado por el tecnólogo a base de su experiencia en el sector. -los volúmenes de producción corresponden a una calidad uniforme. En estado de régimen se venderá la totalidad de la producción anual.

## **Resolución :** Los volumenes son en toneladas

valor mensual promedio: 3500 t / 11.5 meses = **304,35 t/mes** a) volúmen de producción mensual en estado de régimen (promedio): Se tendrán en cuenta los15 días de vacaciones (1/2 mes) y se consideran distribuidos en el año los 10 días de feriado obligatorio; resultando así un

b) volúmen de la producción durante el período de puesta en marcha:

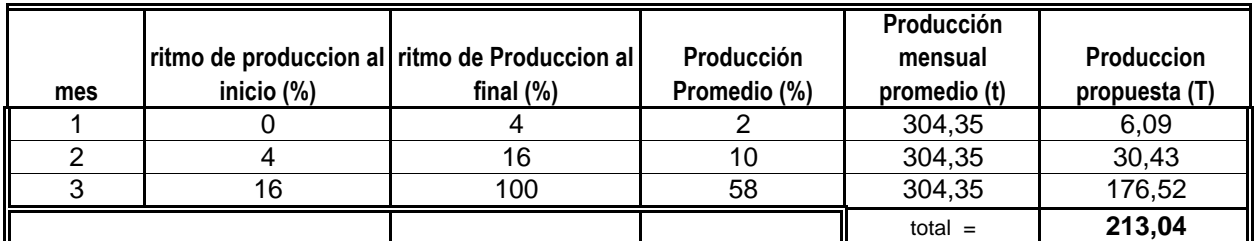

c) volúmen de producción durante el resto del año 1: 11.5 meses - 3 meses = 8,5 meses

d) volúmen de producción en el año 1: 213.04 + 2586.96 = **2.800,00 t**

304.35t /mes x 8.5meses = **2.586,96 t**

e) volúmen de producción anual en los años 2 al 10: **3.500,00 t**

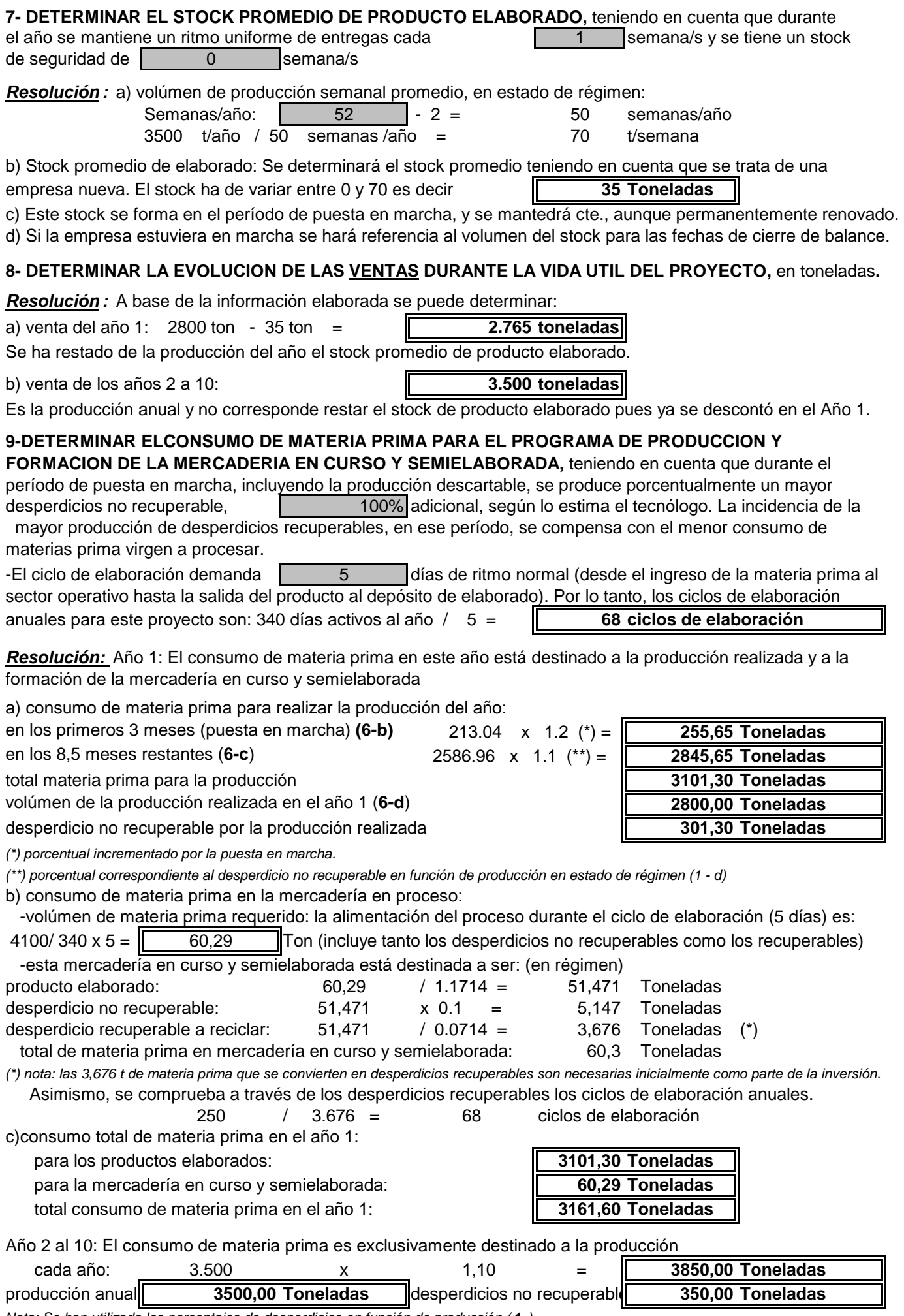

Nota: Se han utilizado los porcentajes de desperdicios en función de producción ( **1-** )

## **10- DETERMINAR EL STOCK PROMEDIO DE MATERIA PRIMA Y EL PROGRAMA DE COMPRAS**

 - Se trae un ejemplo más complejo ya que se trata de materia prima de origen nacional y producción estacionaria durante 4 meses (marzo/junio) Hay que realizar las compras durante el período de producción pues luego escasea y se debe recurrir a la importación a mayor precio (es el caso, por ejemplo, de las fibras textiles naturales). A fin de prever cualquier demora en el inicio de la producción o abastecimiento de la materia prima será necesario llegar al final del mes de febrero con un stock equivalente a 1 mes de consumo. Como en todos los casos donde se debe cuantificar un stock para ser incorporado a un proyecto de inversión de una empresa nueva,corresponde determinar el promedio anual. Si la empresa estuviera en marcha habrá que cuantificar el stock a la fecha del balance.

**Resolución :** En estado de régimen será (en toneladas):

a) stock mínimo de materia prima: (fin de febrero)  $3850 / 11.5 = 334.78$  (consumo mensual) b) variación del stock de materia prima durante el año y programa de compras:

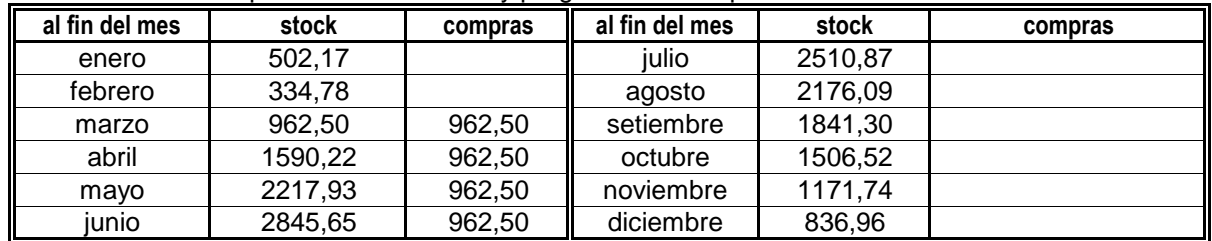

En febrero se consumen 167.39 t porque hay 15 días de vacaciones. El stock máximo que se forma en el mes de junio equivale al consumo de 8,5 meses. A los fines del proyecto de inversión se han programado cuatro compras iguales, que totalizan las 3.850 t.

c) stock promedio: El stock promedio podría promediar el mínimo y el máximo pero por ser febrero un mes aprovechable de sólo 15 días por las vacaciones del personal, es más exacto sumar los stock mensuales y dividir por 12 resultando:

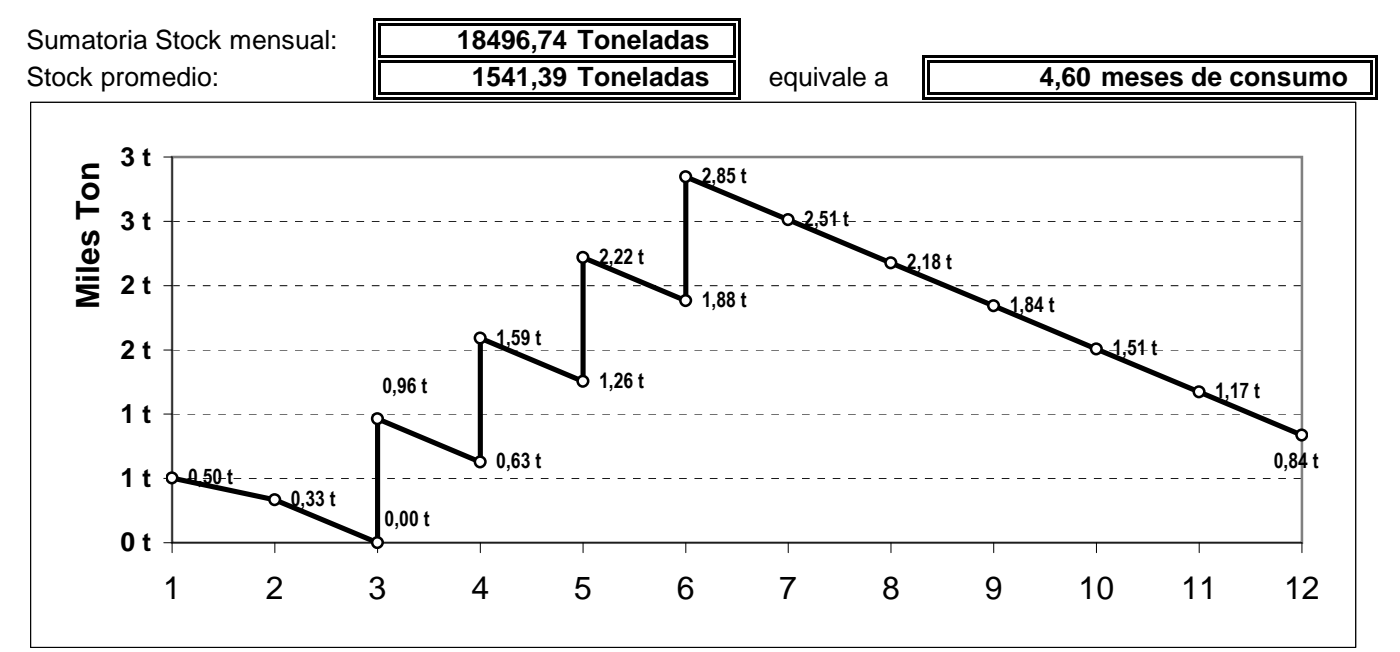

**11- REALIZAR EL CUADRO RESUMEN DEL PROGRAMA GENERAL DE EVOLUCION** -Se indicará el ejercicio donde se desarrolla el tema:

#### **Resolución :**

Stock promedio de elaborado (7 -) Producción (6 -) Desperdicio no recuperables (9 -) En curso y semielaborado (9 -) Consumo de materia prima (9 -) Stock de materia prima (10 -) Compra de materia prima (10 -)

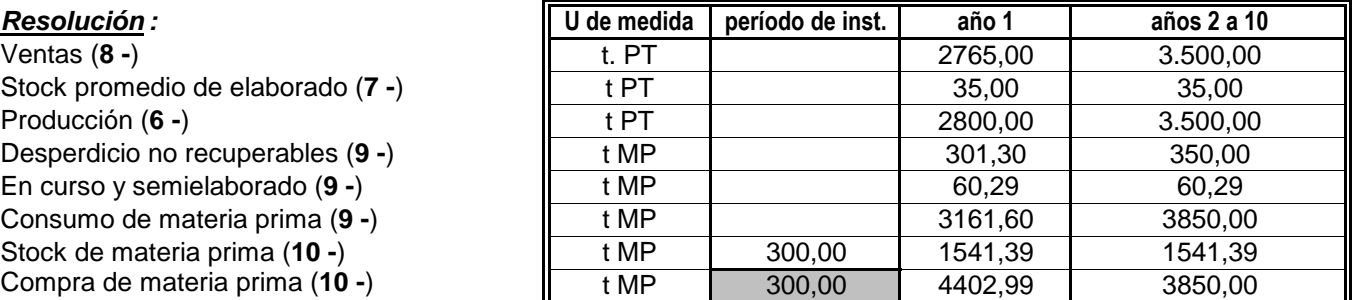

Nota: Durante del período de instalación habrá que adquirir, como mínimo, la mat. prima que se requiere para la puesta en marcha (255,65 t) es por ello que, redondeando, se compran 300 t y durante el periodo de puesta en marcha, se continua con la adquisición de materia prima a fin de atender el consumo de los 8,5 meses y formar el stock promedio.

## **12- CRONOGRAMA DE EJECUCION - GRAFICO DE GANTT**

Utilizando el **Gráfico de Gantt** se realizará el cronograma de ejecución de este proyecto de inversión en particular, teniendo presente las siguientest areas, con estimación del tiempo que demandarán:

**Estudio de Prefactibilidad y Factibilidad.** A partir de la **Identificación de la Idea,** se estima que el **estudio de Prefactibilidad o Estudio Preliminar** demandará 1/2 mes y el e**studio de Factibilidad, Proyecto de Inversión o Plan de Negocio**, 3 1/2 meses. Este último incluye, si fuera necesario, viaje al exterior para reunir información sobre la fabricación y funcionamiento de la maquinaria más moderna relacionada con el proyecto. En este tiempo, si se tratara de una empresa nueva, se constituye jurídicamente la sociedad que llevará a cabo el proyecto, indicando que está en formación, lo que permitirá dar titularidad a la empresa que presenta el proyecto. En esta etapa no se realiza un gasto mayor.

 **Evaluación externa y aprobación del proyecto de inversión.** Los inversores, financistas y entes oficiales, cada uno de ellos a través del análisis y evaluación de sus asesores requerirán un total de 3 meses para aprobar el proyecto de inversión, comprometiendo aportes de dinero, bienes y/o servicios (inversores), acordando créditos (Bancos y Financistas) y autorizaciones y/o beneficios de distinto tipo (entes oficiales). Estos acuerdos previos son indispensables para la toma de decisión. Los estudios realizados incluidas las etapas de evaluación constituyen el período de preinversión.

**Decisión de ejecutar el proyecto de inversión.** Teniendo en cuenta los resultados favorables de los estudios realizados y los objetivos alcanzados se toma la decisión de ejecutar lo proyectado, iniciando así el período de instalación.

**Alquiler o compra de oficinas** para las necesidades inmediatas de las actividades administrativas y técnicas.

 **Selección y contratación del personal superior responsable y sus colaboradores, posesión del terreno y compra de la maquinaria a importar.** Estas decisiones están entre las primeras al iniciar la ejecución. En este caso se contratarán sendos profesionales para las áreas administrativa-contable, legal y de ingeniería y sus colaboradores. Se concreta la compra del terreno (4 Ha) y su posesión y se paga el anticipo por la compra de la maquinaria a importar la cual requiere un promedio de 6 meses para su entrega en el puerto de origen.

**Elaboración de los presupuestos definitivos de inversión para el control de gestión.**

 **Proyecto definitivo del edificio y obras complementarias.** A base del anteproyecto elaborado se realizará por cuenta de la empresa constructora cuyo presupuesto fue elegido, el proyecto definitivo que será presentado a la Municipalidad para su aprobación o visado. Se estima que esta doble tarea (proyecto definitivo y aprobación) demandará 2 meses.

**Proyectos definitivos de las instalaciones industriales.** Con el proyecto de obra civil aprobado y a base de los anteproyectos de instalaciones realizados se irán elaborando, por cuenta de las empresas de instalaciones industriales cuyos presupuestos fueron elegidos, y presentando los definitivos, desplazados en el tiempo según su tipo. Estas tareas demandarán tiempos distintos en función de su tipo.

 **Construcción del edificio y obras complementarias.** Se construirán, en este caso, 6.000 m2 de superficie cubierta con las instalaciones que son parte del inmueble (obras sanitarias, desagües cloacales y pluviales, iluminación interna y externa) y obras complementarias (cerco perimetral, playas de maniobras y estacionamiento, calles y veredas, parquización). El tiempo de construcción se estima en 8 meses, iniciándose la obra con la aprobacióno visado municipal; un mes antes se realiza el obrador y se empieza el acopio de materiales.

 **Construcción de las instalaciones industriales.** Este proyecto incluye la instalación de fuerza motriz a base de energía eléctrica adquirida, aire acondicionado sin refrigeración, agua industrial, generación y distribución de vapor de agua, gas y aire comprimido. Estas obras se inician a los 3 meses de iniciada la obra civil y se extienden algunas hasta concluir el montaje de la maquinaria.

**Embarque de la maquinaria a importar.** El promedio de fechas de embarque pone en evidencia durante 2 meses que la maquinaria requirió para su construcción aproximadamente 6 meses desde la fecha de pago del anticipo.

**Transporte marítimo y despacho a plaza de la maquinaria importada.** Se estima que el tiempo de transporte y despacho de cada embarque totaliza 1 mes. Se supone el trámite aduanero en Buenos Aires.

 **Compra y entrega de máquinas y equipos nacionales.** Se concreta la compra y entrega en puerta de fábrica de los proveedores de estos bienes que complementan a los importados, durante el anteúltimo trimestre del período de instalación.

**Transporte a fábrica y montaje de la maquinaria.** (nacional e importada) Se coordinará la entrega de los bienes nacionales con la salida de aduana de los importados. El transporte de estos bienes y su montaje se llevan a cabo durante el último trimestre del período de instalación, concluyendo con la prueba en vacío de la misma.

Selección y Capacitación del personal. (mano de obra directa y de mantenimiento). Se realizará la selección y contratación de la mano de obra directa y de mantenimiento antes de realizarse el montaje para aprovechar en esa oportunidad la capacitación de la mano de obra. Se realiza en los últimos 3 meses del período de instalación.

**Liquidación de los créditos.** Se solicitará créditos para la compra de las máquinas a importar y para la construcción del edificio. El primero se liquidará en la fecha de embarque promedio. Las fechas de liquidación del crédito local se efectuará en tres cuotas en los meses 2, 5 y 8 del período de construcción.

Compra inicial de materia prima y materiales. Se ha de adquirir materias primas y materiales para atender las necesidades inmediatas (puesta en marcha). Estas compras se realizan durante el último trimestre.

Con estas últimas tareas se concluye el período de instalación y se toma como referencia el final de la prueba en vacio de la maquinaria.

**Iniciación del plan de explotación.** Se inicia el plan con la incorporación de la materia prima al área de operaciones. Este es el **Momento 0** del Plan de Producción. El período que se analizará abarca la vida útil del proyecto que, en este caso, son 10 años.

Período de puesta en marcha. Este período inicia el Plan de Explotación. Durante este período se alcanza el diseño del producto en lo que hace a su calidad y costo. Se lleva a cabo, en este caso, en los primeros 3 meses del plan de explotación.

#### **CRONOGRAMA DE EJECUCION - GRAFICO DE GANTT**

 **PreinversiónPeríodo de Instalación** años **<sup>6</sup>**Tareas a realizar **<sup>7</sup> <sup>8</sup> <sup>9</sup> <sup>10</sup> <sup>11</sup> <sup>12</sup> <sup>1</sup> <sup>1</sup> <sup>2</sup> <sup>3</sup> <sup>4</sup> <sup>5</sup> <sup>6</sup>** Estudio de prefactibilidad y factibilidad Evaluación externa y aprobación del proy. de inversión DECISIÓN DE EJECUTAR EL PROYECTO DE INVERSIÓNAlquiler o comprar de oficinas Contratación de responsables, posesión del terreno, etc. Elaboración de presupuestos definitivos para control de gestiónProyecto definitivo del edificio y obras complementariasProyectos definitivos de las instalaciones industrialesConstrucción del edificio y obras complementariasConstrucción de las instalaciones industriales Compra, Construcción y embarque de la maquinaria a importarTrasporte marítimo y despacho a plaza Compra y entrega de la maquinaria nacional Transporte a fábrica y montaje de la maquinariaSelección y Capacitación del personal Liquidación de los créditos Compra inicial de materias primas y materialesINICIACION DEL PLAN DE EXPLOTACIONPeríodo de puesta en marcha**2 8 <sup>3</sup> <sup>4</sup> <sup>5</sup> <sup>12</sup> <sup>6</sup> <sup>7</sup> <sup>9</sup> <sup>10</sup> <sup>11</sup> Plan de Explotación -2-1 <sup>1</sup>**

Período de Preinversión: 7 meses Período de Instalación: 11 meses Período de explotación a analizar: 10 años (vida útil del proyecto de inversión)

Este diagrama tiene un Momento 0 que separa el Período de Explotación, asignándole años positivos, de los Períodos de Preinversión e Instalación que por convención se designan como años negativos.

#### **Momento "0"**

## **13 - PLAN DE LAS INVERSIONES INICIALES EN ACTIVO FIJO, a nivel económico**

Resolución: **Inversiones iniciales en ACTIVO FIJO. En miles de pesos**

**Fecha del proyecto de inversión: noviembre 2001 cambio :** 1 dólar de EEUU =  $\sqrt{$1$}$ Imprevistos 2,50% para Bienes de Uso 4% para Cargos Diferidos

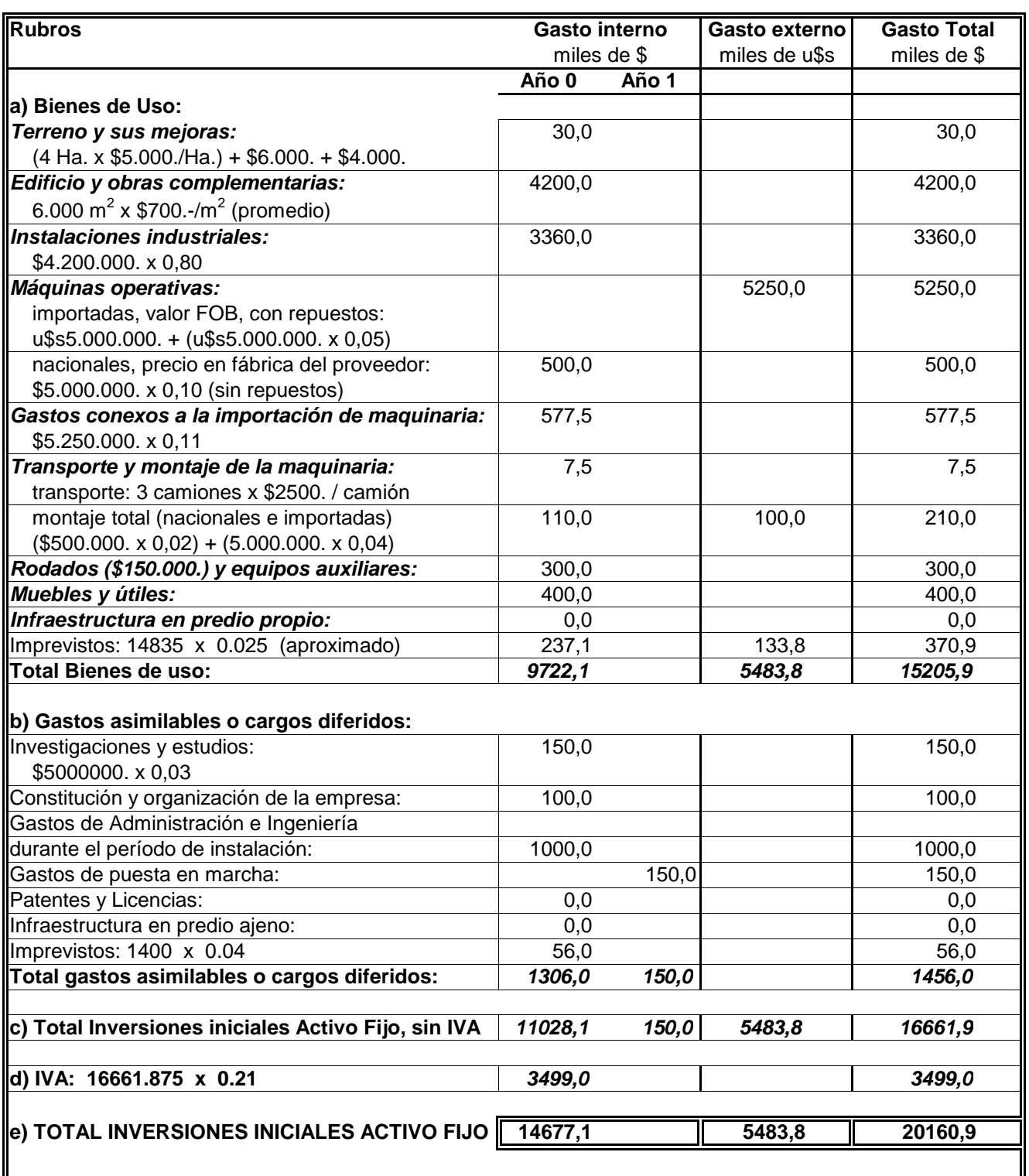

Nota: se deberá indicar que está realizado y a realizar a la fecha del proyecto de inversión. Además, si los bienes son nuevos, reacondicionados a nuevo o usados.

## **14- AMORTIZACIONES de las INVERSIONES de ACTIVO FIJO**

Las amortizaciones son una cuenta del balance que resta en los activos fijos y suma en el Activo de Trabajo. Caja y Bancos) Generalmente se distingue la amortización de bienes de uso,que corresponde a la depreciación de esos bienes, de la recuperación diferida de gastos incurridos en los períodos de preinversión, instalación y puesta en marcha que se han asimilado a activo fijo.

**14 - Amortizaciones:** Determinar las **alícuotas de amortización** y el **valor residual** de las inversiones de Activo Fijo durante la vida útil del proyecto, teniendo en cuenta que:

se aplicará un **criterio de depreciación lineal** para los bienes de uso, cuyas vida-media según su naturaleza, utilización y mantenimiento, se estiman en:

edificios y obras complementarias **1 años** instalaciones industriales **10** años máquinas, equipos y accesorios **10** años rodados y equipos auxiliares **5** años muebles y útiles **5** años repuestos iniciales **1 3** años

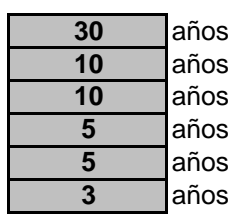

- en este caso, todos los bienes de uso son nuevos, previéndose para ellos un mantenimiento normal.

- no se depreciará el valor del terreno y sus mejoras.

- los repuestos iniciales, importados, se amortizarán en 3 años.

- los cargos diferidos y los imprevistos se amortizarán en **forma lineal**, en 5 años.

- estos plazos de amortización están aceptados por la autoridad fiscal.

- teniendo en cuenta que el período de análisis del proyecto en cuestión es de 10 años habrá que prever la **reinversión** de los bienes de uso cuya vida útil sea inferior, por ejemplo, ródados y equipos auxiliares deberán renovarse al fin del año 5 para tenerlos disponibles al principiodel año 6.

- oportunamente se imputarán al costo estas alícuotas, incidiendo a través de un coeficiente en las distintas áreas de la empresa (producción,administración y comercialización) que en este caso ha sido estimado en 90% para el área de producción, 5% para el área de administracióny otro 5% para el área de comercialización. Este coeficiente, en un proyecto importante, se distribuye a base de un análisis de cada uno de los rubros de activo fijo y en función del uso que de ellos se hace en cada una de las áreas.

- se prevé la recuperación del CREDITO FISCAL IVA correspondiente a la inversión de Activo Fijo con el cobro del IVA del plan de explotación(IVA Ventas - IVA Insumos).

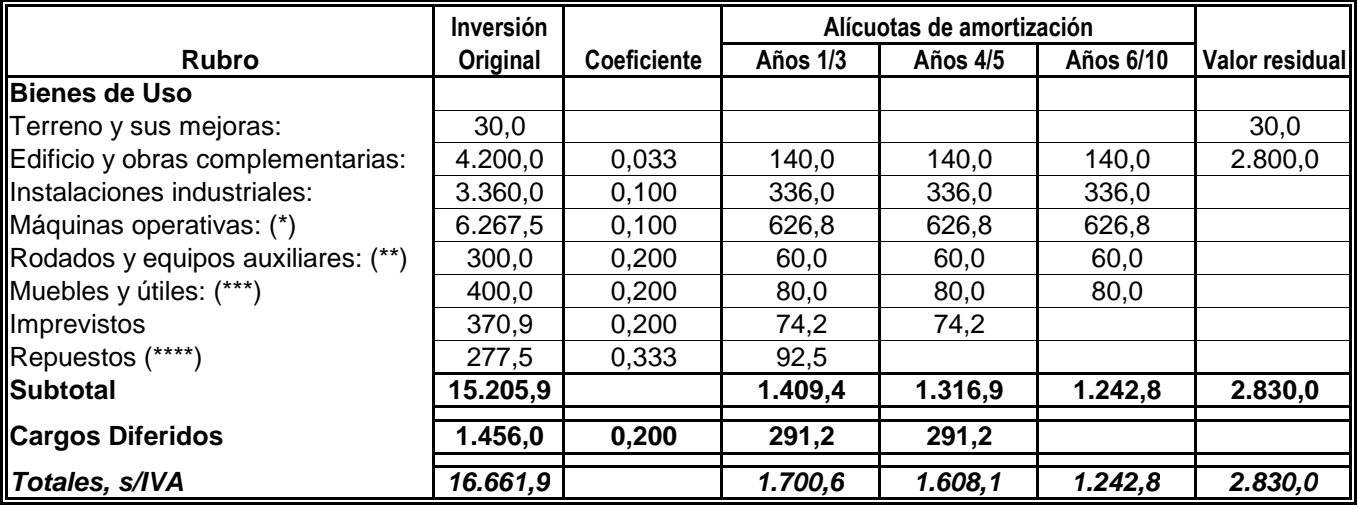

Resolución: en miles de pesos

Comprobación:

(\*) Se ha incorporado el valor de las máquinas nacionales e importadas (sin repuestos), los gastos conexos a la importación y el gasto de transporte y montaje.

(\*\*) se incluye los equipos auxiliares cuya vida útil se estiman en 5 años y que por renovarse en el año quinto vuelven a amortizarse en los años 6 al 10.

(\*\*\*) se incluye herramientas. Por renovarse en el año quinto vuelven a amortizarse en los años 6 al 10.

(\*\*\*\*) son los repuestos importados y sus gastos conexos de importación, para 3 años de consumo.

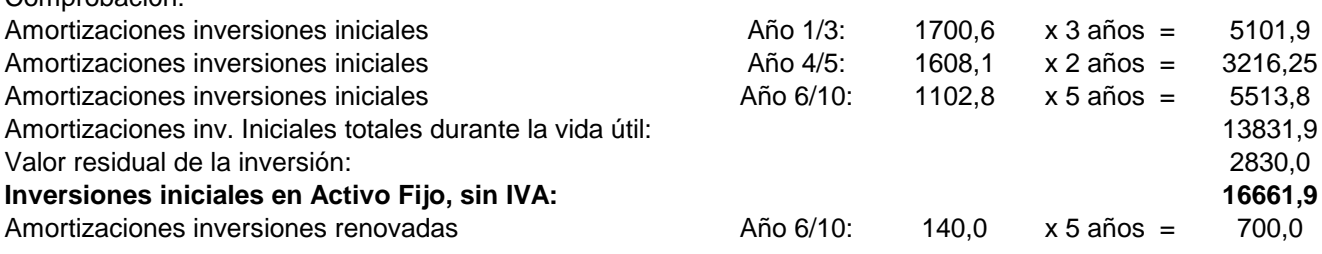

# **COSTOS ANUALES**

**Sistema a adoptar:** costeo por absorción

**Centro o áreas de costo:** Producción - Administración - Comercialización

**Clasificación de los gastos:** constantes y/o variables

El plan de explotación en este dimensionamiento tiene una ecuación de aplicación anual que es: **Utilidad económica = Venta - Costo Total de lo Vendido** sin gastos financieros. A continuación se desarrollará el Costo Total de lo Vendido en las distintas áreas para luego vincular el total con los ingresos del proyecto que son las ventas.

## **GASTOS EN EL AREA DE PRODUCCION**

En cada uno de los rubros del gasto en el Area de Producción se tendrá en cuenta lo necesario para las unidades producidas, para la mercadería en curso y semielaborada y el exceso de gastos en la puesta en marcha. Los gastos en este área corresponden a las materias primas, mano de obra directa y gastos de fabricación.

precio contado de la única utilizada es \$ 1.200 15 - Determinar el **gasto anual de materia prima** durante la vida útil del proyecto teniendo en cuenta que el  $\vert$  1.200  $\vert$ /t (puesta en la puerta de la empresa ya que el proveedor se ha hecho cargo del transporte que ha incluido en el precio contado); este precio no se modificará a través del tiempo.

## **Resolución :** (entre paréntesis, el número del ejercicio que origina la información)

#### **Años 2 al 10** (estado de régimen) (\*)

(\*) Se alcanza el estado de régimen cuando el volumen de producción anual es igual al volumen de venta anual.

En estado de régimen el gasto anual de materia prima es igual al costo anual de la materia prima necesaria para las unidades producidas.

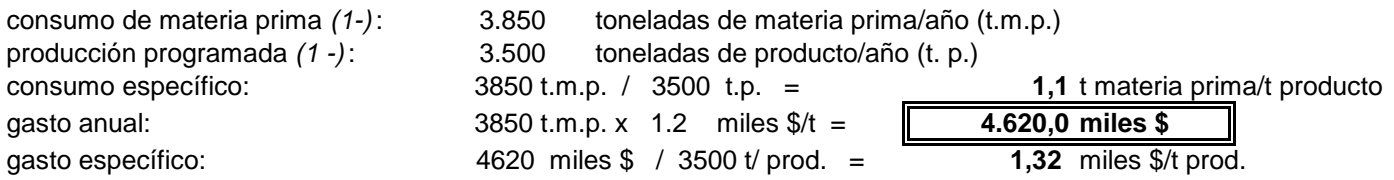

**Año 1** (además de las necesidades de materia prima que requiere la producción corresponde determinar las necesidades que requiere la formación de la mercadería en curso y semielaborada y el exceso que se consume en la puesta en marcha).

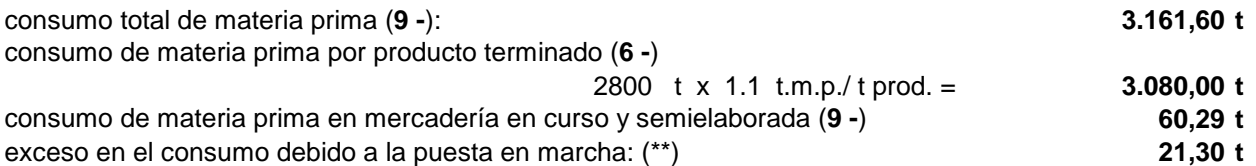

(\*\*) Se puede obtener por diferencia de los valores anteriores o calculando 213,04 ( **6 -** ) x (1,2 - 1,1) ( **9 -** )

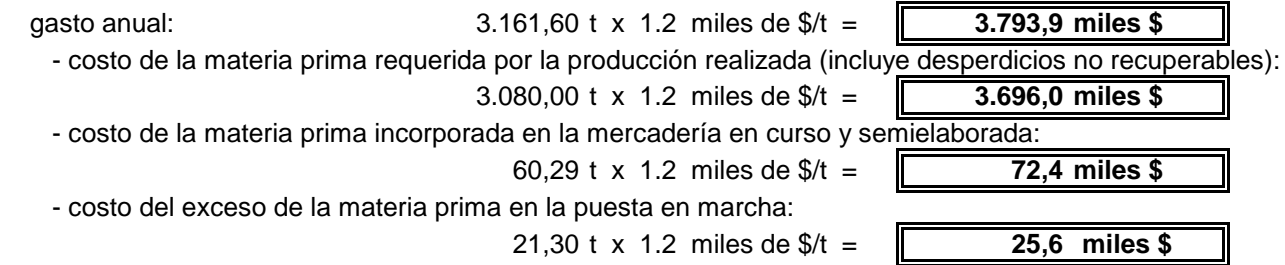

## **Los gastos de materia prima son variables.**

**16 -** Determinar el gasto anual de **mano de obra directa** durante la vida útil del proyecto teniendo en cuenta: - Que Mano de Obra Directa es aquella responsable de la transformación de la materia prima. Esta transformación puede ser manual (industria manufacturera) o a través de herramientas, máquinas o robots.

- Cantidad de operarios:  $\begin{array}{|c|c|c|c|c|c|}\n\hline\n1 & \text{por sección operativa y por turno.}\n\end{array}$
- Cantidad de secciones operativas: | 5
- Cantidad de turnos: (rotativos)  $\begin{vmatrix} 4 \\ 4 \end{vmatrix}$  Cargas sociales 70% sobre el básico
- 

- Jornal: Básico | 1,80 | \$/hora Adicionales | 65% | sobre el básico

los cuatro grupos de trabajo, resulta el  $\begin{bmatrix} 95\% \\ 95\% \end{bmatrix}$ de lo que corresponde al año 2 (según estimación del tecnólogo) Los adicionales corresponden a bonificación nocturna, por fin de semana, por asistencia perfecta, por antigüedad y productividad. Se estima un promedio posible en la vida útil del proyecto. El gasto de Año 1, durante el cual se integran

## **Resolución**

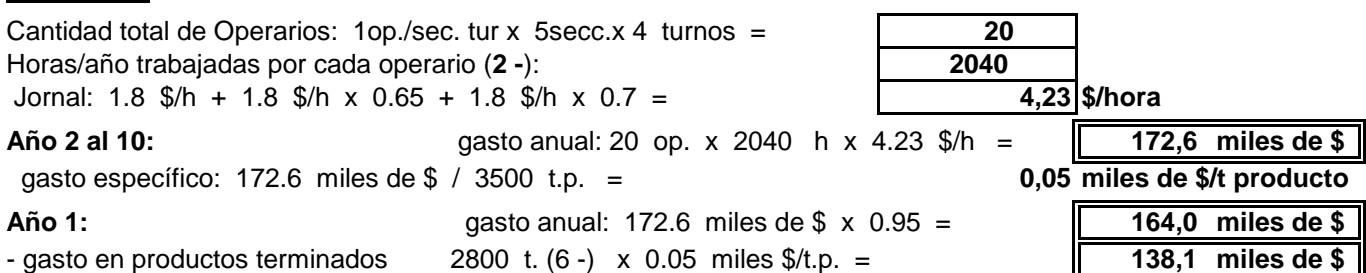

La mercadería que resultará del volumen en proceso es  $51,47$  t según se determinó en (9 -). Es sobre - gasto en mercadería en curso y semielaborada con mitad del costo de la mano de obra **(9 -)**: La incorporación de valor agregado se estima que se producirá según una variación lineal promedio acorde al proceso adoptado. esta mercadería que en cada uno de los rubros se incorporará la mitad del consumo específico correspondiente. Resultará así que el gasto en mercadería en curso y semielaborada será:

51.47 t x 0.05 miles de  $\frac{1}{3}$ /t / 2 =

- exceso de gasto de mano de obra directa por puesta en marcha: (\*) **24,6 miles de \$**

(\*) Se obtiene por diferencia respecto a los valores anteriores del año.

**El gasto de mano de obra directa es considerado generalmente variable.** En realidad la verdadera mano de obra variable es aquella contratada a destajo (pago en función de producción realizada).

A estos dos primeros gastos algunos autores los denominan costo directo, al cual le suman otros gastos del área de producción que denominaremos Gastos de Fabricación, que son los que se desarrollan a continuación.

# **GASTOS DE FABRICACION**

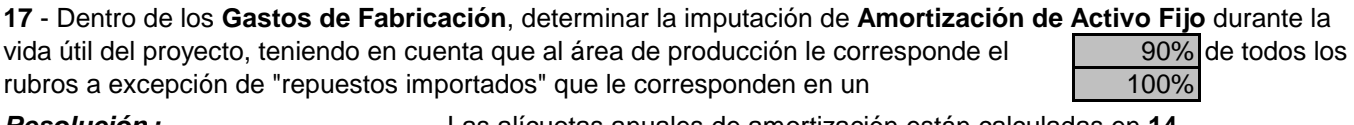

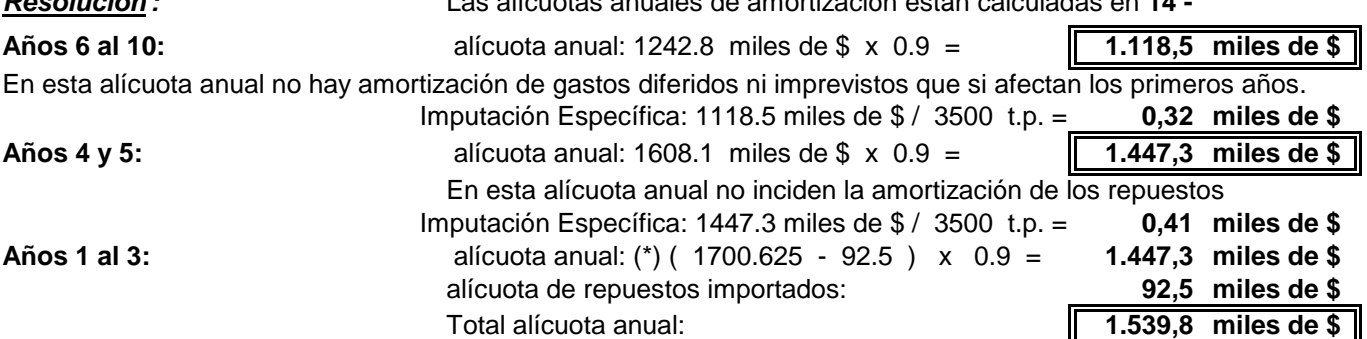

(\*) Esta alícuota incluye los repuestos mencionados que son 100% del área de producción, por lo tanto en la alícuota de los tres primeros años se restarán, en un principio, los repuestos con la finalidad de hacerlos incidir por separado en su totalidad en esta área. En los años siguientes no se amortizan repuestos, ya que los que se adquieren en forma directa son considerados bienes de cambio.

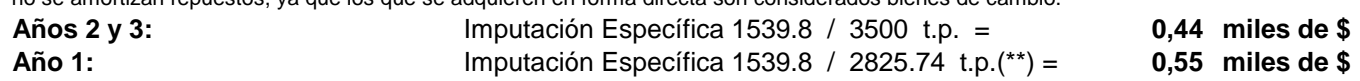

(\*\*) Se incluyen 25.74 t, mitad de 51.5 t para tener en cuenta la incidencia de la mercadería en proceso expresada en una cantidad de producto terminado equivalente. Esto se hará también en otros rubros

Amortización imputada en la mercadería en curso y semielaborada:

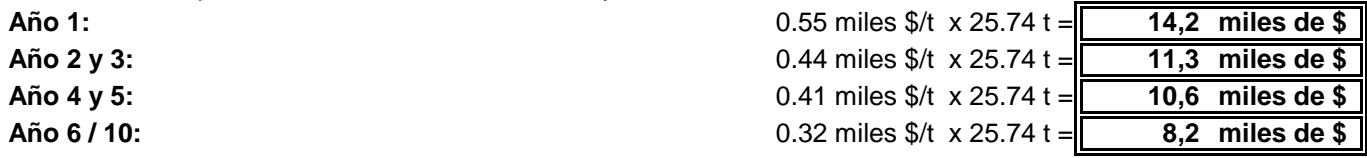

**Las amortizaciones de activo fijo se imputan como gasto constante** (fijo) dado el sistema lineal que se utilizó**.**

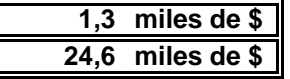

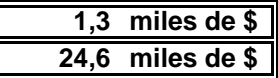

acuerdo a las estimaciones del tecnólogo el gasto en este año se ha considerado en el 90% de lo que correspondería en estado de régimen (Año 2). **18 - Dentro de los Gastos de Fabricación**, determinar los **gastos de personal sin mano de obra directa** a base de un cálculo de necesidades acordes con la envergadura del proyecto, con estimación de sueldos en función de responsabilidades, incluidas las cargas sociales. Se tendrá en cuenta el gasto adicional en vacaciones (mantenimiento general). Atento al ritmo de contratación que se realizará en el Año 1 y de

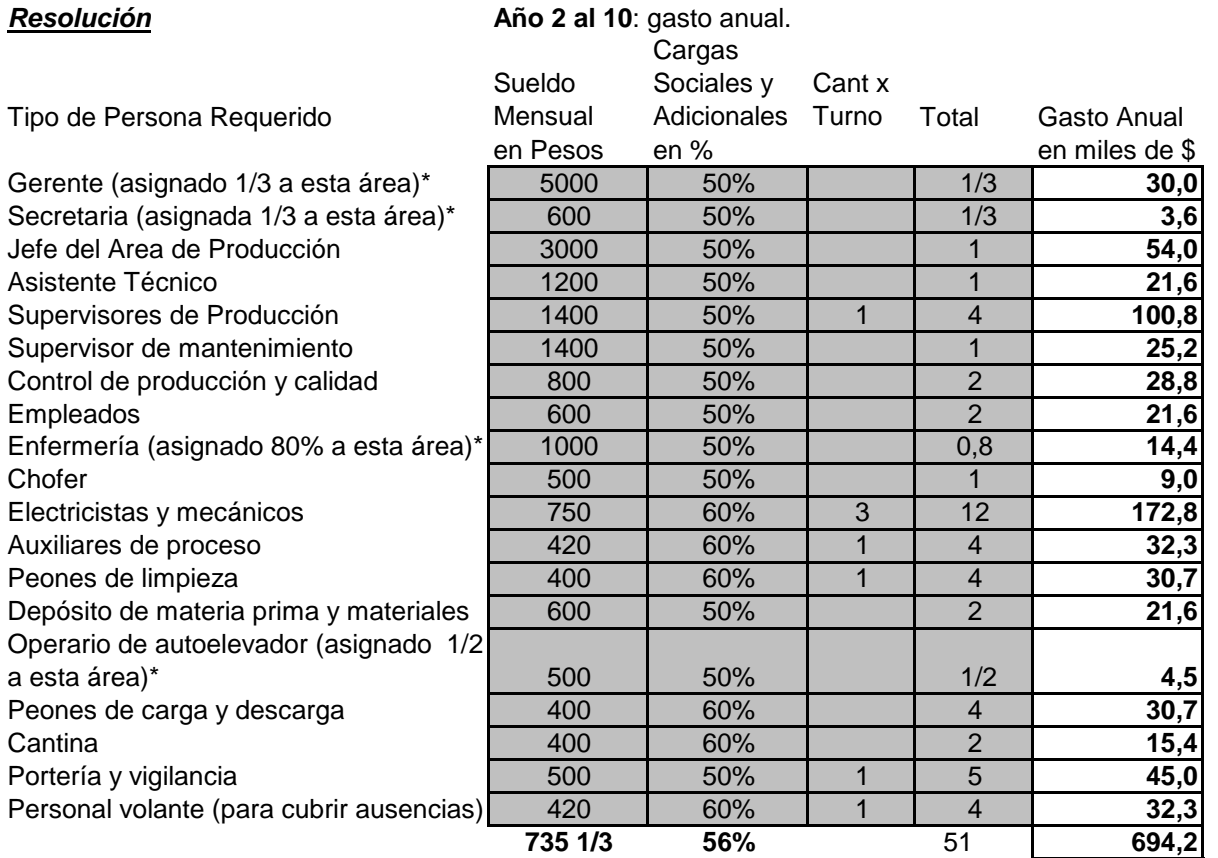

\* Los valores que están entre parentesis hacen referencia al coeficiente de distribución del gasto. Gerencia y secretaría se distribuyen en las tres secciones: producción, comercialización y administración (en ésta última luego se adiciona todo lo relativo al área finanzas). En enfermería el área de producción absorbe el 80% del total y el operario de autoelevador se distribuye por partes iguales entre las áreas de producción y de comercialización. Por ello las personas afectadas exclusivamente a producción son 49 más la incidencia parcial de otras cuatro que inciden también en las otras áreas.

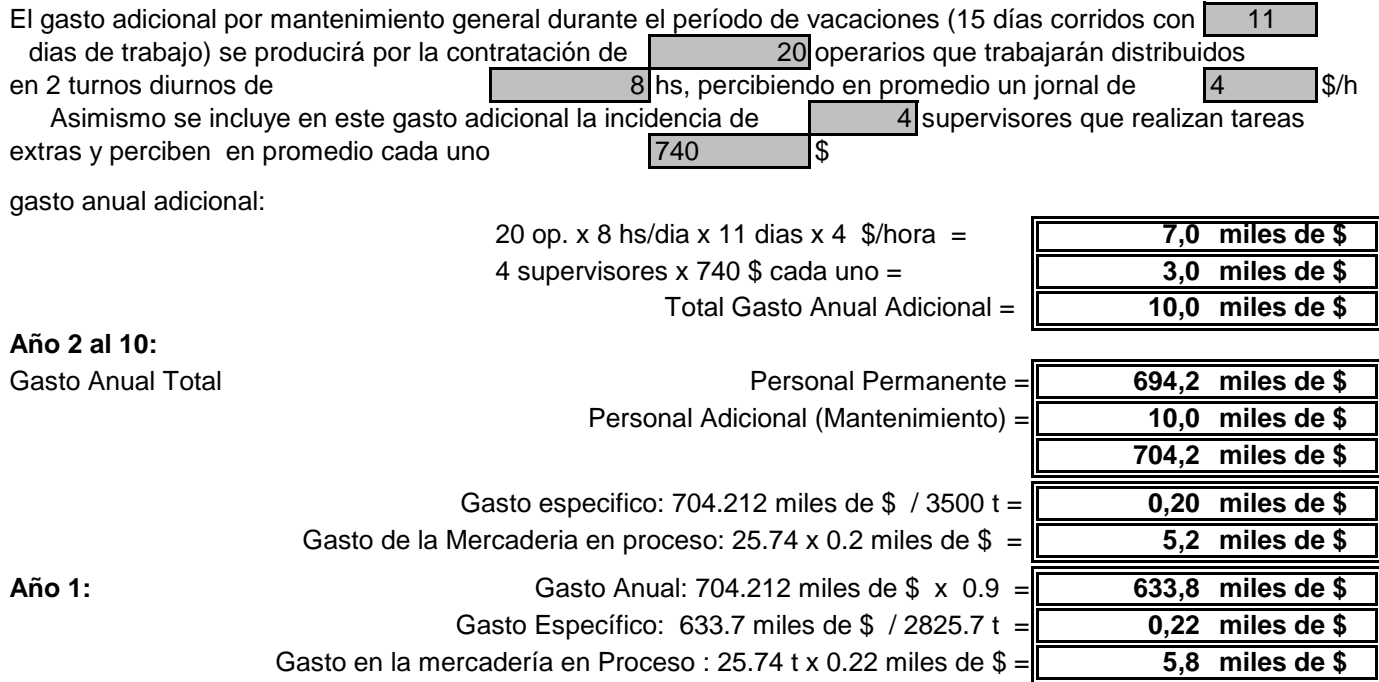

**Los gastos de personal, sin mano de obra directa, son constantes** (semifijos, en general). No se prevén aumentos a través del tiempo por antigüedad a fin de simplificar estos cálculos.

**19 -** Dentro de los **Gastos de Fabricación**, determinar los **gastos de materiales** destinados al mantenimiento (durante el año y vacaciones) y utilización de los bienes de uso, en particular los repuestos como asimismo los requeridos por la producción y el personal. Son materiales del Area de Producción todos los insumos que se consumen en ella y que no son materia prima ni combustibles.Estos gastos, según los registros históricos del sector industrial, que ha acercado el tecnólogo para este caso, están relacionados con:

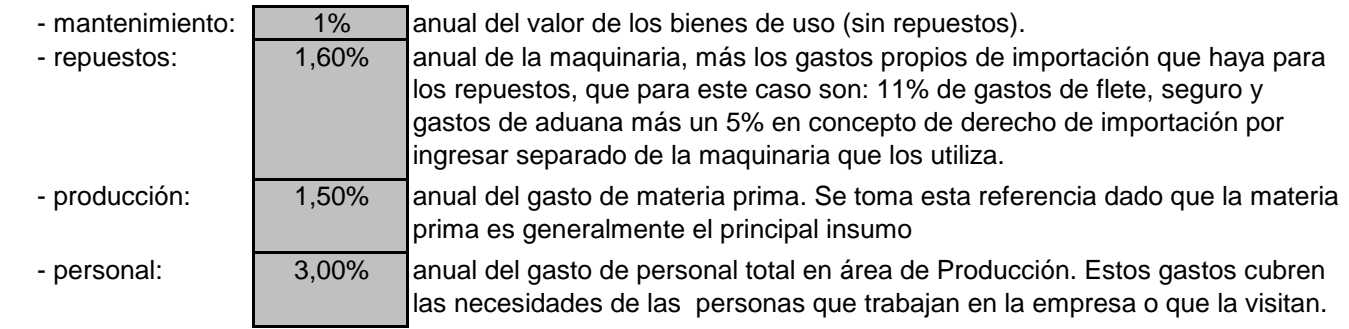

Para simplificar se modificarán al mínimo estos gastos en el tiempo. Del Año 4 al 10 se incrementan en un 10% los gastos relacionados con el mantenimiento y consumo de repuestos. Año 1= 90% Año 2

**Resolución** Se tendrá en cuenta que Producción tiene afectado el 90% de los bienes de uso.

## **Años 4 al 10:**

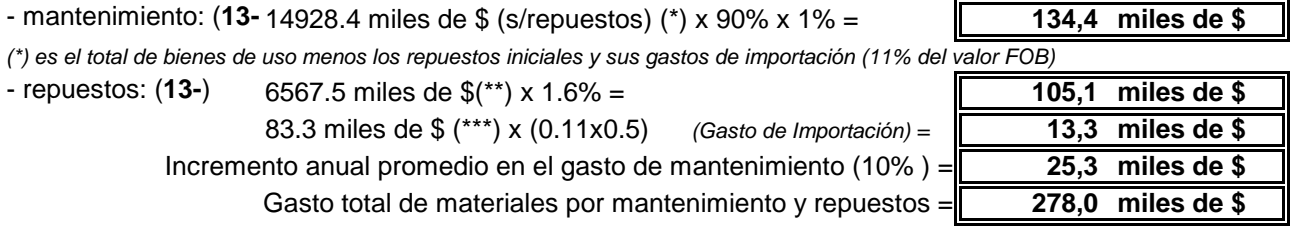

(\*\*) el valor corresponde a la sumatoria de máquinas nacionales e importadas (sin incluir repuestos) con los gastos conexos a la importación con transporte y montaje más rodados y equipos auxiliares.

(\*\*\*) miles \$83,333 es el valor FOB del gasto anual en repuestos importados; a partir del año 4 se adquieren estos repuestos con un 5% de derecho de importación sobre el 11% de gastos de importación, ingresando como bienes de cambio.

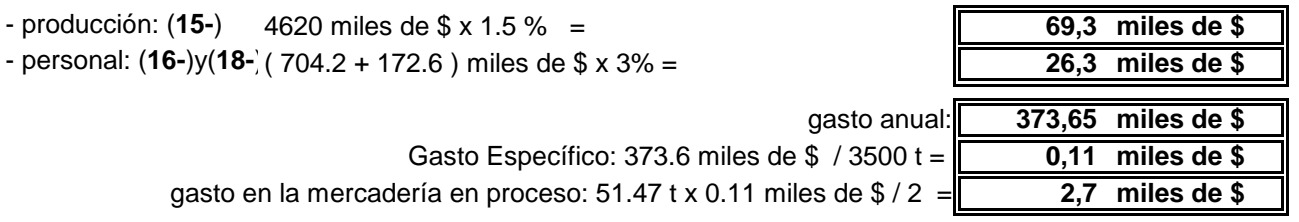

## **Años 2 y 3:** ="Gasto Anual: es igual al año 4 menos" 121,9 miles de \$ que corresponden a

repuestos importados y sus gastos conexos de importación (83.3 + 13.3 = 96.7 miles de \$) y el 10 % de incremento en mantenimiento (25277 \$) dado que los repuestos originales se amortizan junto con los bienes de uso y aún no hay ese incremento en mantenimiento

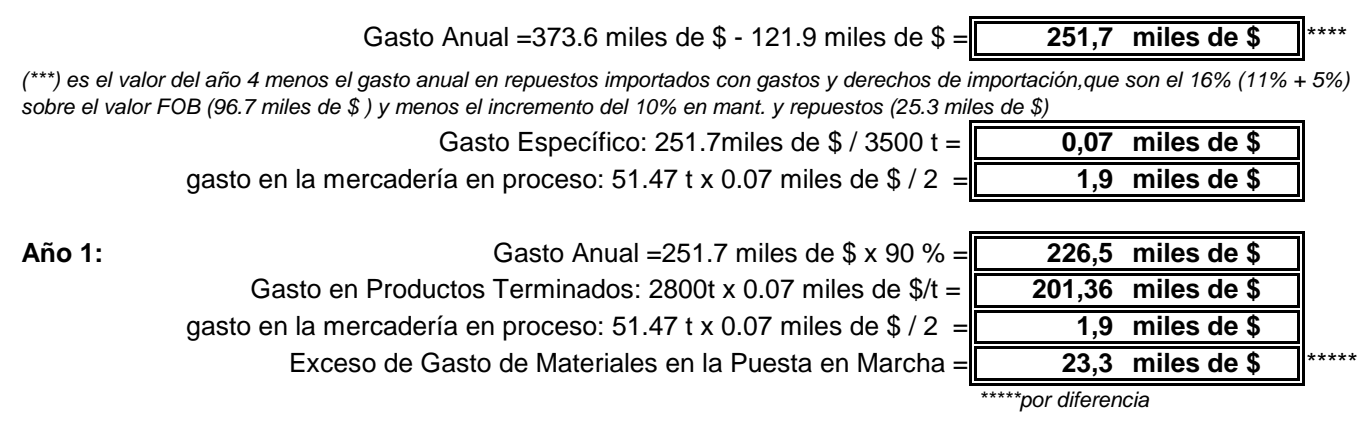

Al adjudicar todo el exceso a gasto de puesta en marcha se pone en evidencia que se está considerando este rubro como un **gasto 100%** variable, lo cual es una simplificación.

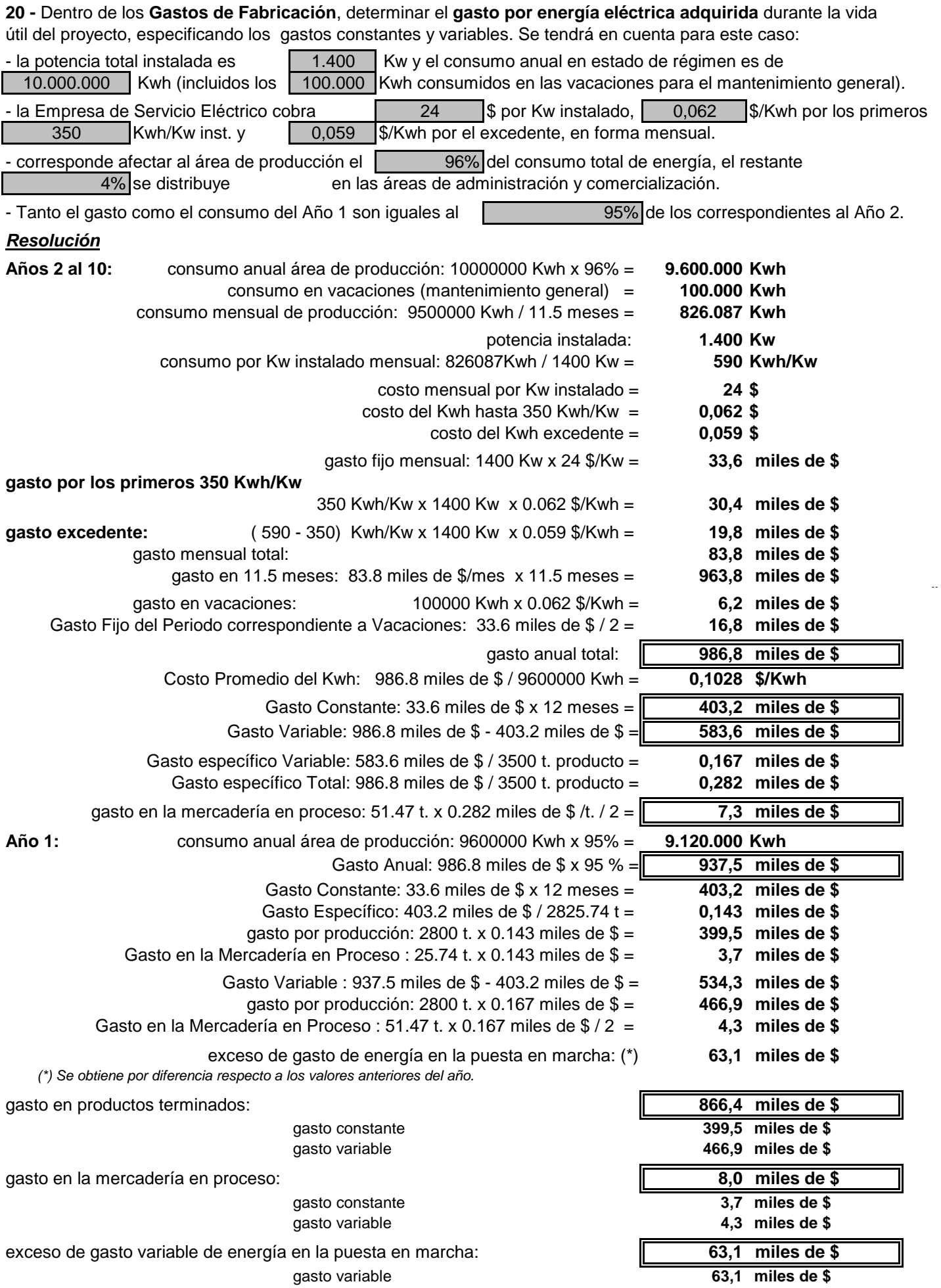

Este gasto, por la cuota fija de 24 \$ mensuales por Kw instalado, tiene una parte de gasto anual constante (fijo) que representa en estado de régimen, para este caso, el 40.86 % del total

**21** - Determinar dentro de los **Gastos de Fabricación**, el **gasto por combustible** durante la vida útil del proyecto, teniendo en cuenta:

 - el consumo de estos combustibles y sus precios, para un año de régimen son: - el área de producción tiene una camioneta, un automóvil y un autoelevador (que comparte con comercialización) que consumen gasoil, una caldera que consume fuel oil y aparatos para calefacción de tiro balanceado y termotanques en dependencias técnicas, vestuarios, baños, enfermería y cantina, que requieren gas envasado.

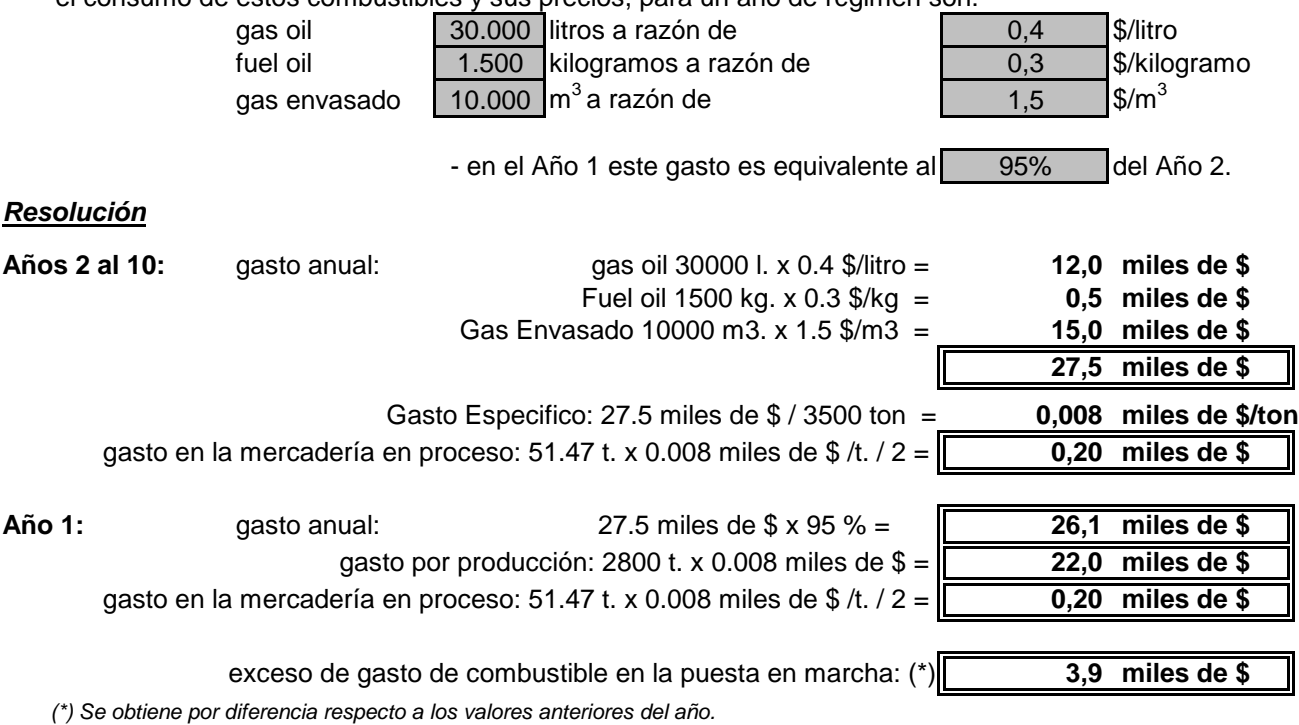

#### **Este gasto se considera variable en un 100%, para simplificar.**

**22** - Determinar dentro de los **Gastos de Fabricación**, los **gastos por el pago de tasas e impuestos** durante la vida útil del proyecto, teniendo en cuenta:

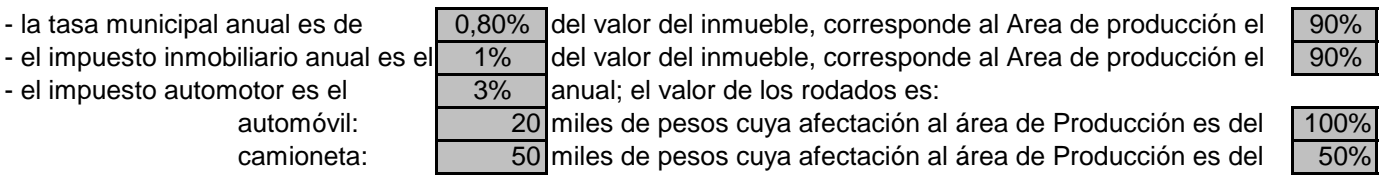

 - para simplificar, se considera que estos aportes no se modifican en el tiempo; pero se reponen en el Año 5 para estar disponibles en el Año 6.

(\*) corresponde al valor del terreno más el valor del edificio.

**Resolución**

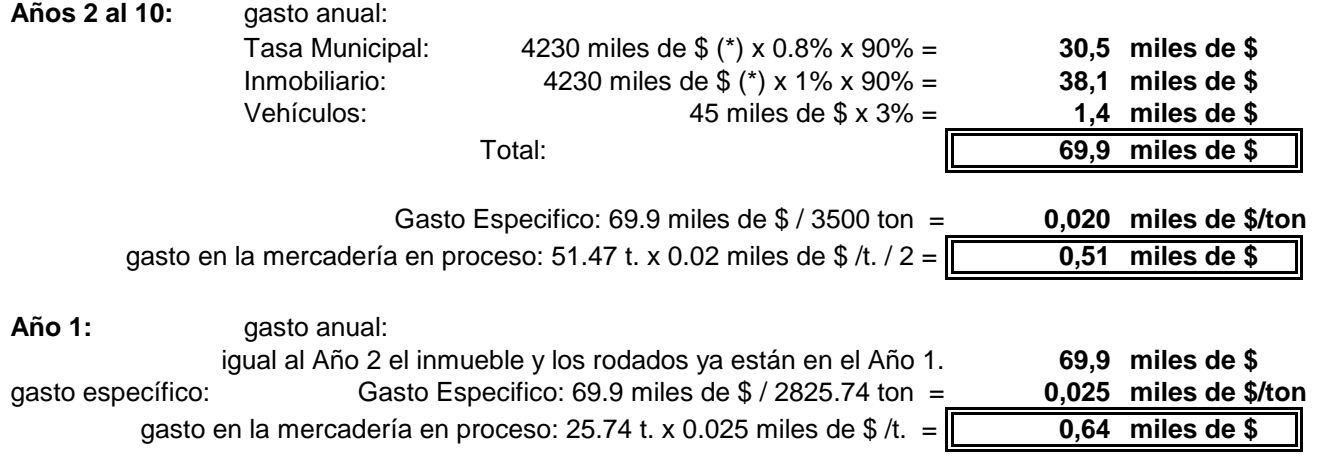

**El gasto correspondiente a tasas e impuestos se considera constante** (fijos)**.**

**23** - Determinar dentro de los **Gastos de Fabricación**, los **gastos de seguros** sobre los bienes de uso y de cambio, durante la vida útil del proyecto, teniendo en cuenta:

 - se contratarán los seguros de práctica sobre los bienes de la empresa; los seguros sobre las personas están incluidos en las cargas sociales ya consideradas.

-el área de producción absorbe el  $\boxed{90\%}$  de las primas sobre bienes de uso.

 - se fijan a continuación los coeficientes a aplicar sobre el valor original. Dado que los bienes de uso se deprecian con el tiempo se proponen dos series de coeficientes que, simplificando, tienen en cuenta este

aspecto dando directamente el 90% de la prima total como corresponde al Area de Producción.

 - se determina el 100% de las primas sobre los bienes de cambio, correspondiéndole al Año 1 el 75% dado que los bienes se forman durante ese año. No se considera el stock de elaborado pues se considera en el área de comercialización

**Resolución :** a) primas sobre bienes de uso (los coeficientes corresponden directamente al 90 % del total)

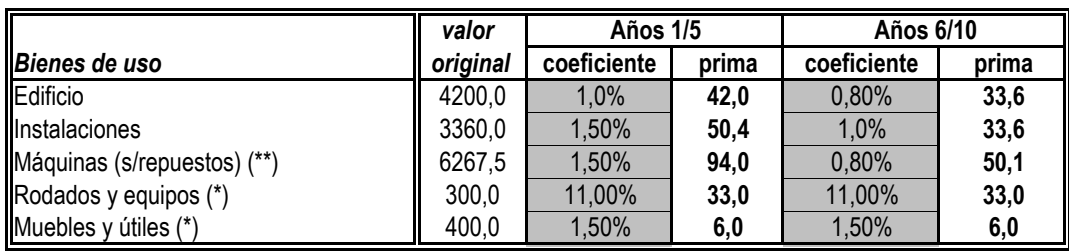

Totales: The contract of the contract of the 225,4 miles de \$ 156,3 miles de \$

(\*) se renuevan en el Año 5 para tenerlos disponible en el 6.

(\*\*) Corresponde a las máquinas importadas y nacionales más los gastos de importación, transporte y montaje.

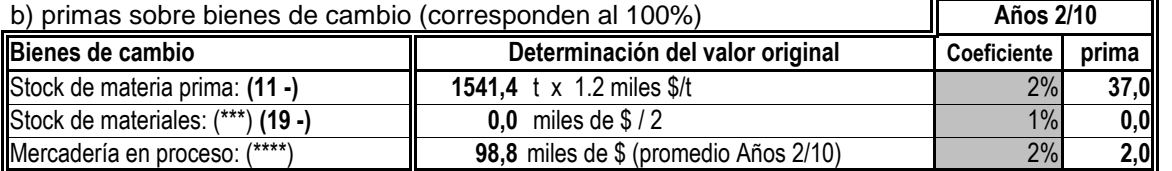

39,0 miles de \$

En el Año 1 el gasto anual es: 39 miles de \$ x 75 % = **29,2 miles de \$**

c) resumen del gasto anual de seguro: prima sobre: Año 1 Años 2/5 Años 6/10 bienes de uso 225,4 225,4 156,3 bienes de cambio 29,2 39,0 39,0 total **254,6 264,4 195,3 miles de \$**

(\*\*\*) El stock de materiales tiene un valor equivalente al 50% del consumo del Año 4; en este Año, los repuestos pasan a ser bienes de cambio; anteriormente eran bienes de uso. Es una simplificación no modificar el valor de este stock a través del tiempo.

determinados (ejercicios 15 - al 22 -). Así resultó en **98,8** miles de \$ (\*\*\*\*) A este nivel de desarrollo de información tenemos conocimiento de los distintos rubros que inciden sobre esta mercadería a excepción del seguro. El valor de este bien de cambio se determina a base del promedio anual de la sumatoria que corresponde a los rubros hasta aquí

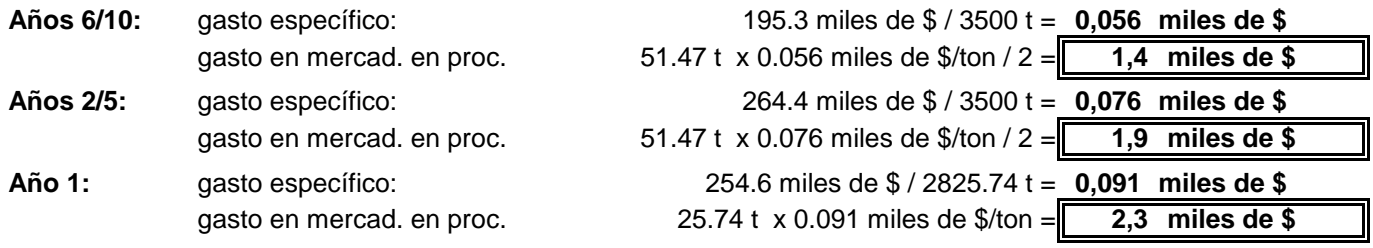

**Los gastos de seguros se consideran constantes** (fijos)**.**

 sobre los gastos anuales de producción acumulados, durante la vida útil del proyecto. **24 -** Dentro de los **Gastos de Fabricación**, se estiman **imprevistos** del orden del

2% aproximadamente

**Resolución :** (entre paréntesis el número de los ejercicios que originan la información)

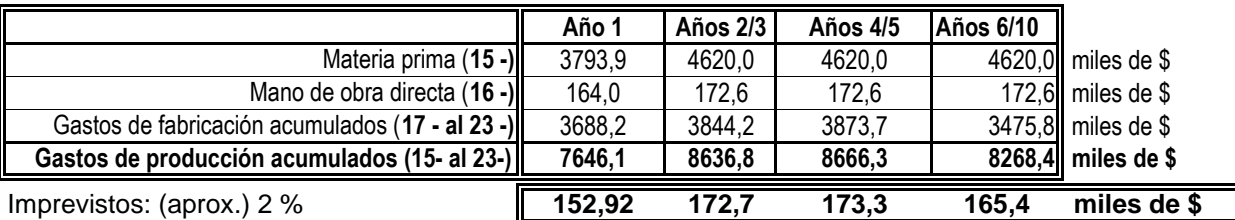

Los imprevistos se incorporan a los gastos de fabricación y se clasificarán en **constantes y variables** en función del porcentaje que tienen los gastos totales de producción durante la vida útil del proyecto.

**25 -** Realizar el cuadro resumen de **GASTOS EN EL AREA DE PRODUCCION** y determinar el **COSTO TOTAL DE PRODUCCION** para cada año de la vidaútil del proyecto. Asimismo determinar el valor de la **mercadería en curso y semielaborada** en los distintos años y el gasto de puesta en marcha.

**Resolución**

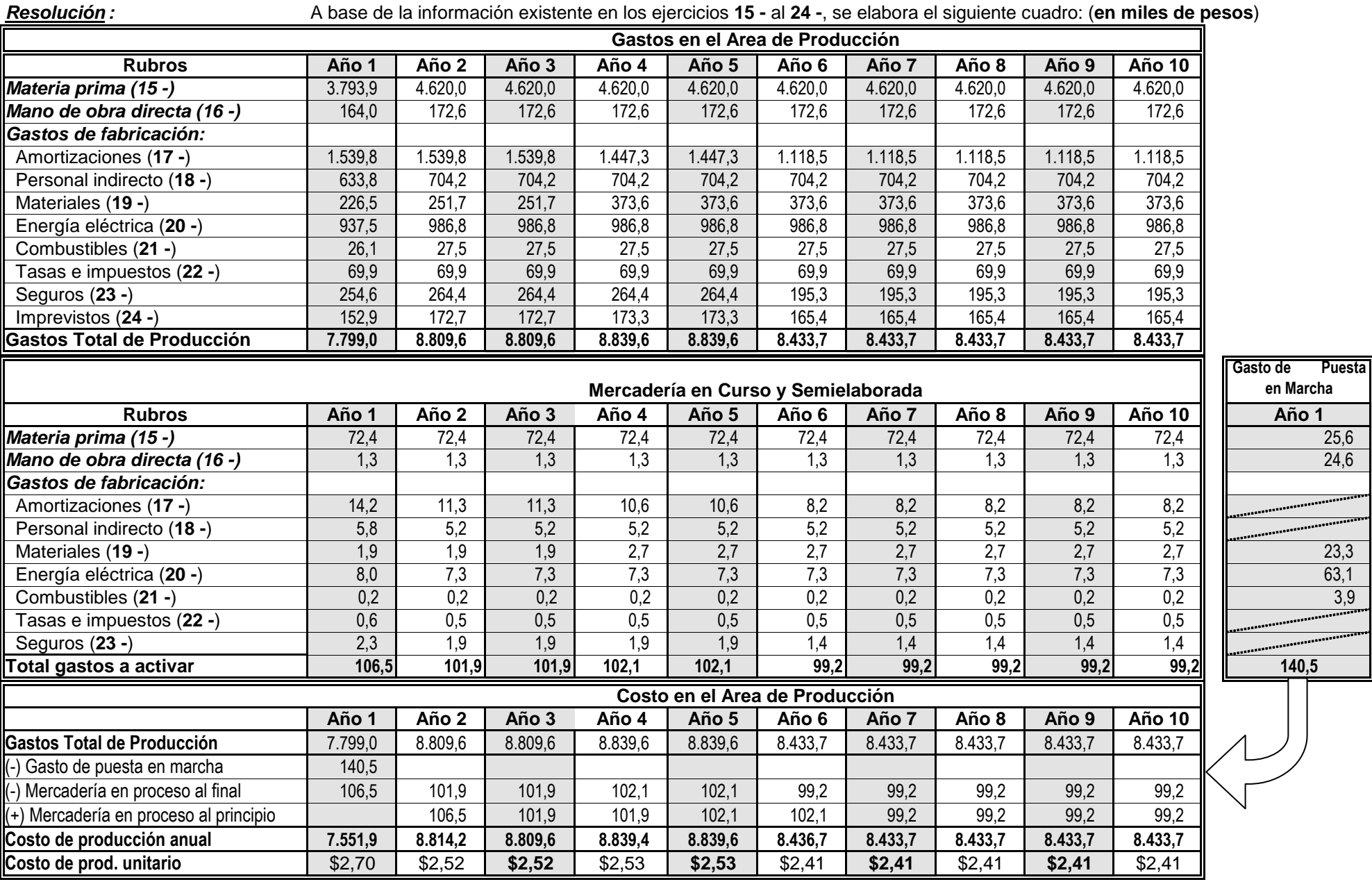

Puesta

Nota: Se hace notar que: Gastos en el Area de Producción - Gastos a activar (mercadería en proceso y puesta en marcha) = Costo en el Area de Producción

#### **25a- Notas sobre el CUADRO DEL COSTO TOTAL DE PRODUCCION :** Se hace notar que:

Gastos en el Area de Producción - Gastos a activar (mercadería en proceso y puesta en marcha) = Costo en el Area de Producción

- A fin de determinar el **COSTO DE PRODUCCION ANUAL**, durante la vida útil del proyecto, se activarán algunos de los gastos del área que corresponden**<sup>a</sup>los de puesta en marcha y a los incrementos de la mercadería en curso y semielaborada;** estos gastos a activar fueron calculados en cada rubro de gasto de producción. El gasto de puesta en marcha será activado como inversión asimilable a **activo fijo o cargo diferido; los incrementos de mercadería en curso y semielaborada, como parte de los bienes de cambio.** 

 - El gasto de puesta en marcha había sido estimado inicialmente (13 -) en 150 miles de \$ del análisis realizado en los gastos variables del Año 1 resultó un total de 140.5 miles de \$ por este concepto; la diferencia entre lo estimado y lo calculado es de 9.5 miles de \$ que significa un 6.3 % de lo estimado, se dejará como imprevisto del rubro, ratificando así su valor como inversión (alternativa prevista).

 determinado que terminada su elaboración serán 51.47 t de producto; cuando se hace referencia a 25.74 t de producto para el Año 1 en los 2800,00 t de ese año, operación equivalente a multiplicar distintos rubros se busca un equivalente a producto terminado posible de sumar a las 51.47 t por el gasto específico del rubro dividido 2- La mercadería en curso y semielaborada disminuye de valor a través del tiempo de análisis, dado que según se ha podido constatar en algunos rubros decrece su incidencia, mientras en otros permanece constante. En el orden físico el volumen permanece constante (9 -) habiéndose

 Este último ( 51.47 t ) se utilizó en los años 2 al 10 porque ya se contaba con la mercadería en proceso formada y sólo interesaba mostrar los pequeñosincrementos anuales de costo que se iban produciendo. Al calcular el activo de trabajo se activarán estos incrementos.

 -En el caso de haber distintas materias primas, el trabajo se multiplicará dado que para cada una de ellas habrá que determinar los volúmenes consumidos (para la producción programada, la que se encuentre en proceso y el exceso durante la puesta en marcha), los stocks promedio y los precios durante la vida útil del proyecto, haciendo notar en el balance de materiales la oportunidad de sus ingresos a las distintas secciones del proceso productivo.

- Se hará más complejo el caso cuando se elaboren distintos productos cuyos procesos de fabricación comparten secciones productivas o espacios. Corresponderá determinar en cada rubro los gastos propios de cada producto y distribuir los gastos comunes con criterio objetivo. La planilla de este ejercicio (25 -) se presentará por año, con columnas por producto y otra con los totales, por rubro.

 - Puede interesar conocer el costo por secciones operativas, desglozando la producción propia de la que pudiera haber de terceros. El costo de la producción propia de una sección se transferirá a la inmediata siguiente como costo de materia prima. El costo de producción para terceros tiene en cada sección operativa todos los rubros analizados menos materia prima; casi todos los gastos generales deberán distribuirse sobre la producción propia y de terceros a fin de conocer los costos totales de los productos y de los procesos. Aquí también se elaborarán planillas anuales con columnas operativas, en forma ordenadasegún la secuencia de las mismas, indicando en cada una de ellas la producción propia y la de terceros.

- Los costos de producción son sin IVA; oportunamente se determinará el IVA que corresponde a cada rubro, relacionando el total con el IVA percibido en la venta. La diferencia pertenece a la AFIP despues de cobrarse el proyecto el crédito fiscal por inversiones, tanto activo fijo como activo de trabajo (bienes de cambio).

## **GASTOS EN EL AREA DE ADMINISTRACION**

Estos gastos corresponden al servicio de administración en relación a las funciones de producción (ya analizado) comercialización y finanzas ( a determinar en el Dimensionamiento Financiero). Han de ser costos con destino al Cuadro de Resultados pues no se prevé activar ninguno de ellos. Estos gastos tienen su estructura que tienen los siguientes rubros:

El gasto del Año 1 es el el establecer en la escrittura del gasto del Año 2. 26 - Dentro de los **Gastos de Administración**, determinar los **gastos de personal** durante la vida útil del proyecto, a base de un cálculo de necesidades acordes con la envergadura de la empresa que lo llevará a cabo, con estimación de sueldos en función de responsabilidades, incluídas las cargas sociales. El sueldo del gerente y su secretaria están incidiendo en un tercio sobre esta área.

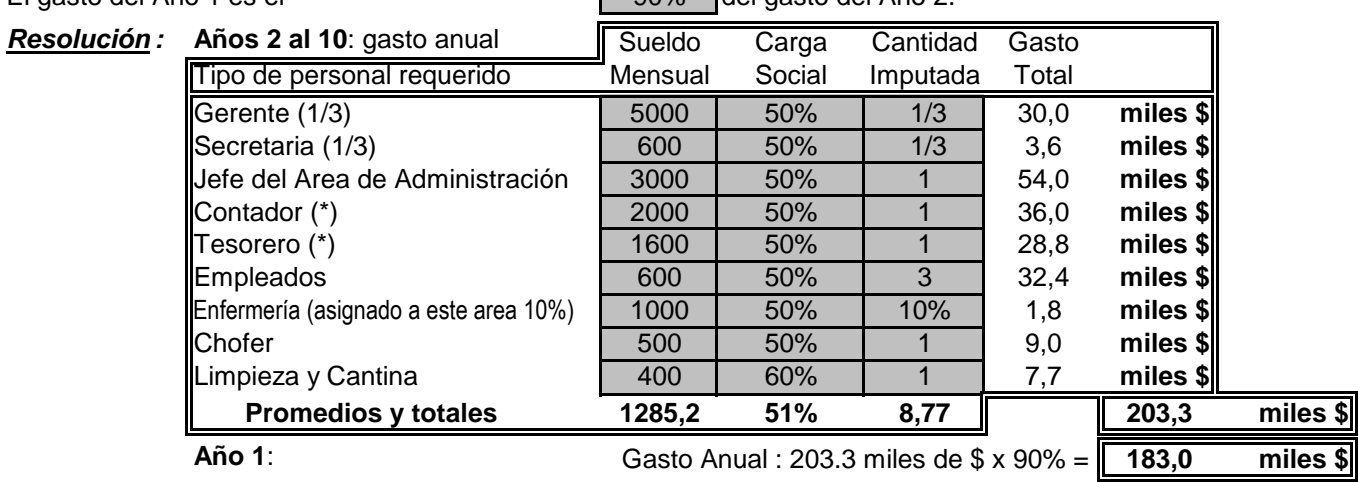

(\*) Estas funciones se llevan a cabo, también, en el área financiera, pero teniendo en cuenta que se trata de un proyecto de mediana empresa al gasto financiero no se le adjudicará costo de personal incidiendo estos sueldos totalmente en esta área.

No se prevén aumentos a través del tiempo por antigüedad a fin de simplificar estos cálculos. **Este gasto se considera constante (semifijo).**

durante la vida útil del proyecto, teniendo en cuenta que a esta área le corresponde el 5% de la alícuota: 27 - Dentro de los **Gastos de Administración**, determinar la **imputación de amortización de activo fijo** 

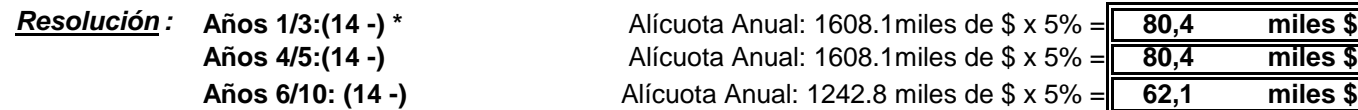

(\*) Se esta descontando el rubro repuestos del total dado que en esta área no se tienen en cuenta los repuestos.

## **Esta imputación es considerada gasto constante (fijo).**

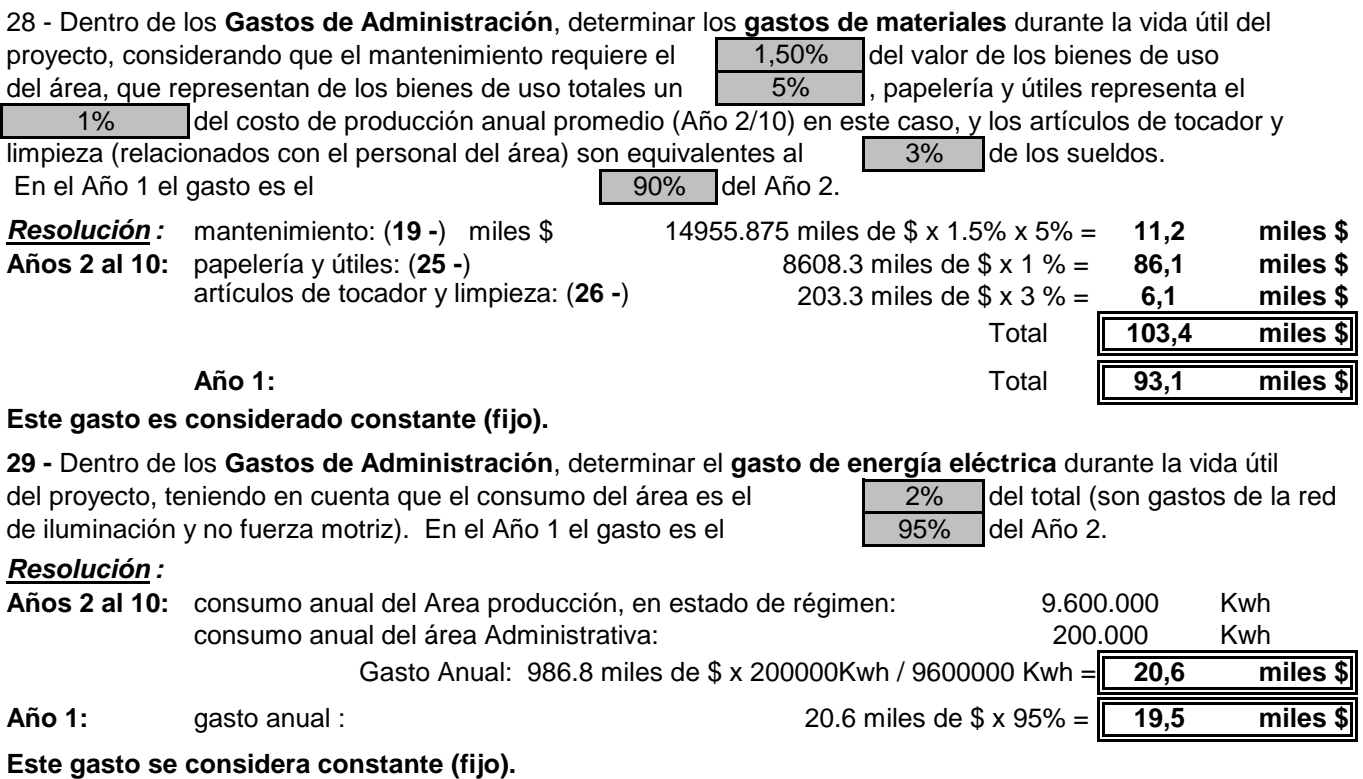

**30 -** Dentro de los **Gastos de Administración**, determinar el **gasto de combustibles** durante la vida útil del proyecto, teniendo en cuenta que:

 - el área Administrativa tiene un automóvil que consume gas-oil y aparatos para calefacción de tiro balanceado y termotanques en distintas secciones (oficinas, baños y cantina) que requieren gas envasado.

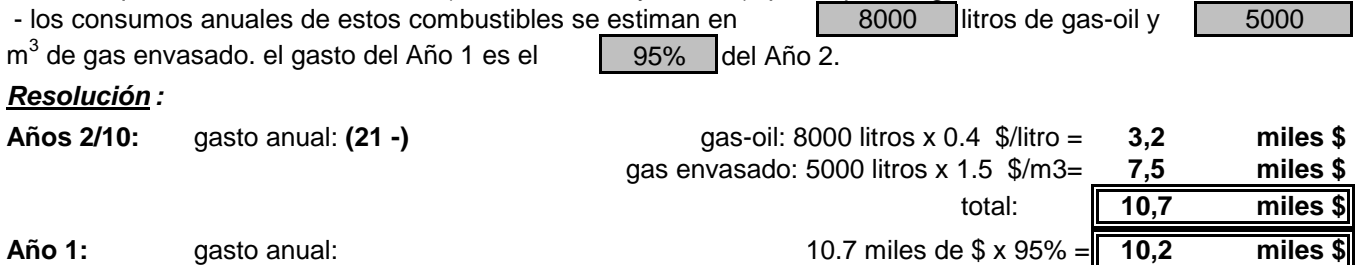

**Este gasto se considera constante (semifijo).**

**Resolución : Años 1/10: 31 -** Dentro de los **Gastos de Administración**, estimar **gastos varios** durante la vida útil del proyecto, teniendo en cuenta los honorarios profesionales por distintas consultas a través del año (asesoramientos legales, impositivos, ambientales,etc), gastos de representación del Gerente y Jefe del Area, viajes y estadías; becas de estudio (cursos de capacitación, pasantías), gastos de oficina (teléfono, fax, franqueo) y cantina.

gasto anual: honorarios profesionales: 30,0 **miles \$** gastos de representación: 2000 \$/mes x 12 meses = 24,0 **miles \$** viajes y becas: 8,0 **miles \$** gastos de oficina (incluído cantina): 23,0 **miles \$** total estimado: **85,0 miles \$**

**Este gasto se considera constante (semifijo).**

**32 -** Dentro de los **Gastos de Administración**, determinar los **gastos por pagos de tasas e impuestos** durante la vida útil del proyecto, teniendo en cuenta:

- el área de Administración absorbe el sinte de la tasa municipal que abonará el proyecto.
- en relación al impuesto inmobiliario la proporción de absorciónes también del 5% **(22 -)**
- el impuesto automotor se pagará por un automóvil de 20 miles de pesos (**22 -**)
- el impuesto a los sellos será estimados como un  $|0,04\%|$ de las ventas en régimen

 - Si bien el impuesto a los débitos y créditos bancarios tiene un tasa del 1,20% debido a que no todos los pagos se hacen a través de débitos bancarios, se considerá solo esta tasa para el monto total ventas - para simplificar se considera que estos aportes no se modifican en el tiempo.

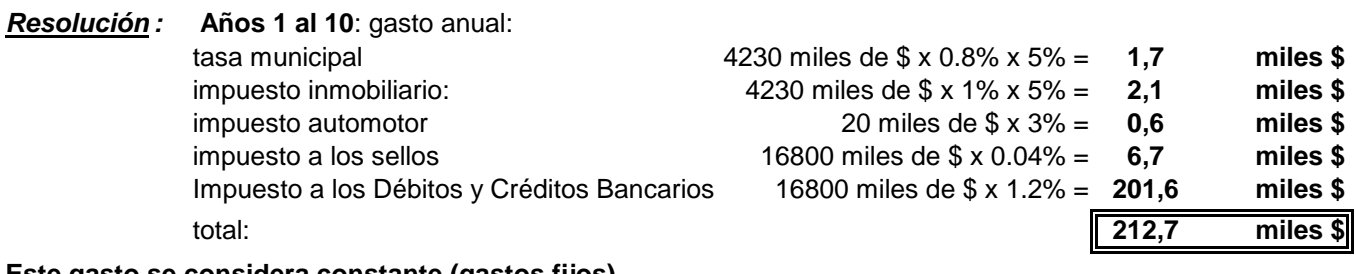

#### **Este gasto se considera constante (gastos fijos)**

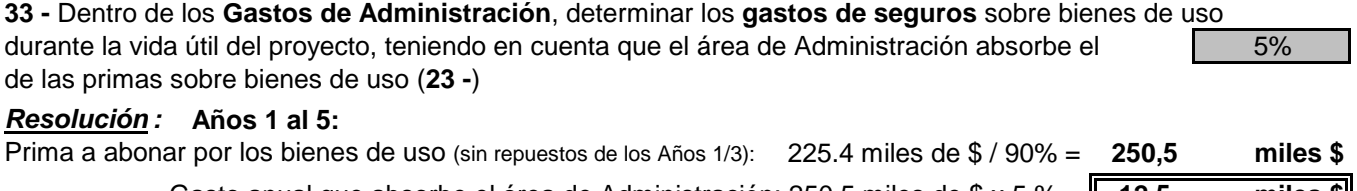

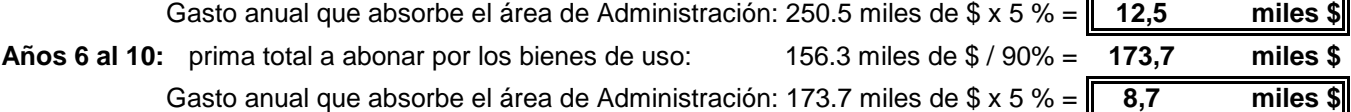

**Este gasto se considera constante (gastos fijos)**

**34 -** Dentro de los Gastos de Administración, estimar imprevistos del orden del  $\begin{bmatrix} 2\% & \text{approximadamente} \end{bmatrix}$ sobre los gastos totales acumulados en el área, durante la vida útil del proyecto:

**Resolución :** A base de la información desarrollada en **26 -** al **33 -**

Gastos acumulados en el área:

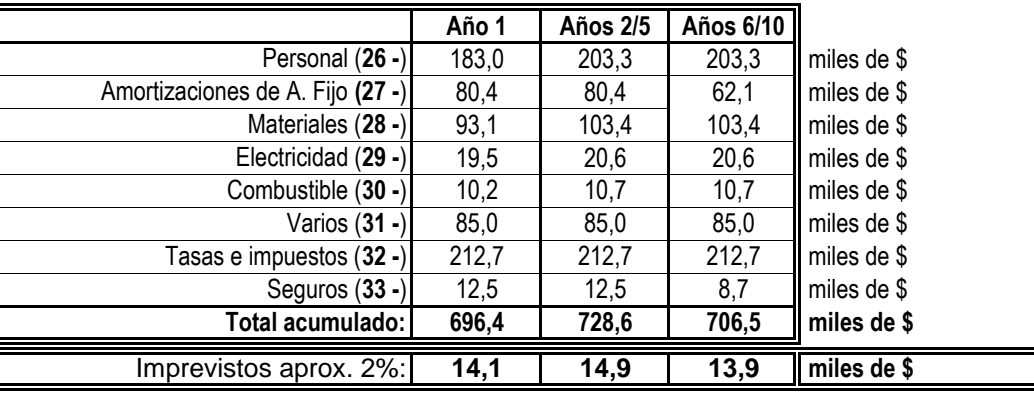

**La totalidad de estos gastos e imputaciones se consideran constantes**

## **GASTOS EN EL AREA DE COMERCIALIZACION**

**35 -** Dentro de los **Gastos de Comercialización**, determinar el **gasto de personal** durante la vida útil del proyecto, utilizando el criterio del ejercicio 26 -

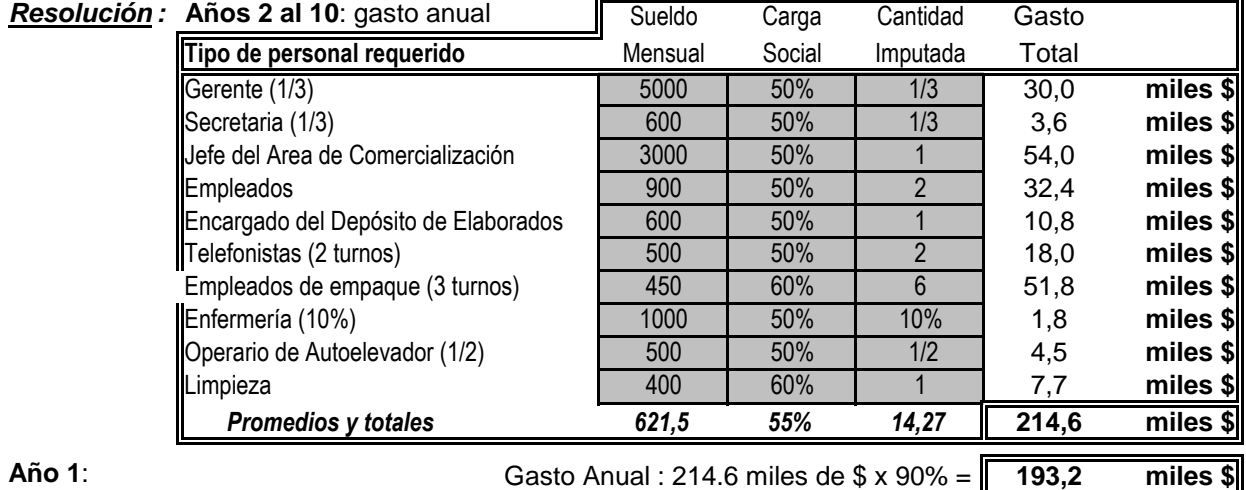

No se prevén aumentos a través del tiempo por antigüedad a fin de simplificar estos cálculos. Dentro de los totales hay 51.8 miles de \$ (Años 2/10) y 46.7 miles de \$ (Año 1) que corresponden a los sueldos del **personal de empaque**, que **son gasto variable; el resto es gasto constante (gasto semifijo)**. En esta industria no hay comisiones por ventas.

**36 -** Dentro de los **Gastos de Comercialización**, hay rubros cuyos gastos son iguales a los correspondientes del Area de Administración dado que participan con el mismo porcentaje en relación a los totales. Indicar los rubros y gastos absorbidos, durante la vida útil del proyecto.

considerado adicionar al consumo del área un 50% adicional con respecto al area Administrativa En el caso del gasto por consumo de combustible corresponde el uso de 1 automóvil (igualmente que en el Area Administrativa) además de un consumo adicional que origina el autoelevador, y dado que el área de comercialización requiere generación de calor y agua caliente en dependencias para más personas, se ha

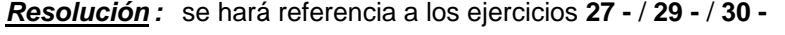

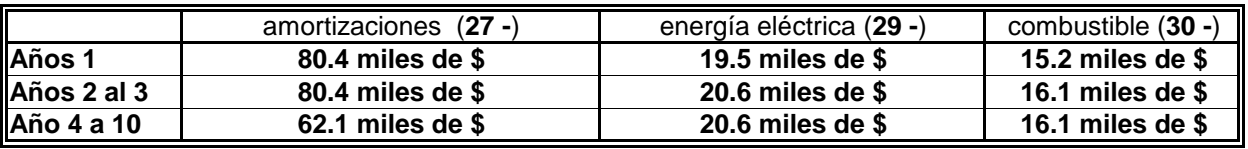

**La totalidad de estos gastos se considera constante (amortizaciones y energía eléctrica gastos fijos y gastos semifijos los combustibles).**

**37 -** Dentro de los **Gastos de Comercialización**, determinar los **gastos de seguros** durante la vida útil del proyecto, teniendo en cuenta que esta área absorbe iguales primas que la de Administración, sobre bienes de uso y que además se contratará un seguro sobre el stock de elaborados pagando anualmente una prima del

2% de su valor.

**Resolución :** se hará referencia al ejercicio **33 -**

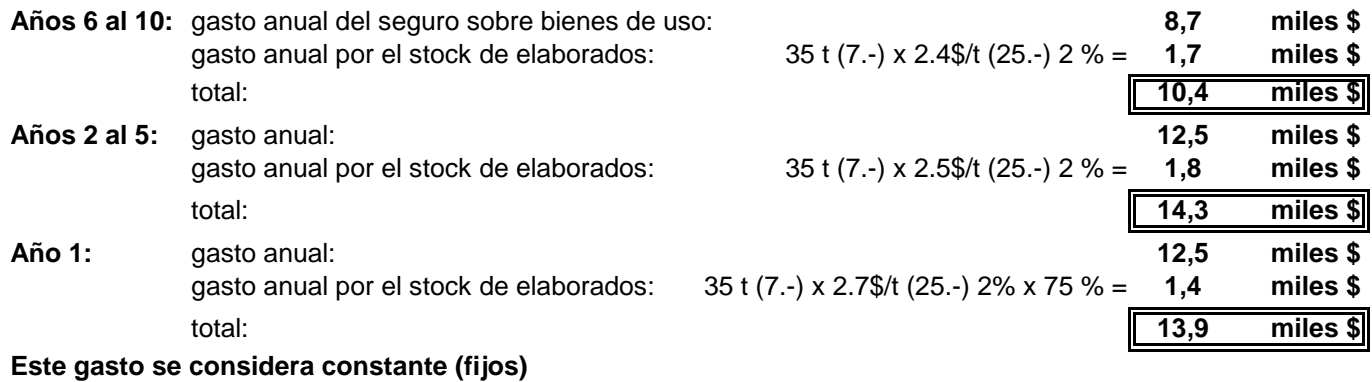

**38 -** Dentro de los **Gastos de Comercialización**, determinar los **gastos de materiales** durante la vida útil del proyecto, teniendo en cuenta:

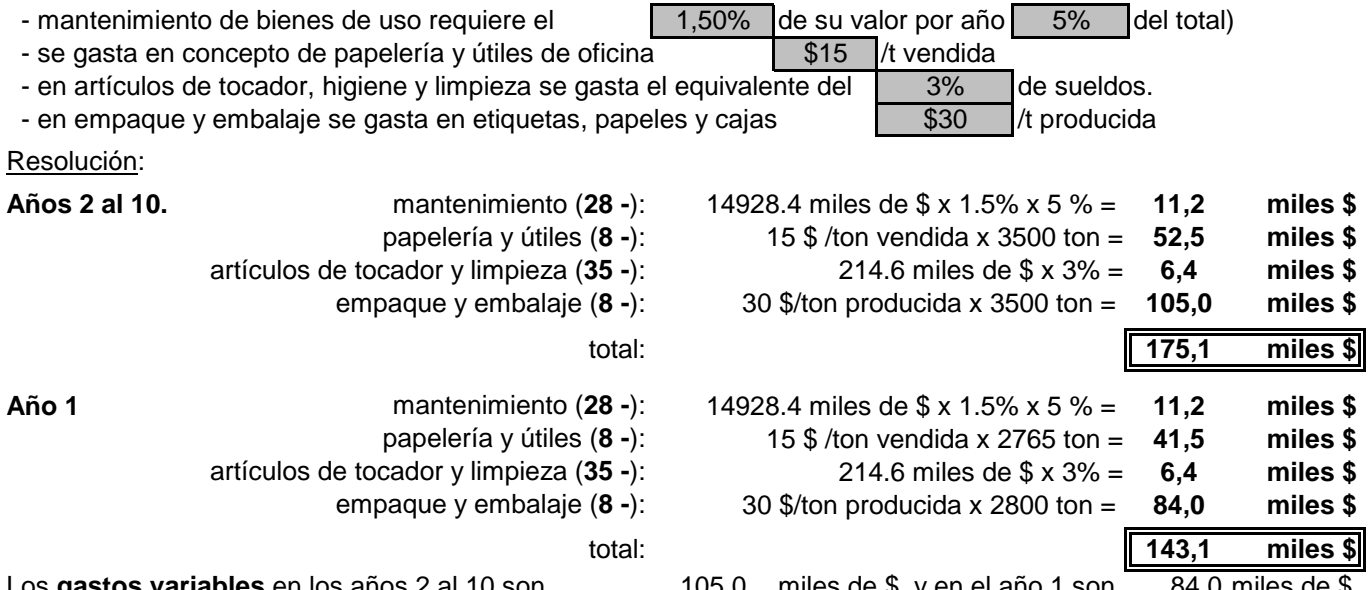

Los gastos variables en los años 2 al 10 son 105,0 miles de \$, y en el año 1 son 84,0 miles de \$. el resto son **constante** (**semifijos**). La recolección y embalaje de desperdicios es por cuenta de terceros.

**39 -** Dentro de los **Gastos de Comercialización**, estimar **gastos varios** durante la vida útil del proyecto, teniendo en cuenta:

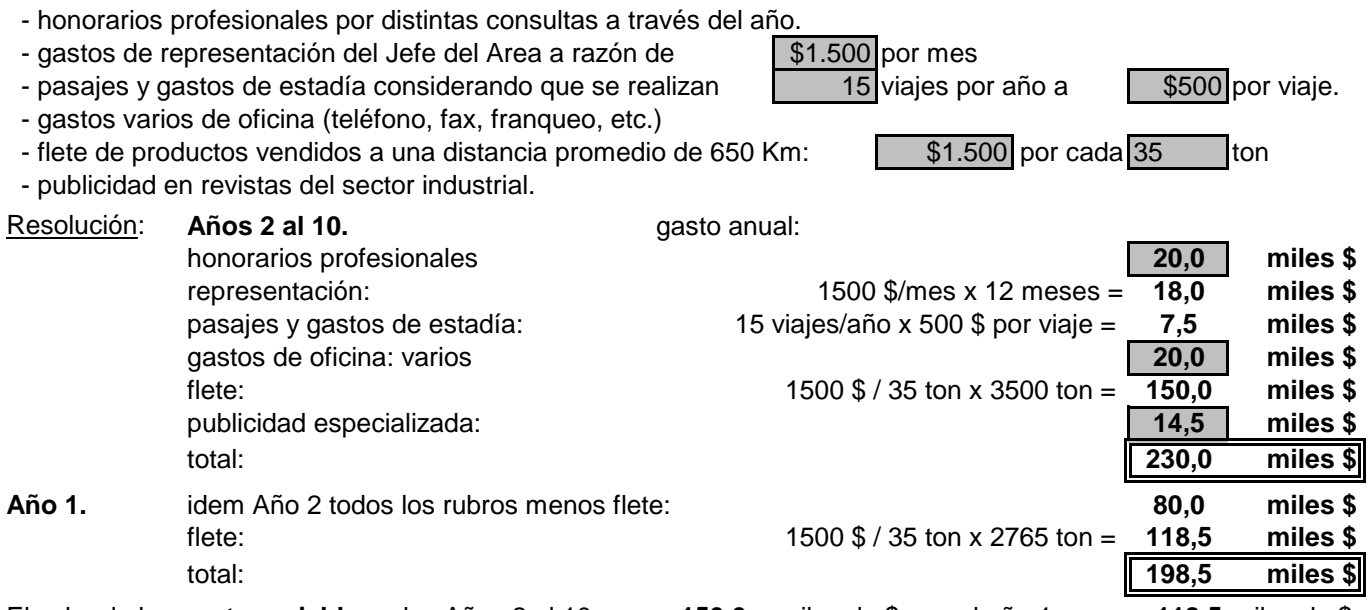

**150,0** miles de \$, en el año 1 es **118,5** miles de \$, el resto son **constantes (semifijos)**. El flete de los desperdicios es por cuenta de quien los retire. El valor de los **gasto variable** en los Años 2 al 10 es

**40 -** Dentro de los **Gastos de Comercialización,** determinar los **gastos por el pago de tasas e impuestos**  durante la vida útil del proyecto, teniendo en cuenta:

- el área absorbe tasas e impuestos (municipal, inmobiliario y automotor como en **32 -**
- el impuesto sobre ingresos brutos es el  $\sqrt{2,75\%}$ (este precio incluye la financiación al cliente por 30 días).
- para simplificar, se considera que el monto de estos aportes no se modifica.

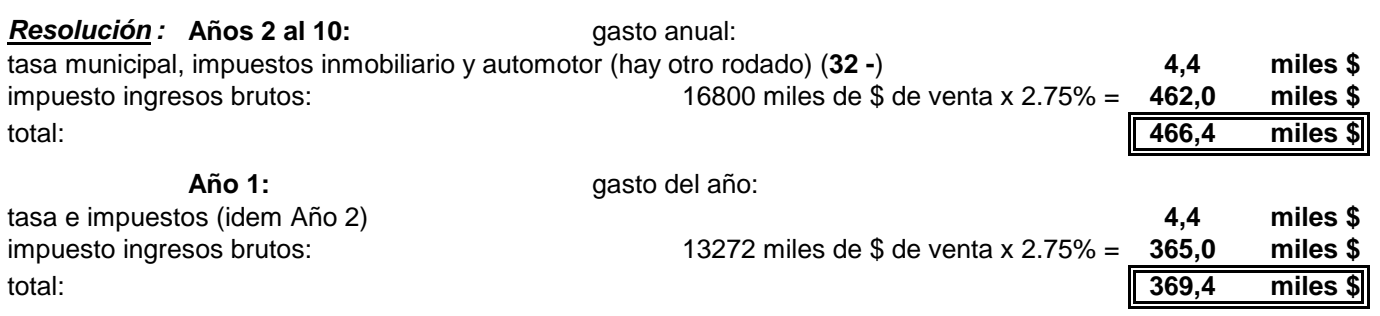

De estos gastos, el impuesto por ingresos brutos es **variable** y el resto, **constante** (**fijos**).

**41 -** Dentro de los **Gastos de Comercialización**, estimar **imprevistos** del orden del 2% aproximadamente sobre los gastos totales acumulados en el área, durante la vida útil del proyecto.

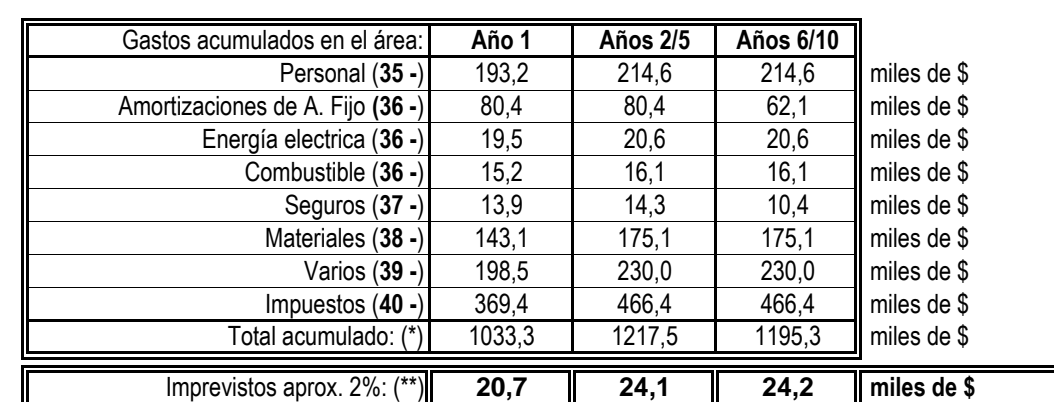

**Resolución :** A base de la información desarrollada en **35 -** al **40 -**.

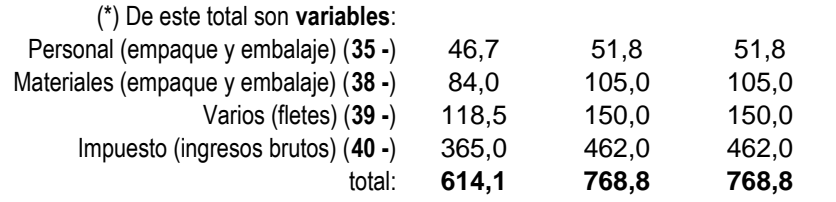

(\*\*) Oportunamente se clasificarán en **variables y constantes** , según el porcentaje existente en los gastos acumulados:

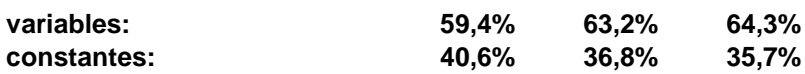

**42 -** Determinar los **costos totales** y **resultados a nivel económico**, durante la vida útil del proyecto.

| Resolución: |  |
|-------------|--|
|             |  |

**:** A base de toda la información anterior se confecciona el siguiente cuadro:

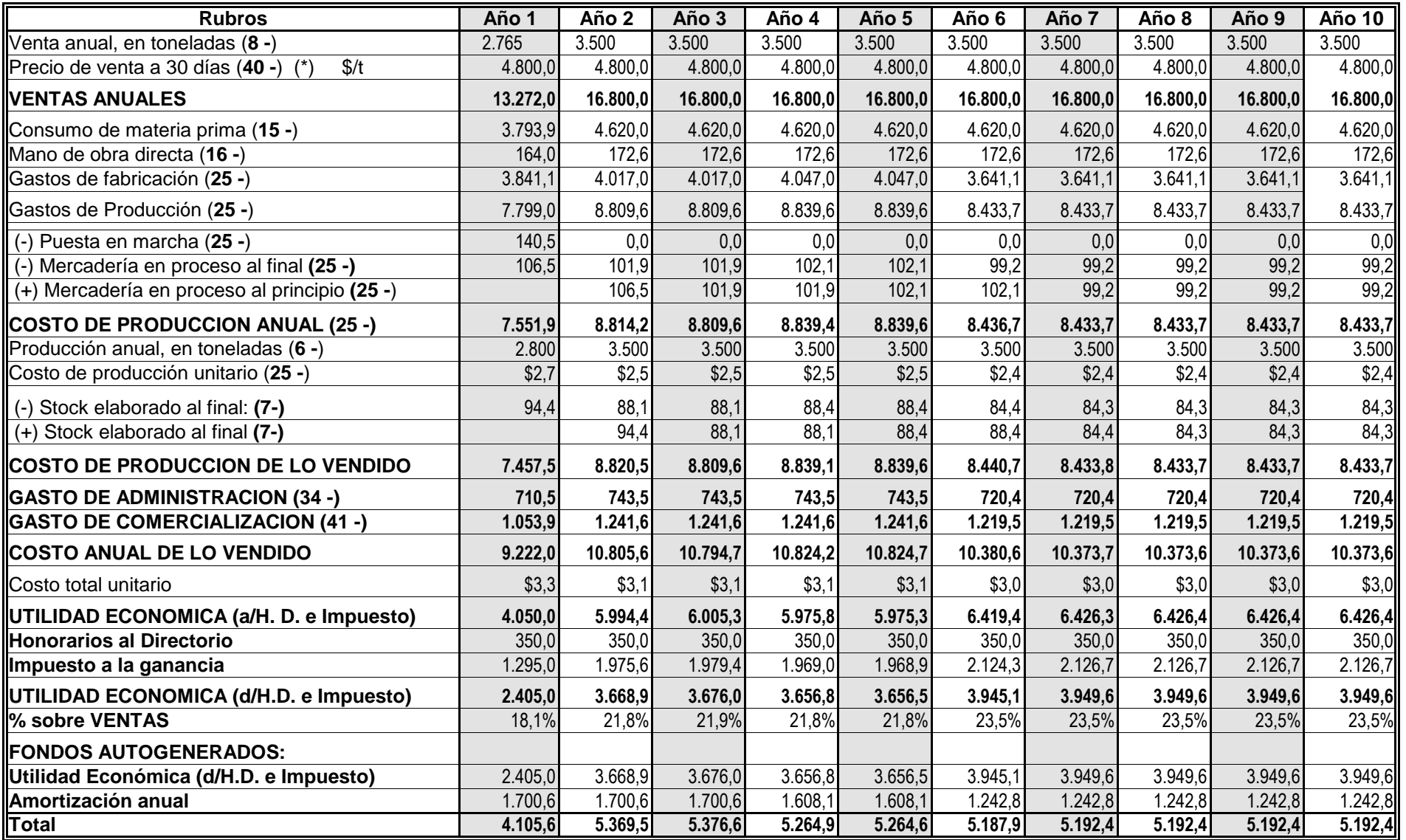

(\*) En este precio se incluye la financiación que da el proyecto a sus compradores con la finalidad de simplificar el Cuadro de Resultados. De lo contrario en dicho cuadro se debería incluir un item más que es el ingreso por financiación de ventas.

(\*\*) Son los honorarios que perciben los representantes de los dueños de la empresa. Esta retribución se paga de utilidades.

#### **43 -** Dentro del **Dimensionamiento Económico** determinar el **Punto de Equilibrio** durante la vida útil del proyecto.

**Resolución**

**:** Se tendrá en cuenta la información de los ejercicios **15 -** al **42 -** y la fórmula para calcular el Punto de Equilibrio:

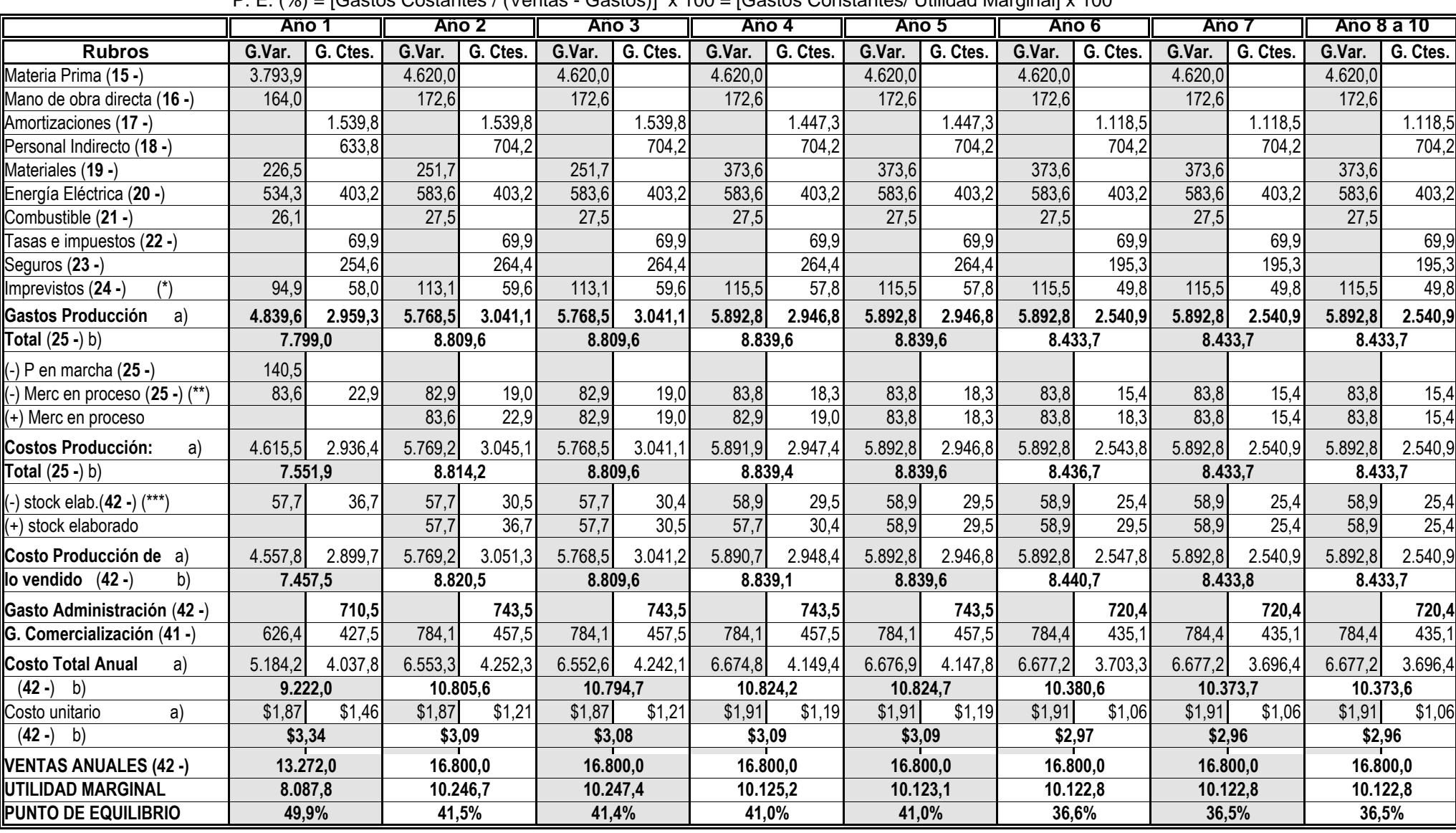

P. E. (%) = [Gastos Costantes / (Ventas - Gastos)] x 100 = [Gastos Constantes/ Utilidad Marginal] x 100

(\*) la clasificación de los imprevistos en variables y constantes se realiza en función de los porcentajes que tienen los gastos totales de producción.

(\*\*) la mercadería en curso y semielaborada se puede clasificar, en constante y/o variable, del cuadro del ejercicio 25 - según el criterio expuesto en cada uno de los rubros

(\*\*\*) la clasificación del stock elaborado en variable y constante se realiza en función del porcentaje que tienen en los costos totales de producción.

Se ha graficado la determinación del punto de equilibrio de los años extremos del estado de régimen: los Años 2 y 10.

 - el Año 1, que tiene un punto de equilibrio del 49.9% es un año particular pues tiene incorporado el período de puesta en marcha con un rendimiento muy bajo (6 -): 213.04 t en lugar de 913.04 ton y, además, la formación de la mercadería en curso y semielaborada (9-).

 - el diagrama que se presenta se ha elaborado para el plan de ventas del proyecto en esos años pero no para la capacidad real instalada. Se hace notar que si el plan de ventas esta alejado de la capacidad instalada, los diagramas de equilibrio correspondientes serán distintos.

 - puede observarse que el gasto unitario variable se mantiene prácticamente constante y en cambio el gasto constante varía a través del tiempo poniendo en evidencia que estos últimos son fijos y semifijos

 - el diagrama resultante indica que el proyecto tiene una estructura económica buena, por la ubicación del punto de equilibrio y la magnitud del ángulo formado por las líneas de ventas y costos totales.

 - La pendiente del ángulo que forma ventas con las abscisas (α) es el precio unitario de ventas que puede ser real si se tratara de un solo producto o un promedio ideal para el caso de varios productos. En este último caso es de utilidad elaborar costos por producto y evaluar el diagrama de equilibrio de cada producto.

 - La pendiente del ángulo que forma el gasto variable con las abscisas (β) es el gasto variable unitario que corresponde al único producto elaborado ó a un promedio ponderado de los distintos productos.

 - La pendiente del ángulo (ɣ), diferencia entre , diferencia entre los dos anteriores, mide la utilidad marginal unitaria que puede corresponder a un producto o al promedio ponderado de los distintos productos elaborados. Este ángulo es de suma importancia para evaluar la estructura económica del negocio dado que se refiere a sus resultados.

#### **INVERSIONES EN ACTIVO DE TRABAJO CALENDARIO**

**44 -** Determinación de las **INVERSIONES en ACTIVO DE TRABAJO**, a nivel económico

 - Los requerimientos de activo de trabajo son función directa del plan de explotación desarrollado. Como en el caso de las inversiones en activo fijo, se aplicarán valores de mercado al contado sin variaciones inflacionarias a través de la vida útil del proyecto, haciendo referencia a la fecha del mismo: NOVIEMBRE 2011.

- Los rubros generales del Activo de Trabajo en Proyectos de Inversión están simplificados en:

- Mínimo en Caja y Bancos.
- Créditos por ventas.
- - Bienes de Cambio:
	- Stock de materias primas.
	- Stock de materiales y repuestos.
	- Mercadería en proceso (en curso y semielaborados)
	- Stock de elaborados.
- IVA sobre Bienes de Cambio.

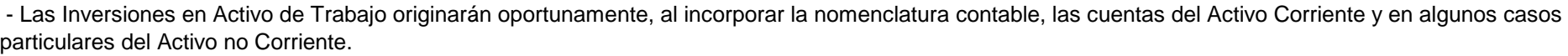

 - Las disponibilidades mínimas en Caja y Bancos se estimarán en este caso en el 2% de las ventas anuales teniendo en cuenta las características del del sector al cual pertenece el proyecto. Al terminar el período de instalación se deberá disponer de una parte importante de este monto

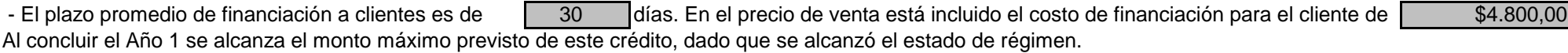

 - Los stock de materias primas y materiales se valúan a precios de mercado, contado; la mercadería en curso y semielaborada, como asimismo el stock de elaborado se valuarán a costo de producción (25- y 42-) dado que se adoptó el sistema de costeo por absorción. El volumen fue determinado en el Dimensionamiento Físico **(7- y 9-).**

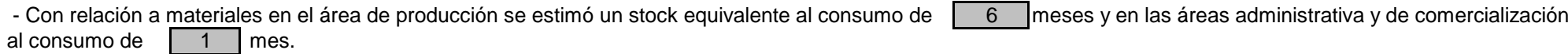

- Al concluir el período de instalación se ha formado un stock de materiales que es equivalente al

80% del stock del Año 1.

 - La mercadería en curso y semielaborada (**25 -**) como asimismo el stock de elaborado (**42 -**) modifican sus valores a través del tiempo como consecuencia de la variación de los costos unitarios

 - Se determinará el activo de trabajo para cada año de la vida útil del proyecto y restando las amortizaciones imputadas (mercadería en proceso, stock de elaborado y crédito por ventas) y utilidades (crédito por ventas) se calcularán las inversiones anuales correspondientes.

- Interesa conocer los **incrementos de activo de trabajo y de inversión** en esos rubros durante la vida útil del proyecto.

- Finalmente se determinará el IVA por la inversión en activo de trabajo, con una tasa general del ( 21% ) y la inversión total en activo de trabajo.

## **44b- CUADRO del CALENDARIO de INVERSIONES EN ACTIVO DE TRABAJO**

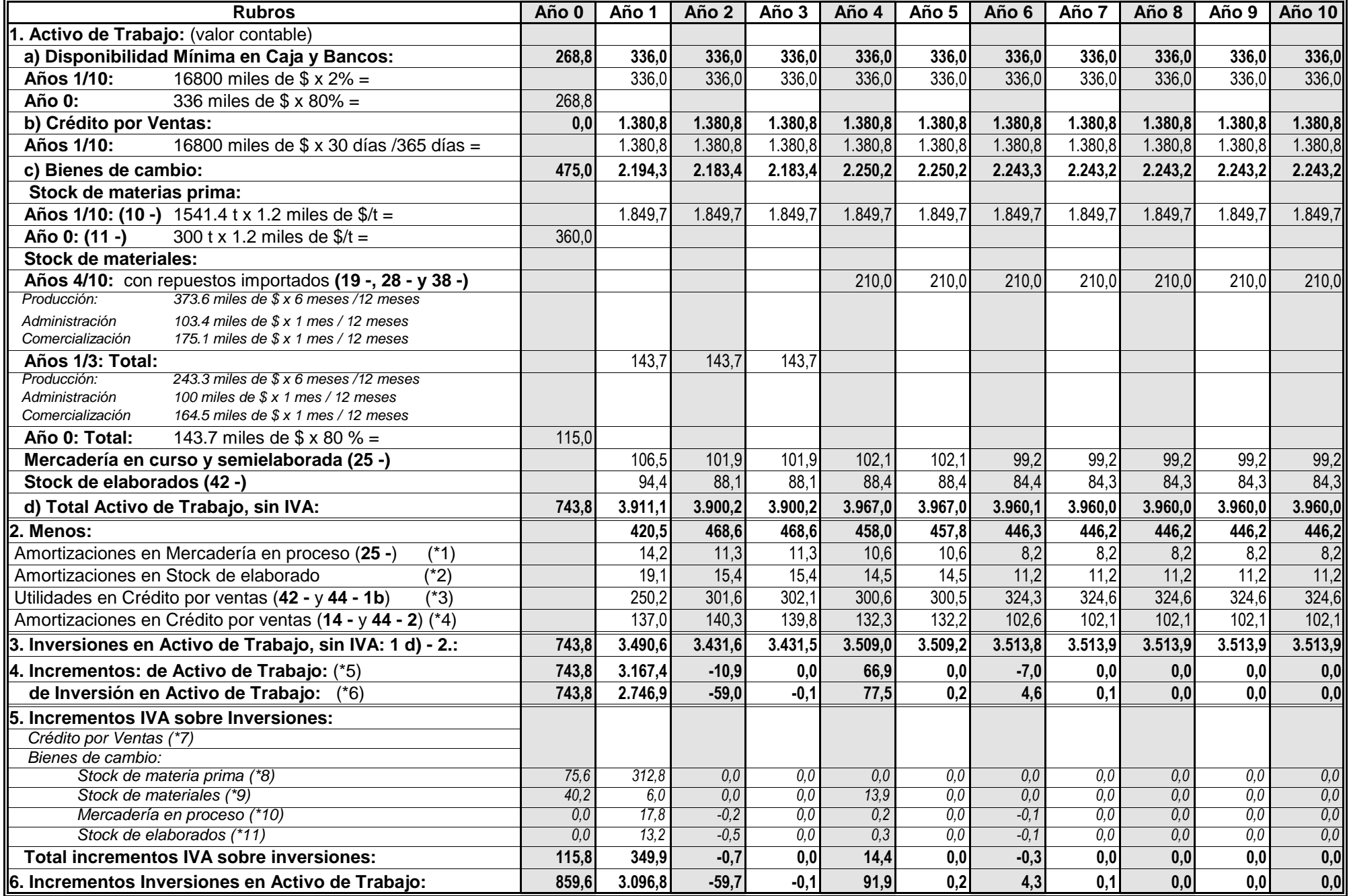

#### **44c- Aclaraciones del CUADRO del CALENDARIO de INVERSIONES EN ACTIVO DE TRABAJO**

(\*1) La amortización de activo fijo imputada en la mercadería en curso y semielaborada está explicitada en el cuadro correspondiente del ejercicio 25 -, por año.

(\*2) La amortización de activo fijo imputada en el stock de elaborado se determina a base de la alícuota de amortización del área de producción restando de la misma la parte absorbida por la mercadería en proceso de ese año, más la amortización absorbida por la mercadería en proceso del año anterior (observar que se incorpora el incremento de amortización de la mercadería en proceso), dividida por la producción anual y multiplicada por el volúmen del stock de elaborado. Ejemplo Año 1 y Año 2: **(25 -)**

Año 1 ( 1539.8 - 14.2) / 2800 t x 35 t =**19,1 miles \$** Año 2 ( 1539.8 - 11.3 + 14.2) / 3500 t x 35 t = **15,4 miles \$**

(\*3) La utilidad a descontar del crédito por ventas es la que resulta después de Honorarios al Directorio y del impuesto a la ganancia dado que al final de cada año dicho impuesto es devengado y el crédito por ventas está pendiente de cobro. En el ejercicio 42 - se ha determinado el porcentaje de esta utilidad sobre ventas; corresponderá aplicar dicho porcentaje sobre el monto del crédito para conocer el monto de utilidad a descontar en cada año.

 incorporan incrementos de amortizaciones), multiplicado por 30 días (Plazo promedio de Financiación) dividido por 365 días. Ejemplos Años 1 y Año 2: (\*4) La amortización de activo fijo imputada en el costo del crédito por ventas se determina a base de la alícuota total de amortización de cada año (14 -) restando de la misma la parte absorbida por la mercadería en proceso y el stock de elaborado del año, más lo absorbido por los mismos conceptos en el año anterior (observar que se

Año 1 ( 1700.6 - 14.2 - 19.1) / 365 dias x 30 dias = **137,0 miles \$** Año 2 ( 1700.6 - 11.3 - 15.4 + 14.2 + 19.1) / 365 dias x 30 dias = **140,3 miles \$** (\*5) Esta información esta destinada al Cuadro de Fuentes y Usos de Fondos (Dimensionamiento Financiero)

(\*6) Información destinada al Cuadro de Inversiones y su Calendario.

(\*7) El proyecto prevé el credito por venta de su producción ( 1380.8 miles de \$ ) pero no la financiación del IVA por esa venta. Por otra parte, el IVA venta pertenece al plan de explotación y será considerado en el ejercicio 47 -

(\*8) Se ha aplicado el 21% sobre el costo contado de los incrementos de stocks.

(\*9) Idem. En este caso, y a fin de simplificar dado que los montos son muy pequeños, no se tuvo en cuenta que algunos de los gastos conexos a la importación de repuestos en los Años 4/10 no pagan IVA.

(\*10) Se ha aplicado el 21% sobre los rubros de la mercadería en proceso que se indican (25 -) con el siguiente resultado:

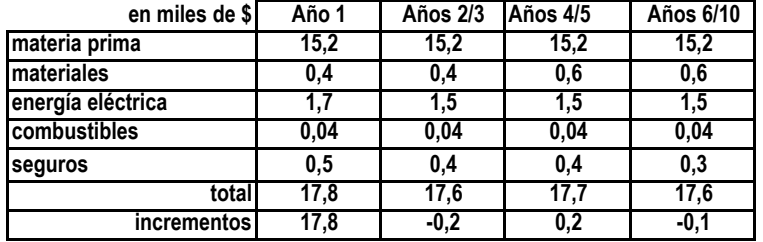

Los incrementos de las tres últimas columnas corresponden sólo al primer año de cada grupo.

 (\*11) Se ha aplicado el 21 % sobre la diferencia entre los rubros que se indican de los Gastos en el Area de Producción y los mismos rubros de la mercadería en curso y semielaborada y gastos de puesta en marcha (25 -). Al monto resultante en cada rubro se lo divide por la producción anual y se multiplica por el stock de elaborados de cada año y se calcula los incrementos.

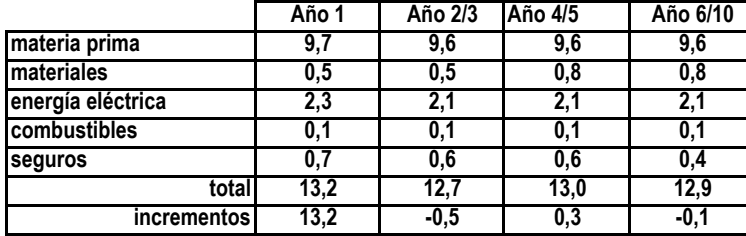

Los incrementos de las tres últimas columnas corresponden sólo al primer año de cada grupo.

## **INVERSIONES DE ACTIVO FIJO - CALENDARIO**

Las inversiones se inician con los gastos relacionados con Investigaciones y Estudios que permiten elaborar los estudios de Prefactibilidad y Factibilidad, que sirven para la decisión de ejecutar el proyecto luego de haber obtenido, por las evaluaciones correspondientes, la decisión de los inversores para hacer sus aportes, los créditos acordados por las instituciones financieras y las autorizaciones y beneficios promocionales de los organismos oficiales. Todos los gastos originados hasta ese momento (decisión de ejecutar el proyecto) se denominan gastos de preinversión.

En este proyecto particular este período demandó <sup>7</sup> meses e importó una inversión de 150.000 miles de \$ sin IVA

 Con la decisión de ejecutar el proyecto se inicia el período de instalación que ha demandado según el cronograma 11 meses y un importe total de 16362 miles de \$ sin IVA

Iniciada la producción se realiza una última inversión inicial asimilable a Activo Fijo que es el gasto de puesta en marcha, que en este proyecto importa \$150000

El Calendario de inversiones hace referencia, en los tres períodos: Preinversión, Instalación y Puesta en Marcha, a los montos requeridos independiente de la financiación que hay.

A continuación se desarrolla el Calendario de Inversiones del Período de Instalación.

**45 -** Determinar el **CALENDARIO** de las **Inversiones en Activo Fijo**, durante el período de instalación propiamente dicho (11 meses del año -1)No se analizará los gastos de Preinversión (7 meses) y de Puesta en Marcha.

# **Resolución :**

A base del CRONOGRAMA DE EJECUCION (12 -) y el plan de INVERSIONES INICIALES EN ACTIVO FIJO (13 -) se desarrollará el siguiente cuadro (en miles de pesos)

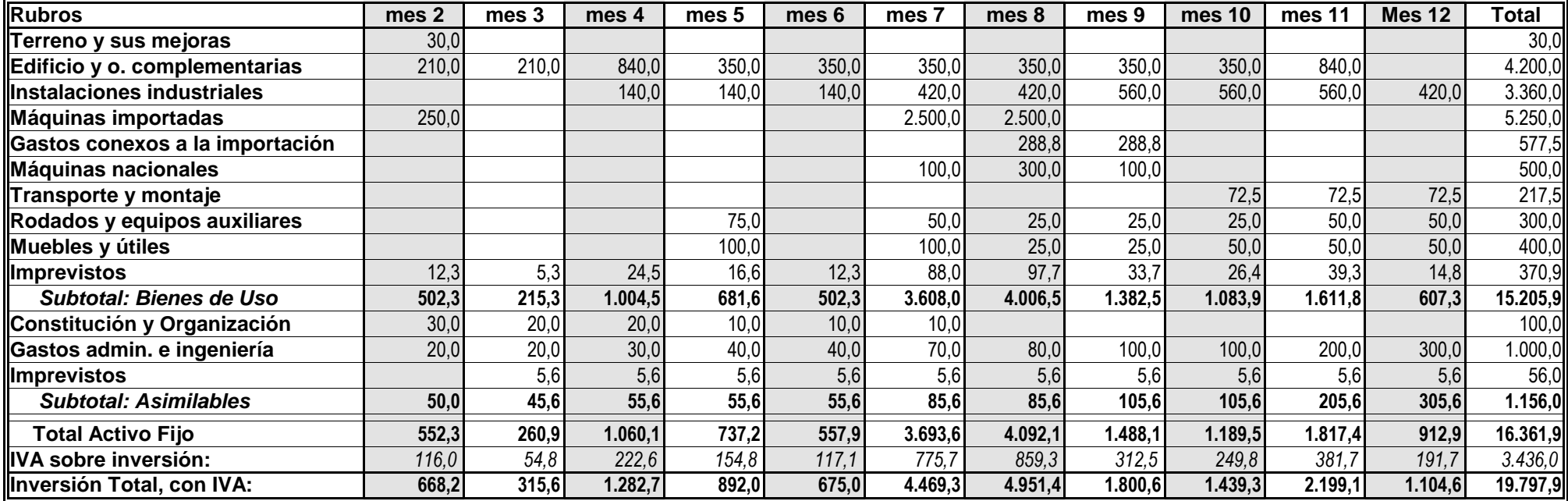

## **46 -** Determinar el **CALENDARIO TOTAL de las INVERSIONES**. (Activo Fijo y Activo de Trabajo)

**Resolución**

**:** A base del **44 -** y **45 -** se realiza el siguiente cuadro: son incrementos en miles de pesos.

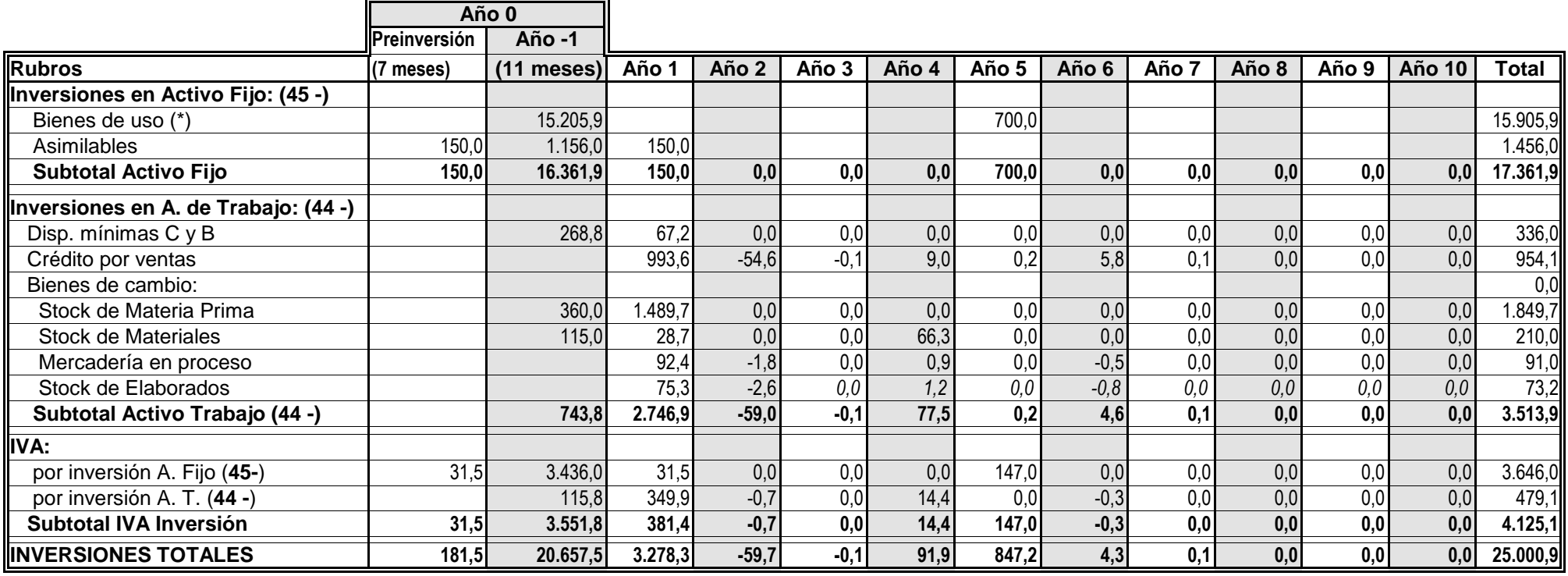

(\*) Se incorporan las reinversiones del Año 5 que corresponden a bienes ya amortizados para tenerlos disponibles en el Año 6.

## **47 -** Determinar el **IVA del plan de explotación**, la **cancelación del crédito fiscal** y el **pago al Fisco por IVA**

El IVA inversión genera un crédito fiscal que generalmente se cobra a través del IVA del plan de explotación ( en algunos casos particulares, que no se contemplan aquí, el IVA inversión se cobra en forma anticipada o se utiliza para cancelar impuestos)

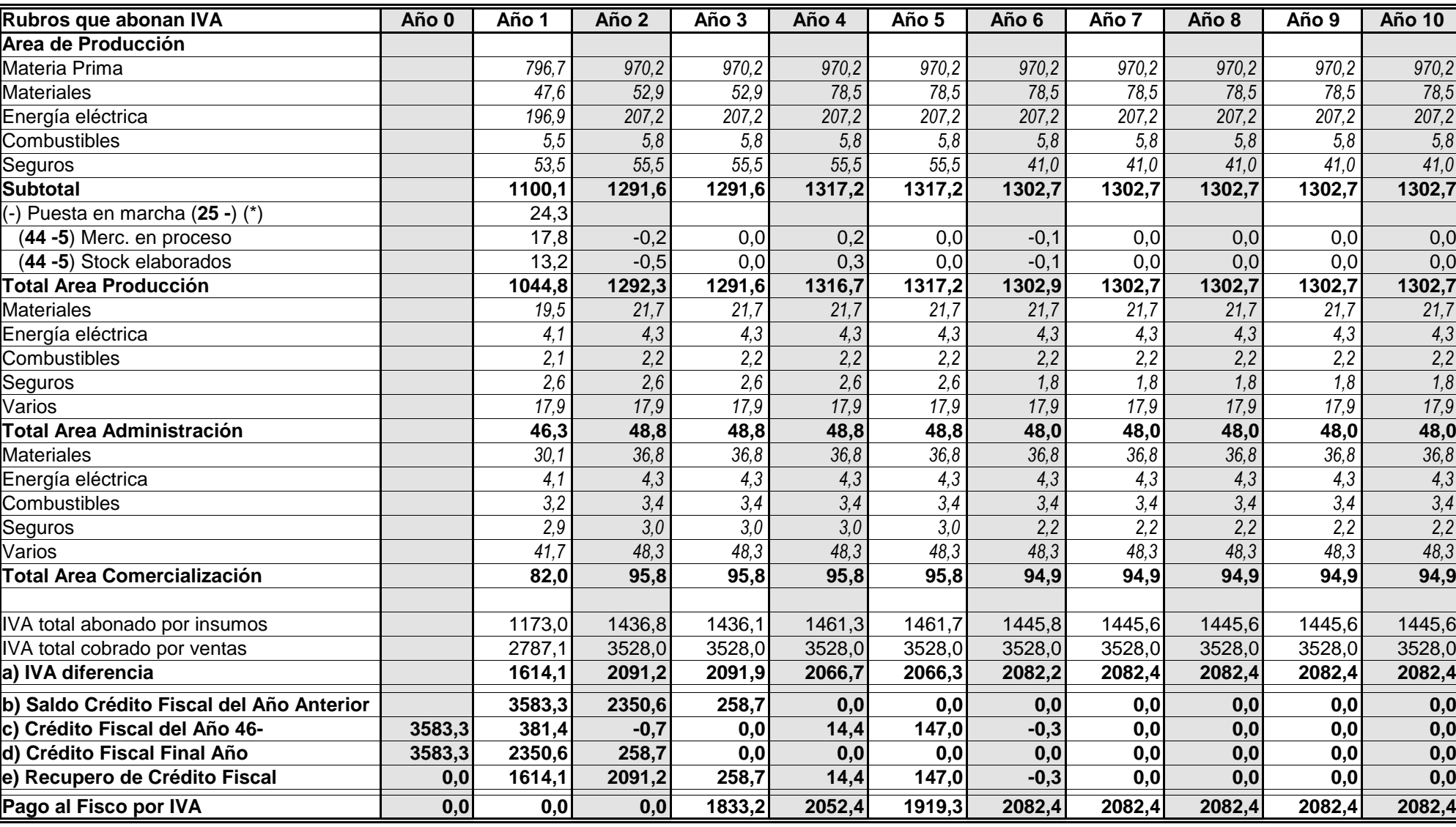

**:** Se tendrá en cuenta el **25 -**, **34 -** y **41 -**

(\*) sin Mano de Obra directa

**Resolución**

El procedimiento adoptado para obtener el Crédito Fiscal Final Año responde a: b) + c) - a) = d). Cuando d) resulta negativo significa un débito por lo que pasa al rubro Pago al Fisco por IVA.

## **48 - FORMULACION** del Proyecto de Inversión en el **Dimensionamiento Económico**: **Flujo Neto de Caja**, **Retorno de la Inversión** y **Beneficio Neto**.

**Flujo Neto de Caja:** corresponde a la diferencia de Ingresos y Egresos anuales. A fin de simplificar se considera la Inversión del Año 0 realizada en un instante, al final deese período; igualmente los saldos futuros se consideran realizados al final de cada año.

**Retorno de la Inversión (PRI)**: se produce en el año donde cambia de signo el saldo acumulado. Para determinar el momento, al año anterior se le suman los díasdel año de retorno determinados por: x 365 díassaldo acumulado del año anteriorsaldo anual del año de retorno

**Beneficio Neto (BN)**; es el saldo acumulado en el Año n. De las sumas verticales de las distintas columnas se puede determinar que:

$$
BN = \sum_{t=1}^{n} \text{Utilidades económica} + \text{Honorarios al Directorio} + \text{Impuesto a la Ganancia}
$$

 **Indice del Beneficio Neto**: es el beneficio por peso invertido.IBN = Beneficio Neto / Inversión

**Resolución**

**:** En miles de pesos

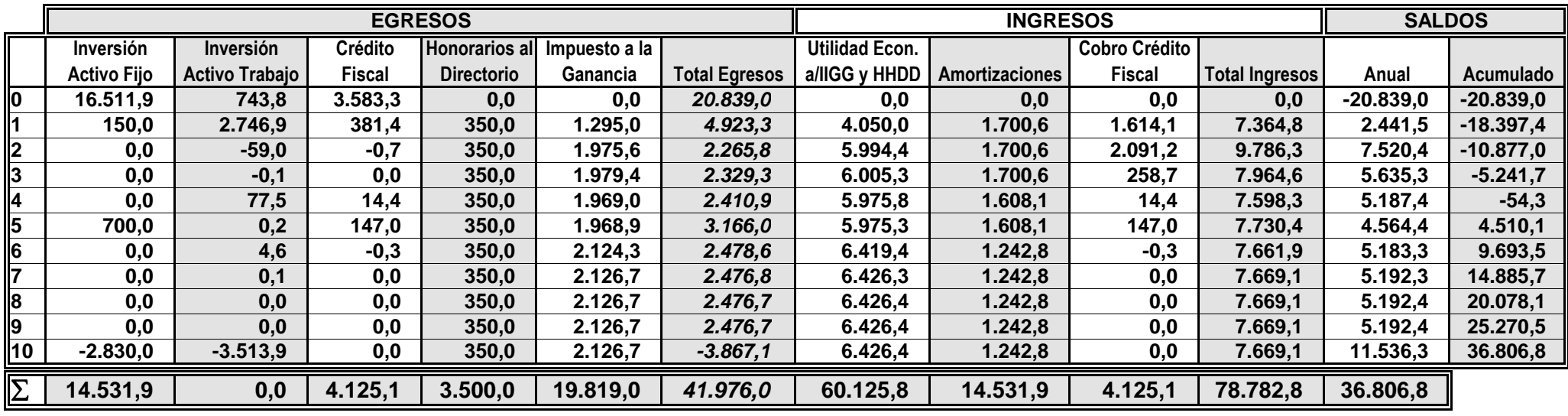

$$
B\ N \equiv \text{Utilidad Econ. antes de H.al Directorio e Imp. (60125.8) menos H. al Directorio (3500) menos Impuesto a la Ganancia (19819) =
$$
\n
$$
36806,8 \text{ miles}
$$

**IBN** = B N / Inversión Total = 36806.8 miles de \$ / (17361.9 miles de <u>\$ + 3513.9 mil</u>es de \$) = **1,76 1,76** 

de beneficio por unidad invertida, en 10 años o Beneficio del **176%**

sobre la inversión en 10 años, con promedio del **17,6%** anual

**PRI**, a tasa  $0 =$ 

<sup>4</sup> años + ( 54.3 / 4564.4 ) x 365 días =

**4 Años y 4 días** 

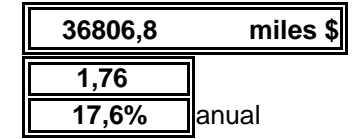

#### **49 - EVALUACION** del Proyecto de Inversión en el **Dimensionamiento Económico: Valor Actual Neto, Valor Futuro Neto y Tasa Interna de Retorno.**

Los valores del cuadro anterior corresponden a distintos tiempos. Para sumar valores homogéneos se debe hacer incidir el efecto del tiempo. Se puede hacer si se actualiza o capitaliza esos valores a la tasa que interesa. Para ello se suele tomar las siguientes referencias:

**Actualización: Momento 0 (final del Año 0 o principio del Año 1). Capitalización**: **final del Año n**Se obtendrá: **n <sup>n</sup>** Valor Actual Neto =  $VAN_{(i)} = \sum_{t=1}^{L} I_t \cdot \frac{1}{(1+i)^t}$  - E0 Valor Futuro Neto =  $VFN_{(i)} = \sum_{t=1}^{L} I_t (1+i)^{n-t}$  - E0 $(1+i)^n$ La relación entre estos parámetros es: $VFN_{(i)} = VAN_{(i)} (1 + i)^{n}$ Siendo: $I_t$  = Ingresos netos de los t años  $n = Años de$  análisis (vida útil del proyecto)  $E_0$  = Egresos en el Momento 0  $i =$  Tasa genérica de actualización o capitalización

Determinar la **Tasa Interna de Retorno (TIR)** a base de la actualización del Flujo Neto de Caja y el **VAN** a la tasa de oportunidad de un posible inversor.kc 18%

#### **Resolución:**

 Dado que la TIR es la tasa de actualización que anula el VAN, manualmente corresponde realizar tanteo de "i" hasta anular el VAN.Se iniciara el tanteo con una i que es aproximadamente la inversa del PRI (**48 -**)

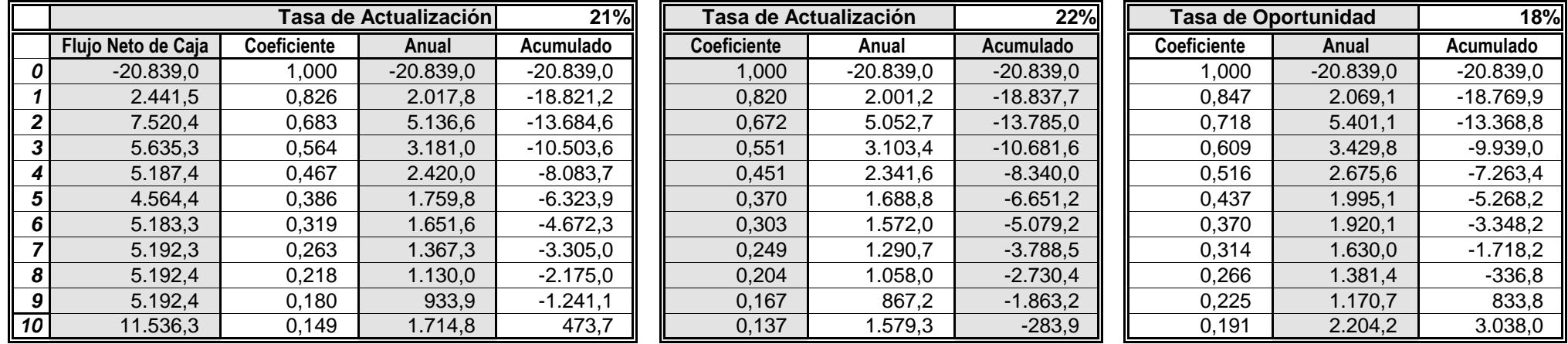

 a) una tasa de actualización que resulta baja, que arroja por tanto un valor actualizado positivo de 473.7 miles de \$ para el flujo de fondos y b) otra tasa de actualización que resulta alta, que arroja un valor actualizado negativo de 283.9 miles de \$ para el flujo de fondos. Entre estos dos límites se encuentra la verdadera tasa, que debe estimarse por interpolación de acuerdo a la siguiente regla:La tasa interna de retorno (TIR) puede obtenerse por tanteo. Esta medida representa la rentabilidad de los recursos comprometidos en el proyecto (inversiones de Activo Fijo y de Trabajo) durante la vida útil del mismo (en contra de lo que se dice frecuentemente, no hay por qué suponer una reinversión de los saldos disponibles cada año). Mediante el recurso utilizado en este ejercicio (la tasa interna de retorno es aproximadamente inversa al tiempo de retorno en años) se hallan alternativamente:

**TIR** = tasa inferior + diferencia entre las dos tasas (VAN tasa inferior/diferencia absoluta de los 2 VAN)=

21% +[ ( 22% - 21% ) x (473.7miles de \$ / 473.7 miles de \$ + 283.9 miles de \$ ) ] =

Se ha determinado también el VAN para la tasa de oportunidad que tiene el proyecto (tasa estimada), resultando: **3038,0 miles \$**

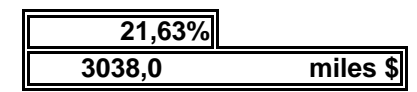

#### **DIMENSIONAMIENTO FINANCIERO**

El objetivo del **Dimensionamiento Financiero** es determinar la estructura de financiación del proyecto y el beneficio que se espera para el inversor (tasa de rentabilidad de los aportes realizados).

#### **FINANCIAMIENTO GLOBAL**

**50 -** Determinar la **primera estructura financiera global** del proyecto, teniendo en cuenta:

 - que del dimensionamiento económico se conoce la TIR del proyecto, límite superior de las tasas de interés a aceptar por los posibles créditos.

 - que dichas tasas deberían ser totalmente desinflacionadas (inflación interna y externa) por ejemplo, inferiores a la tasa LIBO (que está influida por la inflación del dólar estadounidense). Sin embargo, para simplificar, y teniendo en cuenta la situación actual (noviembre 2011) del país ( en cuanto a la inflación) se aplicarán las tasas del mercado. Esta medida, incrementará el gasto financiero reduciendo la utilidad.

- que la financiación de los proveedores de materias primas, en este caso, es a 182,5 días sobre el 50% de la compra con tasa de interés del 12% anual; se deberá buscar la equivalencia con un crédito renovable a fin de separar la evolución del servicio financiero del almanaque anual (meses). De esta manera en los balances proforma, podrá haber un monto de crédito renovable permanente y equivalente a la financiación que tiene este proyecto por parte del proveedor.

- que para la construcción del edificio es posible obtener en plaza un crédito que financia el **70%** 

de su costo, con tasa del  $\begin{vmatrix} 6\% & \text{semestral de paqo vencido, amortizaciones semestrales:} \end{vmatrix}$ 

12 a partir de los 24 meses de iniciadas las actividades industriales y garantía hipotecaria en primer grado, según consulta realizada en un Banco Oficial.

 - que para la compra de la maquinaria a importar, incluido el 5% de repuestos, es posible un crédito de un Banco Privado local, por el 85% del valor FOB (Génova), con tasa del 5% semestral de pago semestral vencido, 10 amortizaciones semestrales a partir de los 11 meses de valor igual al | 140% del crédito. la fecha de embarque y garantía prendaria en primer grado sobre las máquinas importadas y otras hasta un

en el Banco Oficial son el  $\vert$  2% del crédito y en el privado  $\vert$  2,50% - que hay gastos bancarios destinados a la constitución de las garantías y pago de comisiones y estudios: en

**Resolución : a) equivalencia del crédito de proveedores con un crédito renovable: (en miles de pesos)**

Las oportunidades de compra (almanaque anual) y crédito de los proveedores son: (**10 -**)

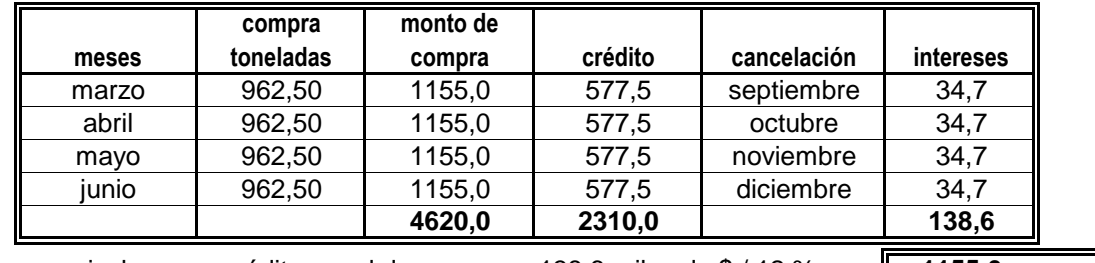

Estos intereses equivalen a un crédito anual de: 138.6 miles de \$ / 12 % = **1155,0 miles \$**

## **b) primera estructura financiera global: en miles de pesos y porcentajes**

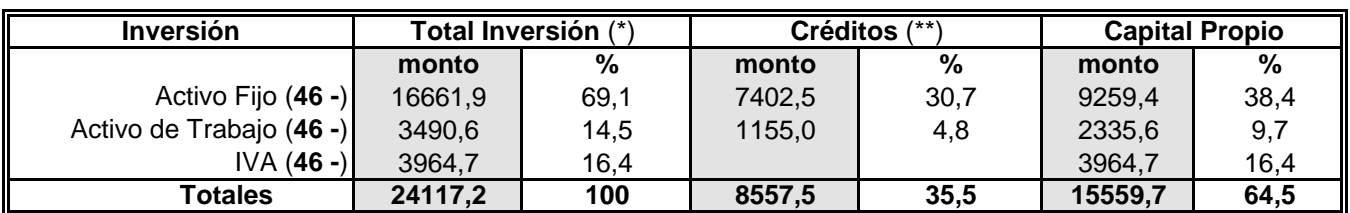

(\*) corresponde a la inversión de los Años 0 y 1, hasta alcanzar el estado de régimen

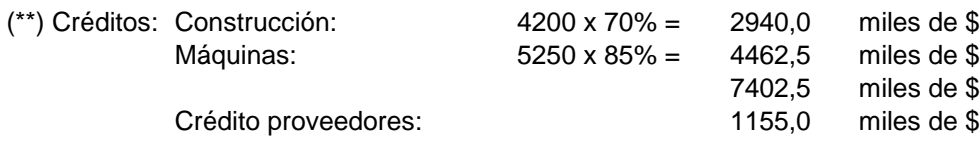

## **Resolución : a) Para la construcción del edificio** En miles de pesos. Crédito local

## CARACTERISTICAS del CREDITO

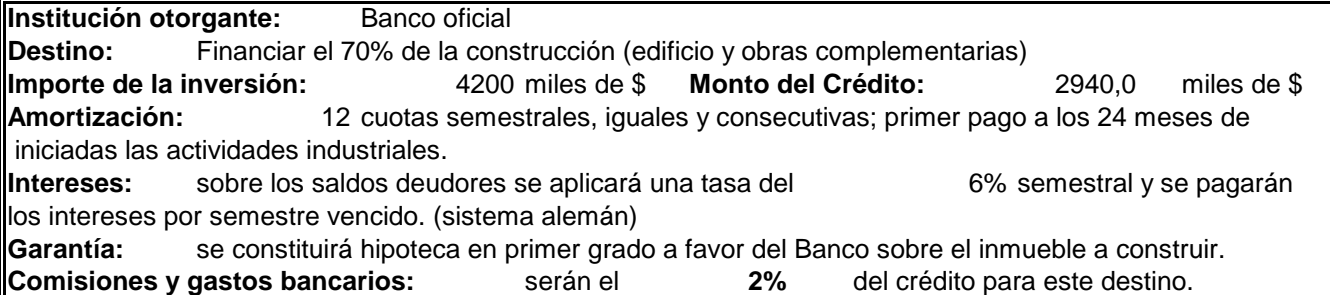

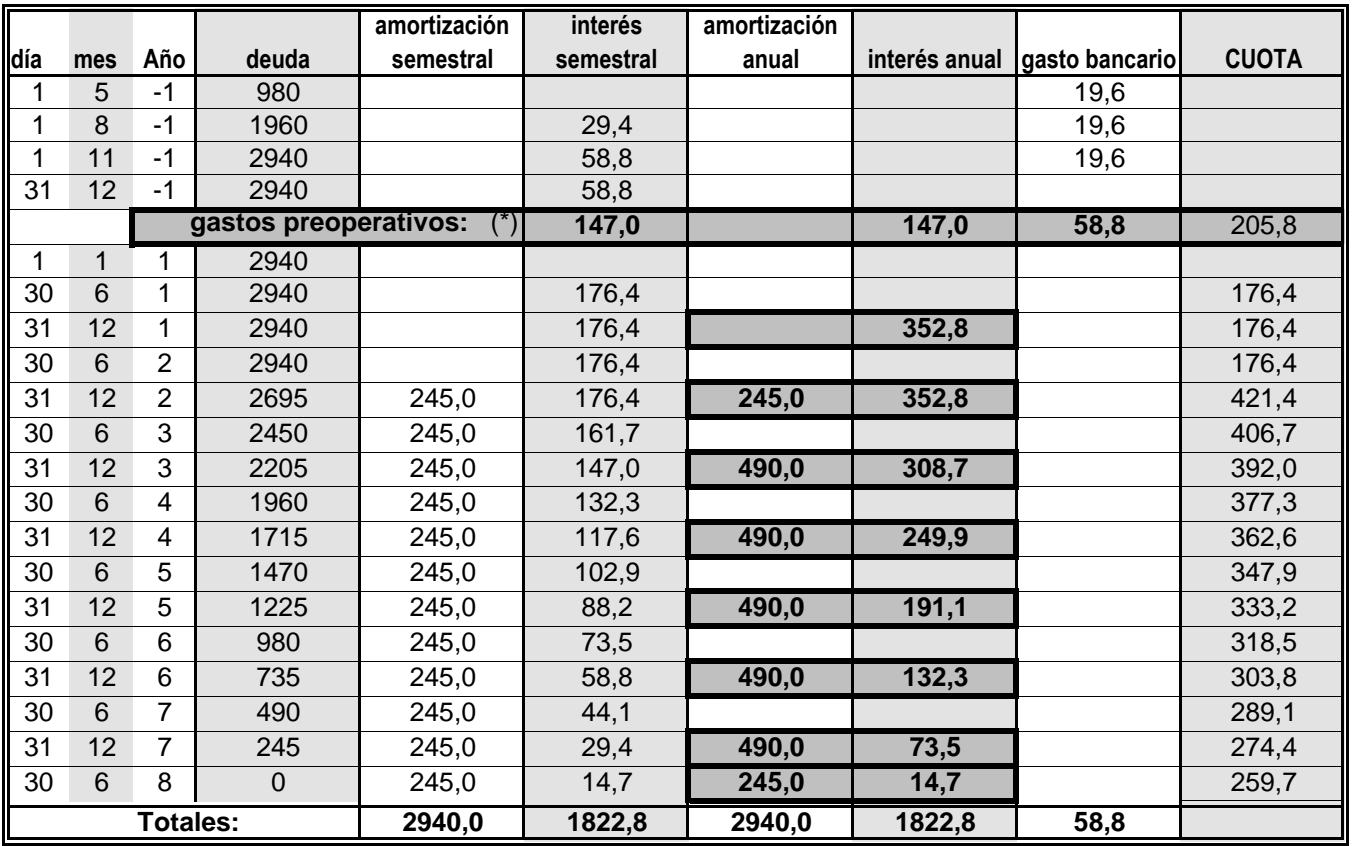

- los intereses durante el período de instalación se calculan en períodos no semestrales.

 - los intereses del período de instalación (147 miles de \$ ) y los gastos bancarios (58.8 miles de \$) serán activados como CARGOS DIFERIDOS amortizándolos en 3 años.

- este nuevo "cargo diferido" como el resto de los cargos diferidos será financiado con capital propio.

- los "intereses anuales", son los devengados en ambos semestres.

- estos intereses son un nuevo gasto que modificará, junto a las amortizaciones de los intereses preoperativos, el resultado económico.

- como puede observarse se preven 3 liquidaciones del crédito. (ver cronograma en Dimensionamiento Físico)

(\*) los gastos preoperativos son: 147 miles de \$ + 58.8 miles de \$ = **205,8 miles de \$**

## **51 -** Determinar el **Servicio de cada Crédito (continuación)**

# **Resolución : b) Para la compra de la maquinaria importada** En miles de pesos. Crédito en dólares

CARACTERISTICAS del CREDITO

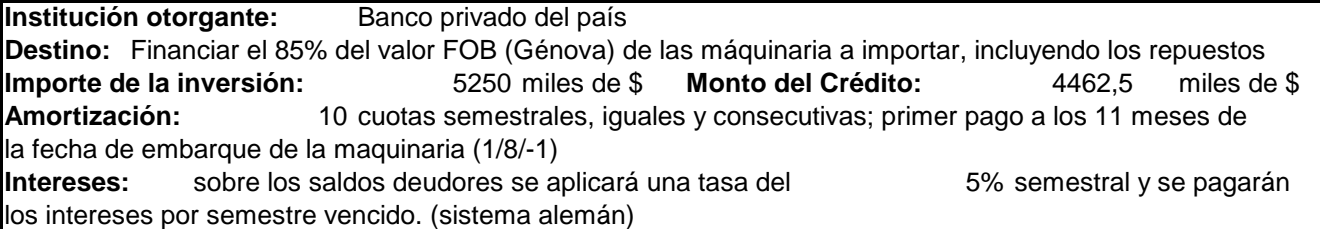

**Garantía:** se constituirá garantía prendaria en primer grado sobre la maquinaria a adquirir y alguna otra, hasta un valor total igual al 140 del crédito.

**Comisiones y gastos bancarios:** serán el **2,50%** del crédito para este destino.

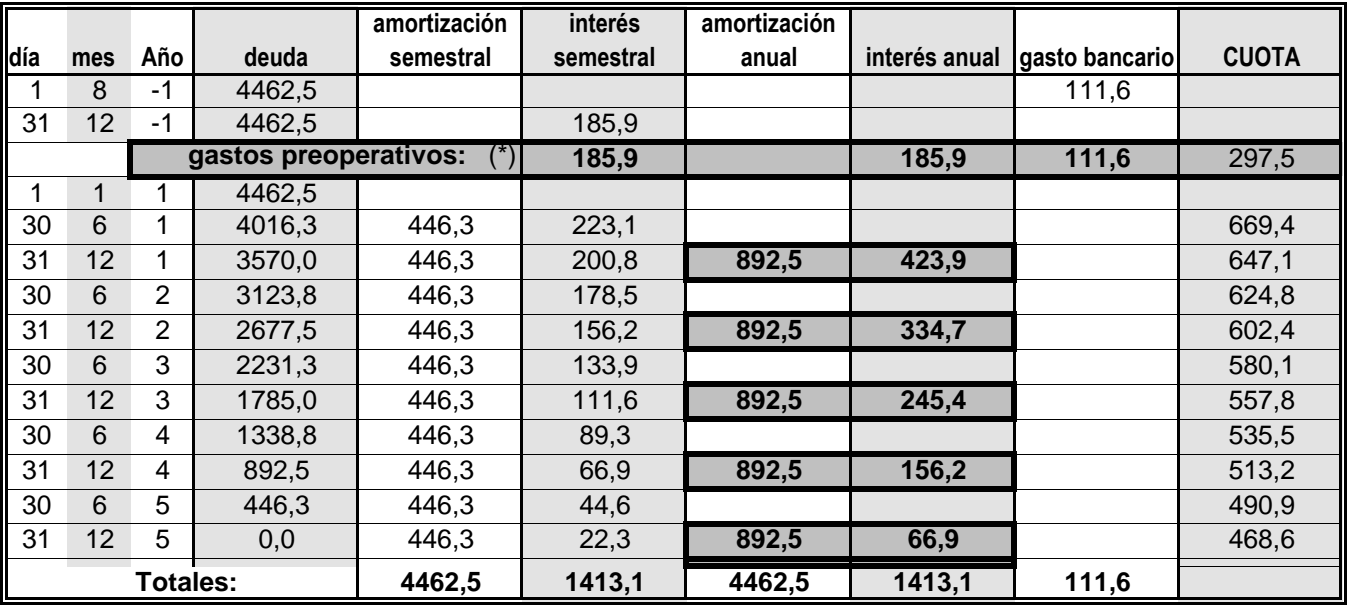

 -el embarque se realiza durante los meses 7 y 8 del período de instalación **(45 -)** para simplificar se supone un solo embarque con fecha promedio (1/8/-1).

-los intereses durante el período de instalación no corresponden a un semestre sino a 5 meses.

 - los intereses del período de instalación (185.9 miles de \$ ) y los gastos bancarios (111.6 miles de \$) serán activados como CARGOS DIFERIDOS amortizándolos en 3 años.

- este nuevo "cargo diferido" como el resto de los cargos diferidos será financiado con capital propio.

- los "intereses anuales", son los devengados en ambos semestres.

- estos intereses son un nuevo gasto que modificará, junto a las amortizaciones de los intereses preoperativos, el resultado económico.

(\*) los gastos preoperativos son: 185.9 miles de \$ + 111.6 miles de \$ = **297,5 miles de \$**

## **51 -** Determinar el **Servicio de cada Crédito (continuación)**

#### **Resolución : c) Crédito renovable del proveedor de materia prima** En miles de pesos

Este crédito es de los proveedores de materia prima; a los fines del proyecto fue transformado en un crédito renovable equivalente dado que es necesario tener al final de cada año o ejercicio un valor representativo de la deuda e intereses devengados a la vez que interesa incorporar este tipo de financiación por sus características particulares.

El crédito no fue acordado de inmediato con la puesta en marcha sino que transcurrido un tiempo de 3,6 meses de mutuo conocimiento se establece la relación permanente y el crédito

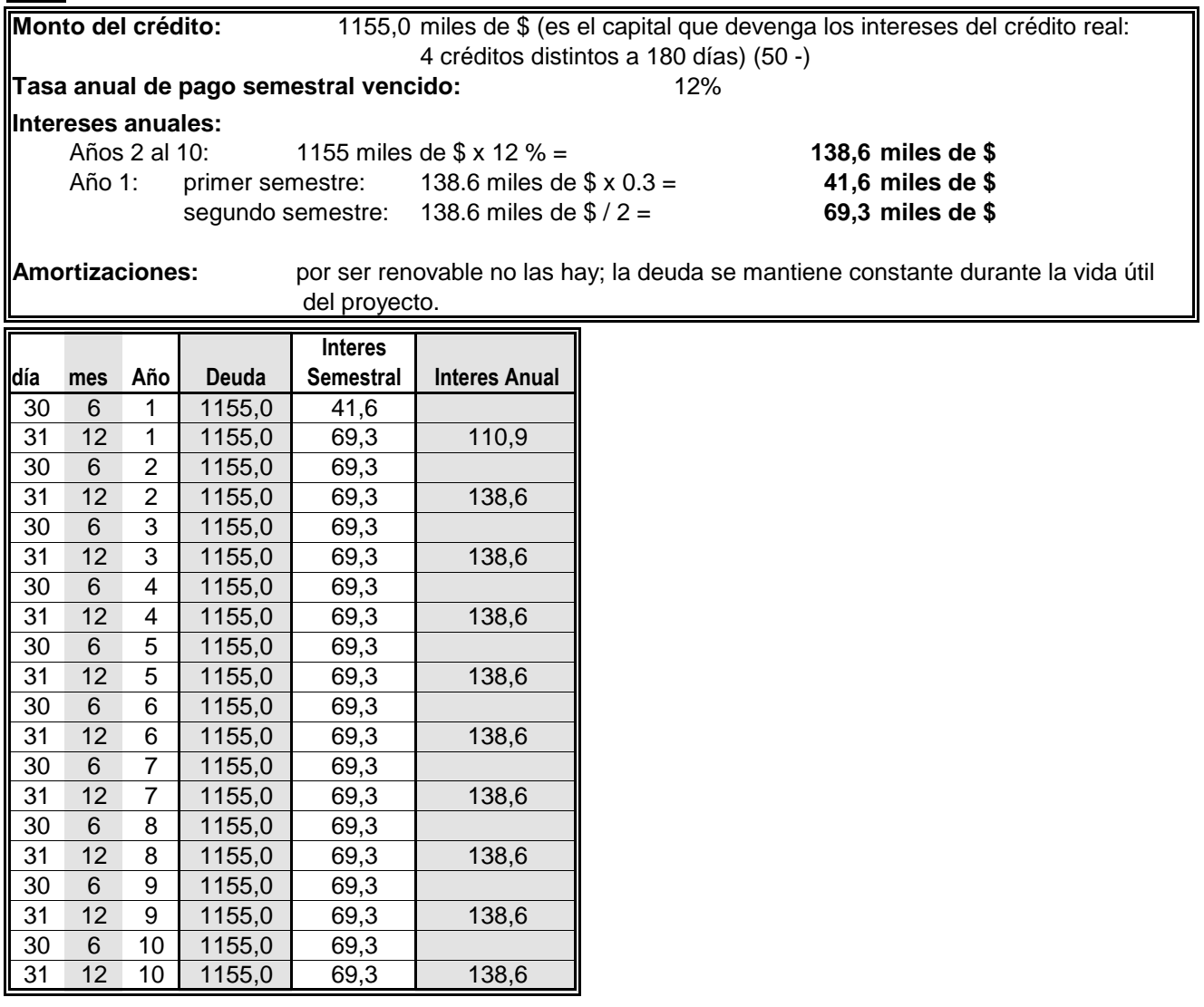

**52 - Cuadro resumen de los servicios de créditos** (en miles de pesos). **Tasa ponderada anual** de la totalidad de los créditos.

A base de las planillas del ejercicio anterior, correspondientes al crédito para la construcción del edificio, compra de maquinaria importada y crédito de proveedores se elaborará una planilla resumen determinando los compromisos de amortización de deudas (créditos no renovables) e intereses devengados por la totalidad de los créditos (renovables y no renovables).

Teniendo en cuenta la deuda anual promedio y los intereses devengados en cada año se obtendrá la **tasa ponderada anual** (**kd**) para cada período como resultado de:

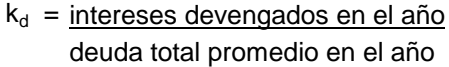

**Resolución :**

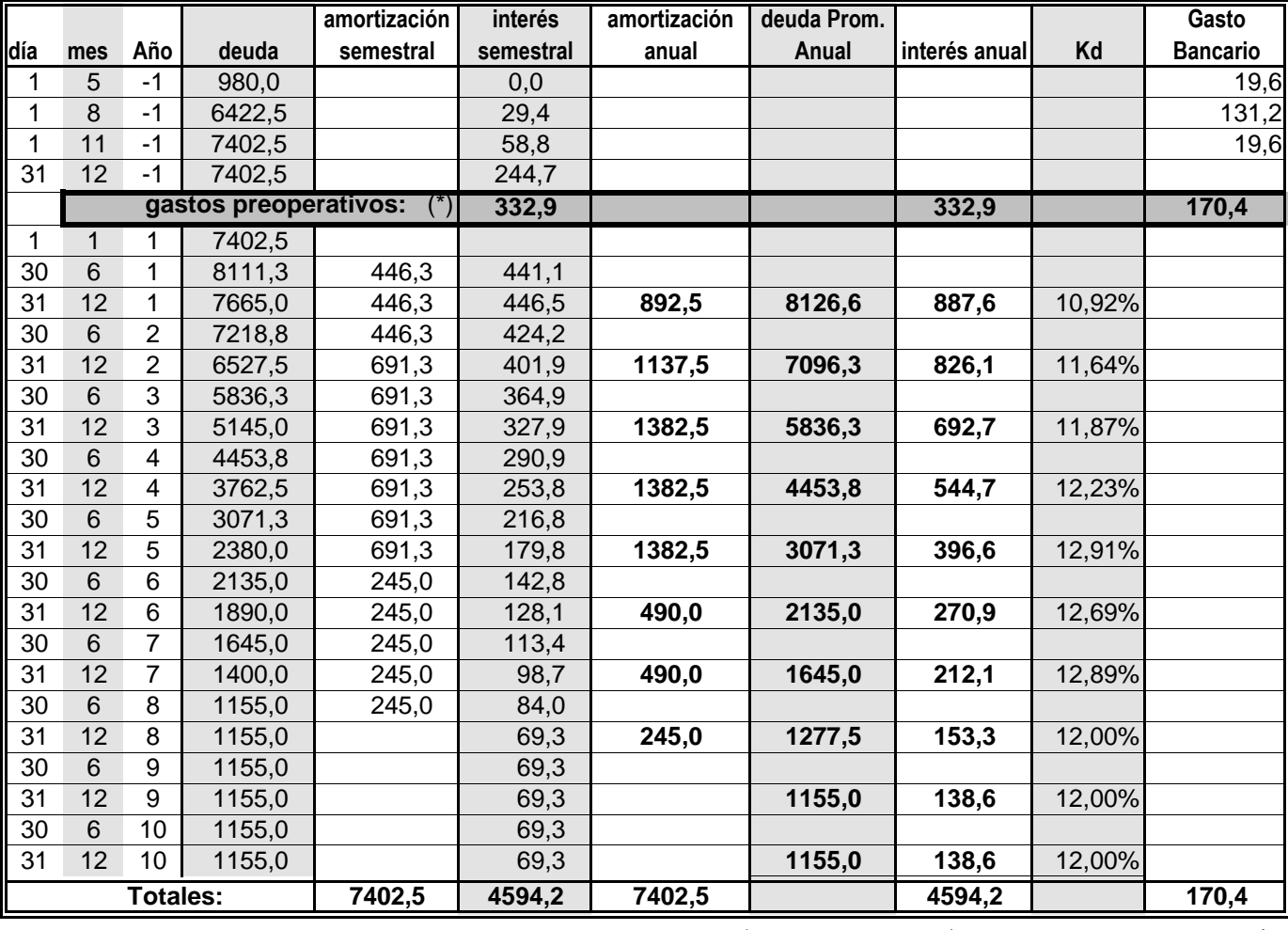

Intereses del crédito renovable: ( 41.6+ 69.3 ) miles de \$ +138.6 miles de \$ x 9 = **1358,3 miles de \$**

```
Intereses de los créditos no renovables: 1822.8 miles de $ + 1413.1 miles de $ = 3235,9 miles de $
```
**Intereses y gastos bancarios preoperativos** 332.9 miles de \$ + 170.4 miles de \$ = **503,3 miles de \$**

(\*) Se ha determinado la deuda promedio del primer semestre teniendo en cuenta que la deuda por los créditos no renovable estuvo todo el semestre, en tanto que la deuda por el crédito renovable estuvo aproximadamente los últimos cuatro meses; así resulta un endeudamiento promedio para el semestre de

8365,0 miles de \$. En el segundo semestre la deuda fue de  $\hspace{1.5cm} 7888,1 \hspace{1.5cm}$ miles de \$ Por lo tanto promediando los dos semestres resulta para el año una deuda promedio de 8126,56 miles de \$ En los años restantes es la deuda del mes 12 del año anterior más la del año propio a esa fecha dividido 2.

 $(**)$  Tasa ponderada anual ( $k_d$ ) = Interés anual / deuda promedio anual

**Intereses Totales 4594,2 miles de \$**

#### **53 -** Determinar el **Gasto Financiero** durante la vida útil del proyecto.

IĒ

las hay. Estos gastos serán activados como cargos diferidos haciéndolos incidir en el futuro a través de  $\sqrt{3}$ **Resolución:** Los intereses preoperativos y gastos bancarios originados durante el período de instalación no pueden ser absorbidos por producción o venta, pues, no lasalícuotas de amortización iguales. A los efectos de no modificar lo calculado en el Dimensionamiento Económico se imputarán en los Gastos Financieros. Dado que esta imputación tiene origen en la financiación adoptada será parte del Gasto Financiero en esos años de explotación junto con los intereses devengados de los créditos renovables y no renovables. Luego de ese plazo, el Gasto Financiero está constituido exclusivamente por los intereses de los saldos adeudados. Teniendo presente esto se construye el siguiente cuadro:

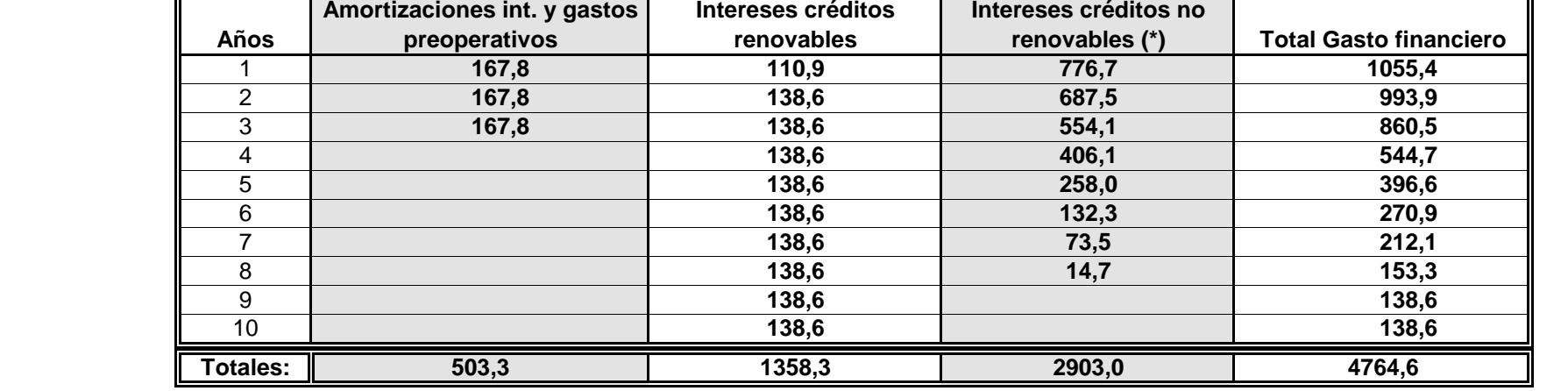

**Intereses créditos no** 

El gasto financiero, en este caso, se reduce a estas alícuotas de amortización e intereses devengados, pero para una empresa que supere el tamaño mediano podría tener, además, los gastos estructurales de un departamento financiero.

(\*) No se incluyen en esta columna los intereses y gastos bancarios preoperativos que fueron activados y que se exponen por separado en la columna amortizaciones

**54 -** Determinar los cuadros de **RESULTADOS PROFORMA** durante la vida útil del proyecto.

#### **Resolución**

**Gasto Financiero** (en miles de pesos) <sup>1</sup>

**:** Se tendrá en cuenta los ejercicios **42 -** y **53 -** (en miles de pesos)

Se determinará asimismo el resultado total durante la vida útil del proyecto, con la estructura porcentual.

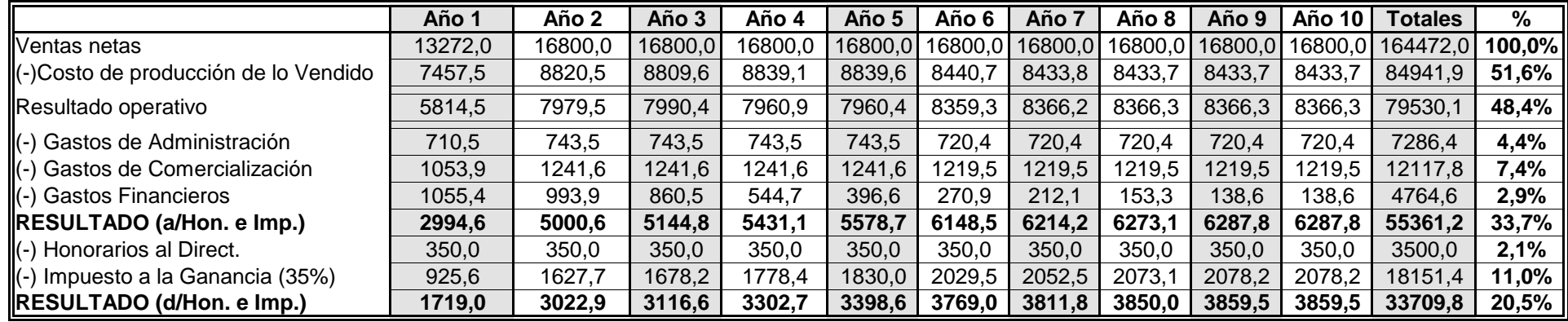

#### **55** - Análisis de la **incidencia del dimensionamiento financiero** en los resultados del Dim. Económico.

**Resolución :** Se advierten las siguientes incidencias:

incluido el IVA; son: 503.3 miles de  $$ \times (1+21 \%) =$  609,0 miles de \$ y representan un incremento del 3% sobre 20160.9 miles de \$ del dimensionamiento económico.(13.-) - Se incrementa la **Inversión inicial de activo fijo** a través de los intereses y gastos bancarios preoperativos

correspondiente (ahorro impositivo = GF x  $\alpha$ ), siendo U = utilidad final del proyecto, Ue = utilidad económica, GF = gasto financiero  $\alpha$  = tasa impositiva. - Se **incrementan los costos del dimensionamiento económico** en el gasto financiero y solamente en él, pues la amortización del incremento de inversión en activo fijo fue absorbida por el gasto financiero. Disminuirán las utilidades (U = Ue - GF) y el impuesto

 - El activo de trabajo (valor contable) no se modifica; en cambio **la inversión en activo de trabajo se incrementará** levemente al netear la inversión correspondiente al crédito por ventas: las utilidades a descontar serán algo menores y la amortización, en los primeros 3 años, levemente superior; el resultado será que se requerirá un pequeño incremento de inversión en "crédito por ventas".

- El **Beneficio Neto se incrementará** levemente en el ahorro impositivo ( GF x <sup>α</sup> ) siendo α = 35% y consecuentemente se **incrementará la TIR.**

- De haber **pérdidas en el primer Año** habrá que prever fondos en Caja y Bancos para cubrir ese déficit.

 - en resumen por El hecho de tomar financiación de terceros se han producido las siguientes causas que originan una **segunda estructura financiera** y que son:

**- Incremento de activo fijo por los intereses y gastos preoperativos.**

**- Incremento de activo fijo por el IVA correspondiente a los intereses y gastos preoperativos.**

**- Incremento de la inversión de Activo de Trabajo (Crédito por ventas).**

**- Posibles déficit de explotación en el Año 1 por el gasto financiero.**

#### **INVERSIONES, CALENDARIO, FINANCIACION GLOBAL**

**56 -** Determinar las **inversiones resultantes** como consecuencia del dimensionamiento financiero, su **calendario** y la **financiación global (segunda y definitiva).**

**Resolución :** en el ejercicio **55 -** se destacan las incidencias del dimensionamiento financiero en las

inversiones; en el **54 -** puede observarse que no serán necesarias nuevas inversiones para financiar pérdidas, por lo cual se concretará el cálculo definitivo de las inversiones y su calendario. El paso inmediato será ajustar la financiación con incrementos de capital propio. La información corresponde, exclusivamente, a los Años 0 y 1, dado que en éste último se alcanza el estado de régimen (segundo semestre).

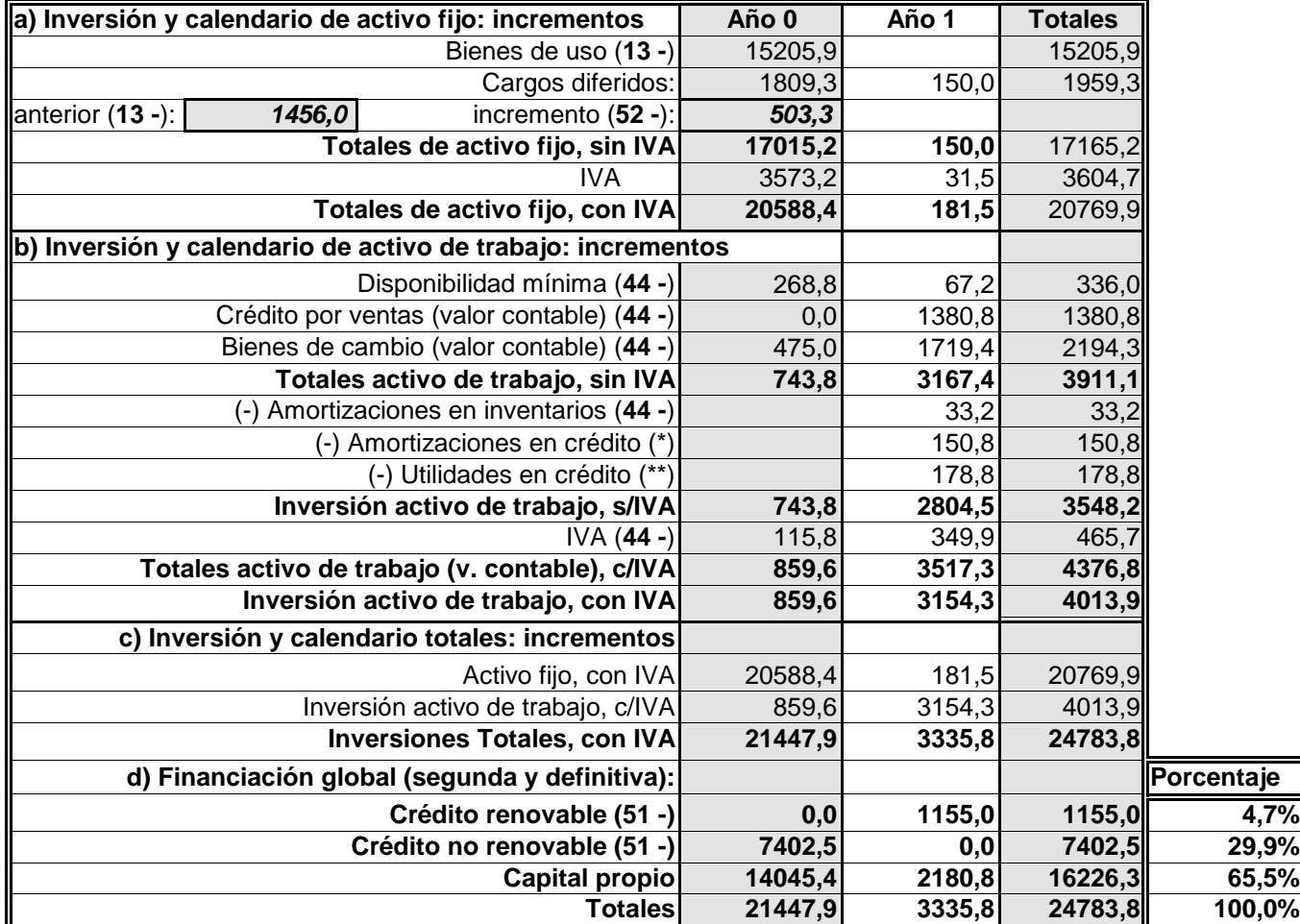

(\*) Amortiz. en crédito por ventas: ( 1700.6 + 167.76 - 33.2 ) miles de \$ x 30 días / 365 días = 150,8 miles de \$ Notas: las inversiones se analizan hasta alcanzar el estado de régimen (fines Año 1). Con relación a la primera estructura financiera en esta segunda se debe incrementar el Aporte Propio en 7890.9 miles de \$ a fin de financiar un incremento de activo fijo y de trabajo

- 
- **(14 -) (53 -) (56 b)**
- 
- (\*\*) utilidad en crédito por ventas: 1719miles de \$ / 13272 miles de \$ x 1380.8 miles de \$ = 178,8 miles de \$  **(54 -) (42 -) (44 -)**

#### **57 -** Determinar el **Punto de Equilibrio Económico-Financiero** durante los años de vida útil del proyecto.

**Resolución :** A base de lo calculado en el ejercicio **43 -** (Punto de Equilibrio Económico) y en el **53 - (Gasto Financiero),** y teniendo en cuenta que el Gasto Financiero es un gasto constante (fijo), se lleva a cabo la siguiente determinación que permitirá conocer el Punto de Equilibrio Económico-Financiero en los años de vida útil del proyecto. Las cifras corresponden a miles de pesos (los Costos Variables y Constantes corresponden al Dim. Económico)

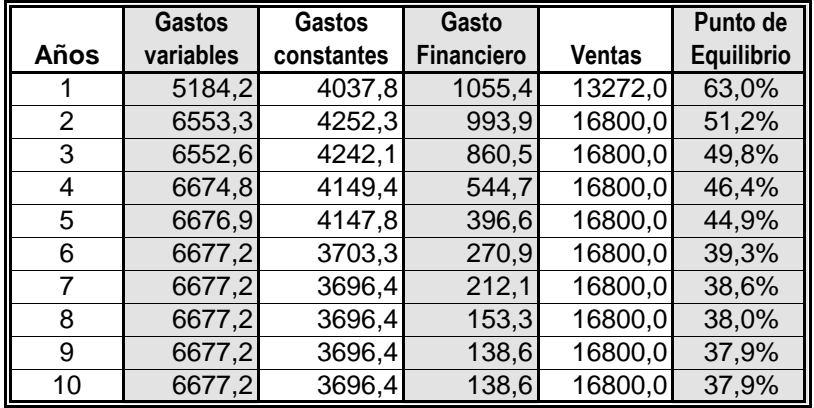

**Ver Gráfico 5**

#### **58 -** Determinar el **IVA pagado en el Costo Total de lo Vendido, la cancelación del Crédito Fiscal** y el **pago al Fisco por IVA**, durante la vida útil.

**Resolución :** Se tendrá en cuenta lo resuelto en los ejercicios 47 - (IVA y Crédito Fiscal en el Dimensionamiento Económico) y 53 - (Gasto Financiero). Las cifras son miles de pesos:

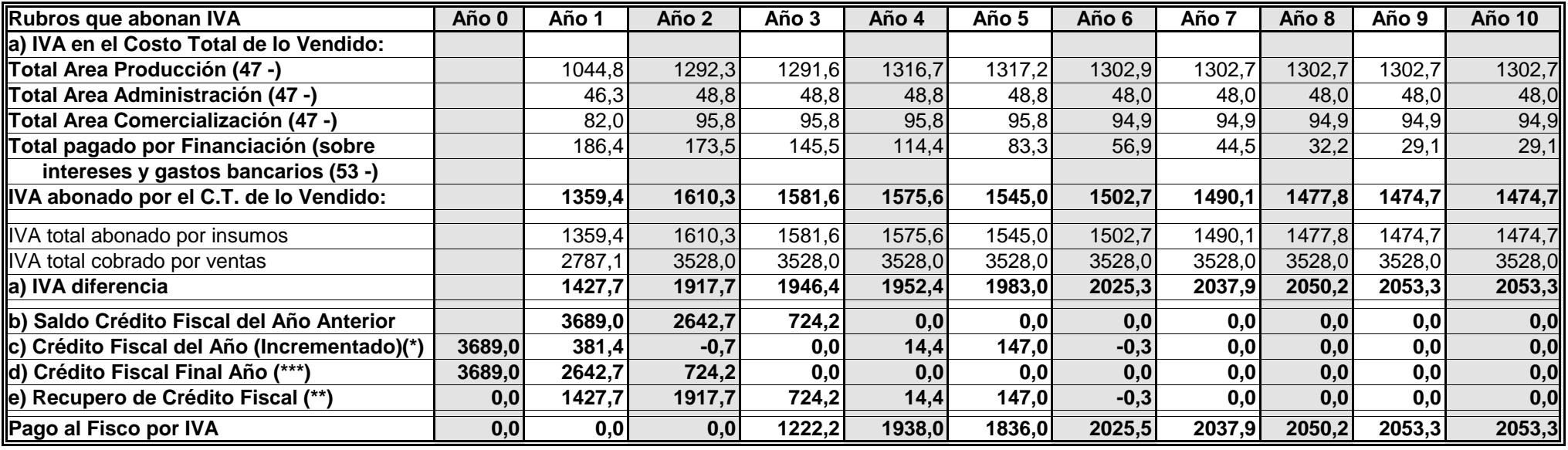

(\*) y (\*\*) son respectivamente un Uso y una Fuente en el cuadro correspondiente.

(\*\*\*) Información para los Balances Proforma.

**59 -** Determinar el **Cuadro de Fuentes y Usos de Fondos** para la vida útil del proyecto.

**Resolución**

**:** A base de toda la información económica - financiera desarrollada se elaborará este cuadro, en miles de pesos.

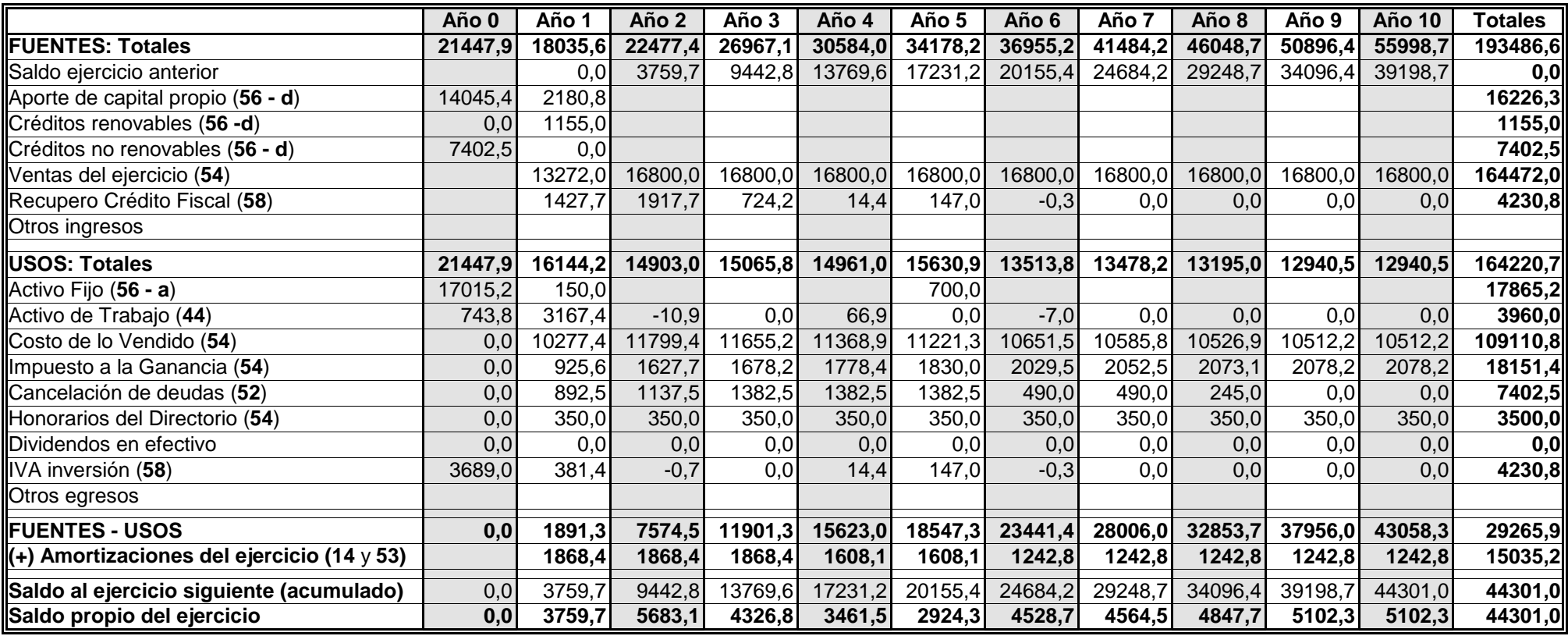

Valor implícito: el valor implícito que tiene el Cuadro de Fuentes y Usos es el Valor Residual del Activo Fijo que es igual a las Inversiones en Activo Fijo menos las amortizaciones.

En este cuadro se puede determinar el Beneficio Neto que tiene el proyecto para el inversor calculando: Saldo acumulado al Año N más el Valor Residual del Activo Fijo más el Activo de Trabajo menos el crédito renovable menos el aporte de capital propio. Este Beneficio Neto coincide con las utilidades después de Honorarios al Directorio e Impuesto a la Ganancia (Cuadro de Resultados - Total).

## **60 - Análisis del Saldo Propio en el Cuadro de Fuentes y Usos, en el Año 1**

Interesa conocer la generación de fondos, las aplicaciones realizadas y el saldo resultante. Si hubiera algún otro ingreso se deberá tenerlo en cuenta en los saldos disponibles, en este caso el recupero del IVA inversión.

Este análisis se realizará sobre el Año 1.

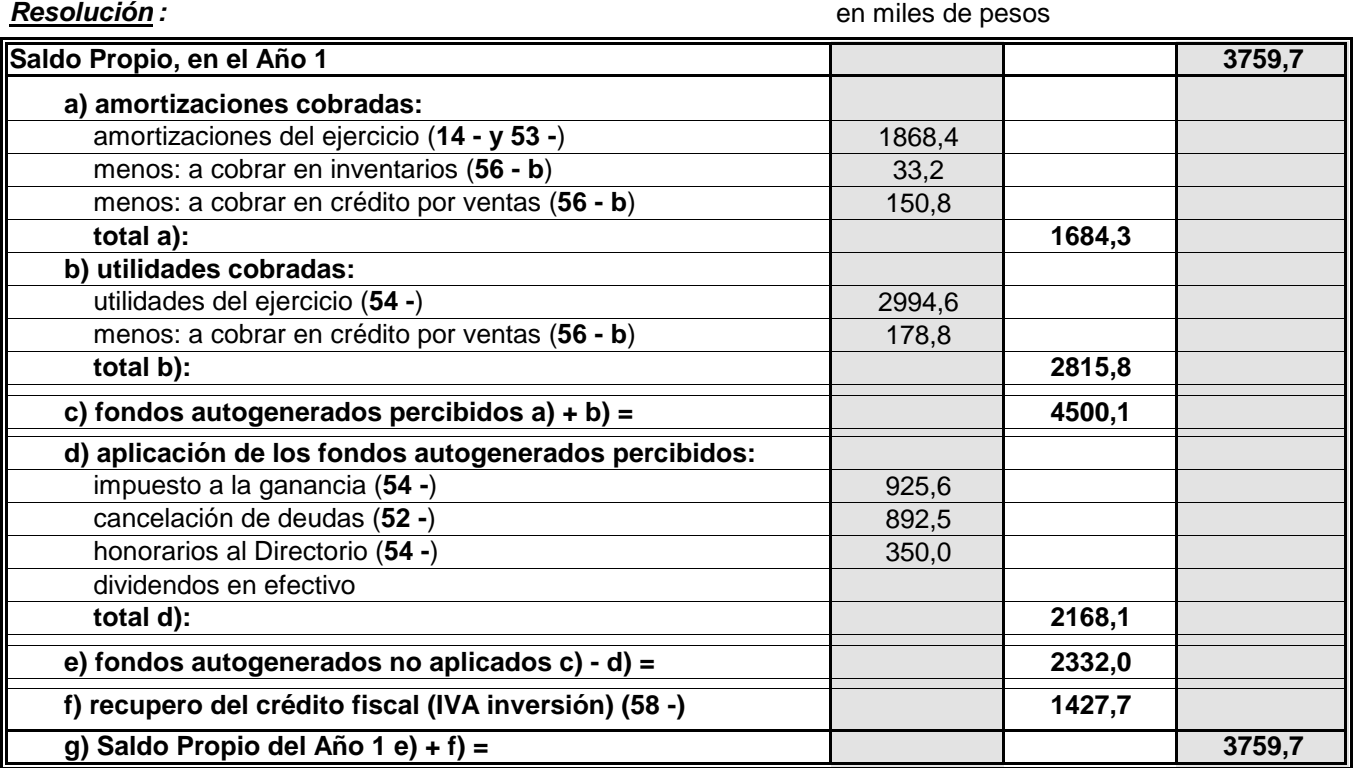

## **61 -** Determinar los **BALANCES PROFORMA** para la vida útil del proyecto.

**Resolución**El activo de trabajo origina, generalmente, el activo corriente y en algunos casos particulares incrementa cuentas del activo no corriente. El activo fijo origina el activo no corriente. El pasivo corriente tiene deudas comerciales (crédito de proveedores) que si son renovables se mantendrán durante los n Años. Las deudas bancarias del pasivo corriente son los créditos a corto plazo (180 días) que se obtienen de bancos y financieras. También serán deuda bancaria a corto plazo las cuotas de los créditos no renovables a mediano y largo plazo que deben cancelarse a menos de un año. El pasivo no corriente son las deudas bancarias a más de un año de vencimiento o plazo. El patrimonio neto esta formado por el aporte de capital y las utilidades que quedan en la empresa, las propias del año y las acumuladas.

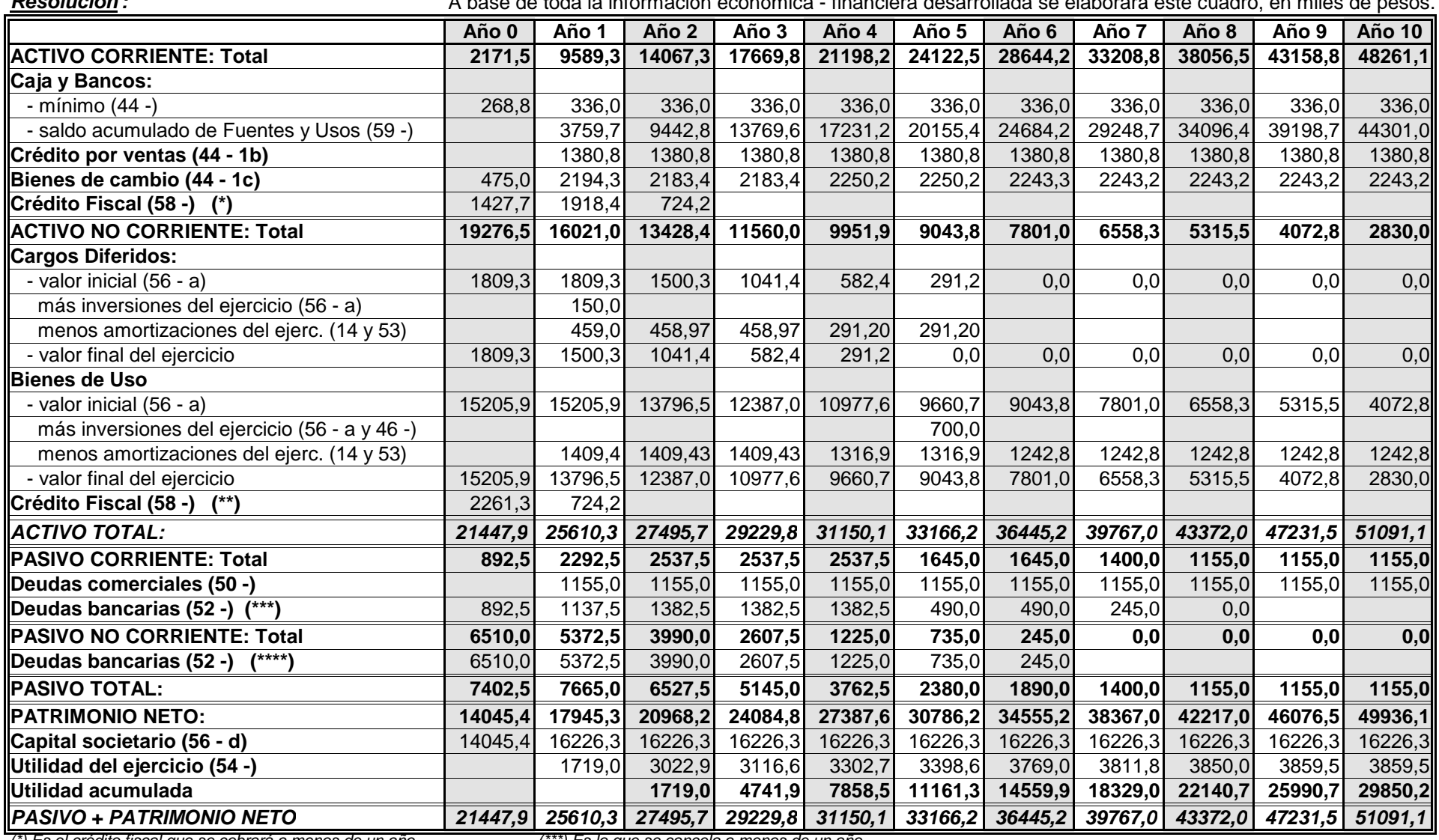

**:** A base de toda la información económica - financiera desarrollada se elaborará este cuadro, en miles de pesos.

(\*) Es el crédito fiscal que se cobrará a menos de un año.(\*\*) Es el crédito fiscal que se cobrará a más de un año.

(\*\*\*) Es lo que se cancela a menos de un año.

(\*\*\*\*) Es lo que se cancela a más de un año.

## **62 - Análisis de los resultados totales al concluir el período de estudio** (en miles de pesos)

De estos balances surge en el Año n , si no hubo Dividendos en efectivo, el Beneficio Neto para el inversor si sumamos en la cuenta Patrimonio Neto las utilidades acumuladas y la del ejercicio en ese año. Se puede observar que en el Pasivo Corriente del Año n esta pendiente de pago el Crédito Renovable, que en el Activo Fijo esta el Valor Residual y en el Activo Corriente esta el Activo de Trabajo original más el Saldo acumulado del Cuadro de Fuentes y Usos de Fondos que esta en Caja y Bancos.

Del Cuadro de Fuentes y Usos surge información que se relacionarán con los Balances Pro forma determinados.

## **Resolución:**

a) Del Cuadro de Fuentes y Usos se determinará como se forma el saldo acumulado al fin del Año n.

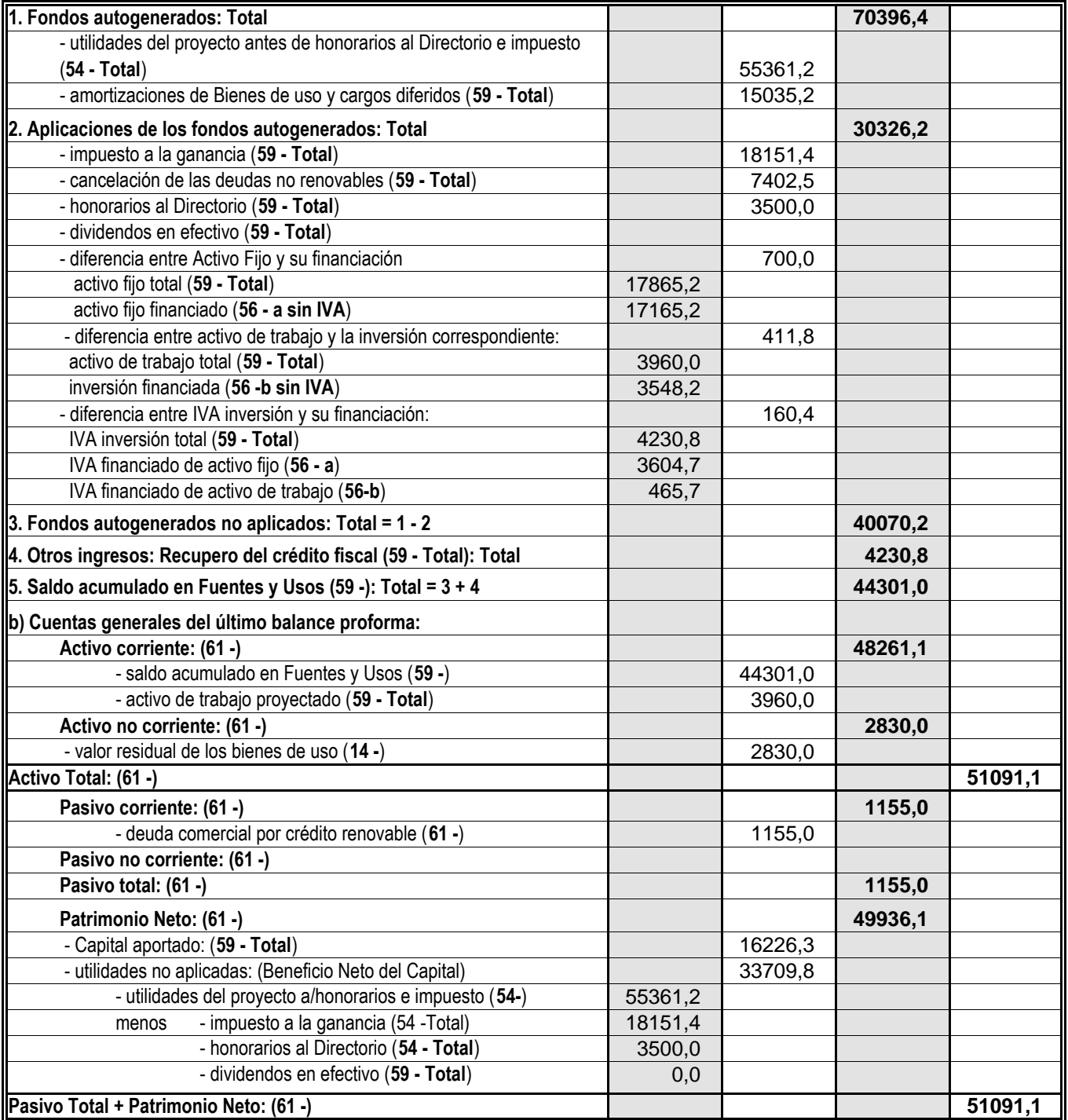

## **63 -** Verificar la **TASA INTERNA DE RETORNO (TIR)** en el período que comprende la vida útil del proyecto.

reducción que es equivalente a **α** \* GF incrementa el beneficio neto del proyecto determinado en el dimensionamiento económico y consecuentemente la TIR. Por haber tomado financiación de terceros se produce un costo adicional que reduce las utilidades y consecuentemente se pagará un impuesto a la ganancia menor. Esta

En este ejercicio se deberá determinar el beneficio neto incrementado y la TIR correspondiente. Dado que este parámetro es del dimensionamiento económico se verificará a base de esos valores económicos originales resaltando la diferencia producida (ahorro impositivo). Se comentará cada columna relacionando los valores con los del ejercicio del dimensionamiento económico **(48 -**)

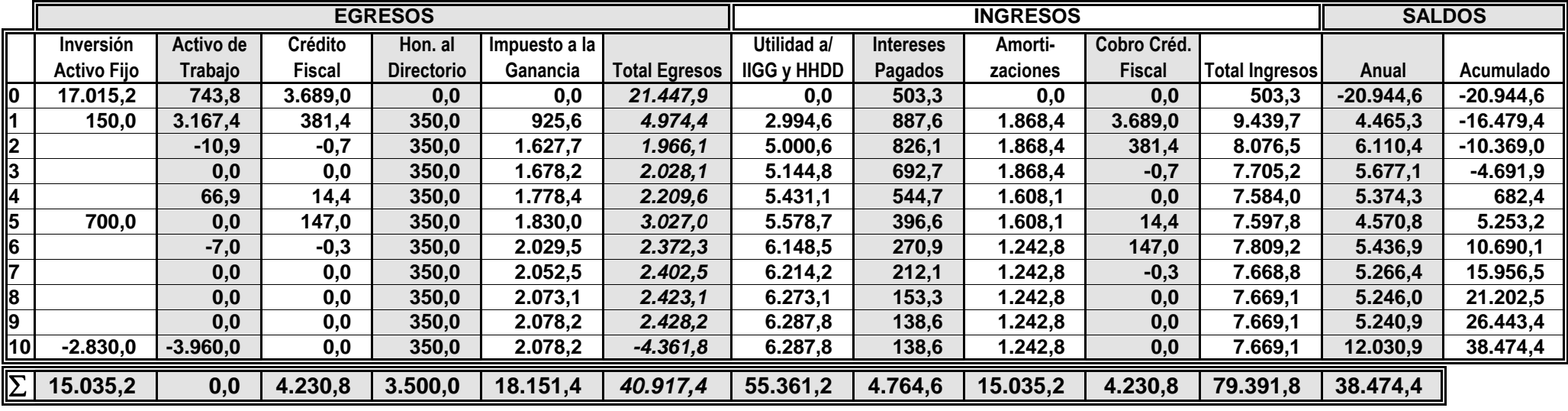

**Resolución:** Sobre la base de la información desarrollada en ejercicios anteriores se llevará a cabo la verificación de la TIR, en miles de pesos.

 Puede observarse que la suma de las utilidades (55361.2 miles de \$) más los intereses pagados (4764.6 miles de \$ ) a nivel financiero equivale a las utilidades económicas (48 - ) ( 60125.8 miles de \$)

 Este Beneficio Neto 38474.4 miles de \$ es superior en 1667.6 miles de \$ al determinado en el dimensionamiento económico, incremento que corresponde al ahorro impositivo

Β Ν ≡ Utilidad a/ de H.al Directorio e Imp. ( 55361.2 ) (+) Intereses Pagados (4764.6 (-) H. al Directorio ( 3500 ) (-) Impuesto a la Ganancia ( 18151.4 ) = **38474,4 miles \$**

**IBN** = B N / Inversión Total = 38474.4 miles de \$ / (17865.2 miles de \$ + 3548.2 miles de \$) = **1,76 1,76** 

de beneficio por unidad invertida, en 10 años o Beneficio del **176%**sobre la inversión en 10 años, con promedio del **17,63%** anual algo inferior al determinado en el dimensionamiento económico ( 17.63 % )

**PRI**, a tasa  $0 =$ 

<sup>3</sup> años + ( 4691.9 / 5374.3 ) x 365 días =

El activo fijo esta incrementado en los intereses y gastos bancarios preoperativos ( 503.3 miles de \$ ) respecto al determinado en el dimensionamiento económico.La diferencia en la columna del activo de trabajo corresponde a que en este cuadro se incluyen los valores contables y no la inversión como en el **48 -**

La columna del IVA inversión (Crédito fiscal) esta incrementada en el IVA correspondiente a los intereses y gastos bancarios preoperativos (105.7 miles de \$ )

En la columna Honorarios al Directorio no se producen diferencias.

El impuesto a la ganancia es sobre una utilidad disminuida por el gasto financiero (U = Ue - GF) por lo tanto el impuesto será menor (diferencia 1667.6) produciéndose un ahorro impositivo que será equivalente al GF x  $\alpha$  siendo  $\alpha$  la tasa impositiva. Esta es la verdadera diferencia con el cuadro de formulación del dimensionamiento económico (48 -) pues todas las otras diferencias que se comentan van a quedar neutralizadas.

Estas utilidades ya se comentaron y son igual a:  $U = Ue - GF$ .

En la columna intereses pagados al incluir en el Año 0 los intereses y gastos bancarios preoperativos se neutralizan con el incremento del activo fijo producido.

En los 3 primeros años se ha tenido en cuenta solamente los intereses pagados, incluyendo en amortizaciones las alícuotas de intereses y gastos bancarios preoperativos.

En las amortizaciones de los tres primeros años se ha incorporado la alicuota correspondiente a intereses y gastos bancarios preoperativos.

En recupero de crédito fiscal se esta recuperando todo el IVA inversión tenido en cuenta en la columna correspondiente.

En el saldo acumulado el benef. neto del año n esta beneficiado por el ahorro impositivo; su equivalencia surge de los resultados expuestos en la sumatoria de las columnas

Se iniciará la actualización de los saldos con tasa aproximadamente igual a la inversa del período de retorno. También se determinará el VAN a la tasa de oportunidad del proyecto. La actualización de los saldos y determinación de la TIR por interpolación. Con relación al VAN será descontado a una tasa ko que tiene en cuenta el costo del capital total.

Esta compuesta por el aporte de terceros a una tasa kd (10.9% ) y la financiación propia con la tasa kcap (

 17% ) que es el costo del capital propio. deuda  $+ k_{can} \cdot$  capital Este coeficiente  $k_0$  se determinará para el primer año.

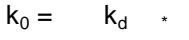

inversión años  $0 + 1$  inversión años  $0 + 1$ 

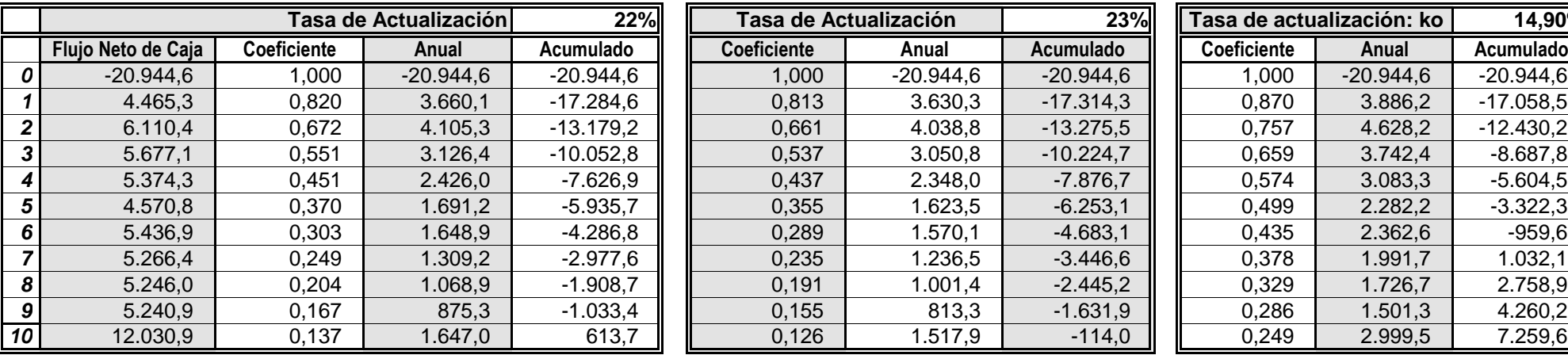

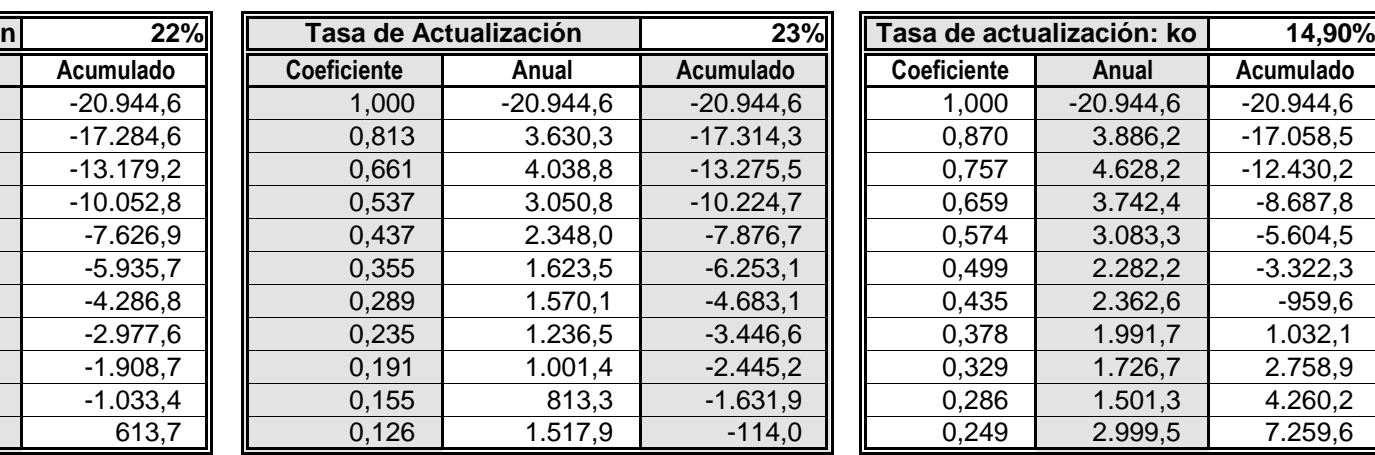

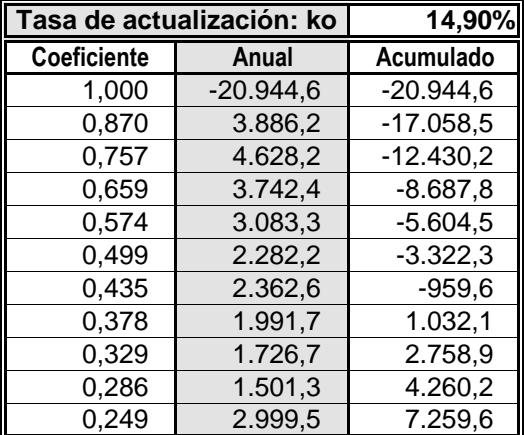

Por interpolación la **TIR modificada** resulta:

**TIR** = tasa inferior + diferencia entre las dos tasas (VAN tasa inferior/diferencia absoluta de los 2 VAN)=

22% +[ ( 23% - 22% ) x (613.7miles de \$ / 613.7 miles de \$ + 114 miles de \$ ) ] =

Se ha determinado también el VAN para la tasa de oportunidad que tiene el proyecto (tasa estimada), resultando: **7259,6 miles \$**

La diferencia de esta TIR con la calculada en el dimensionamiento económico es pequeña, solamente 1,22%preoperativos son relativamente bajos.

**22,84%**

| % | Esto se debe a que los intereses |
|---|----------------------------------|
|   |                                  |

El retorno de la inversión a tasa  $k_0$  se produce durante el Año 7.

## **64 - Formulación del proyecto para el inversor.**

**Resolución :** Sobre la base de la información desarrollada en los ejercicios anteriores se determinará los Ingresos y Egresos que tiene el proyecto para el inversor, en miles de pesos.

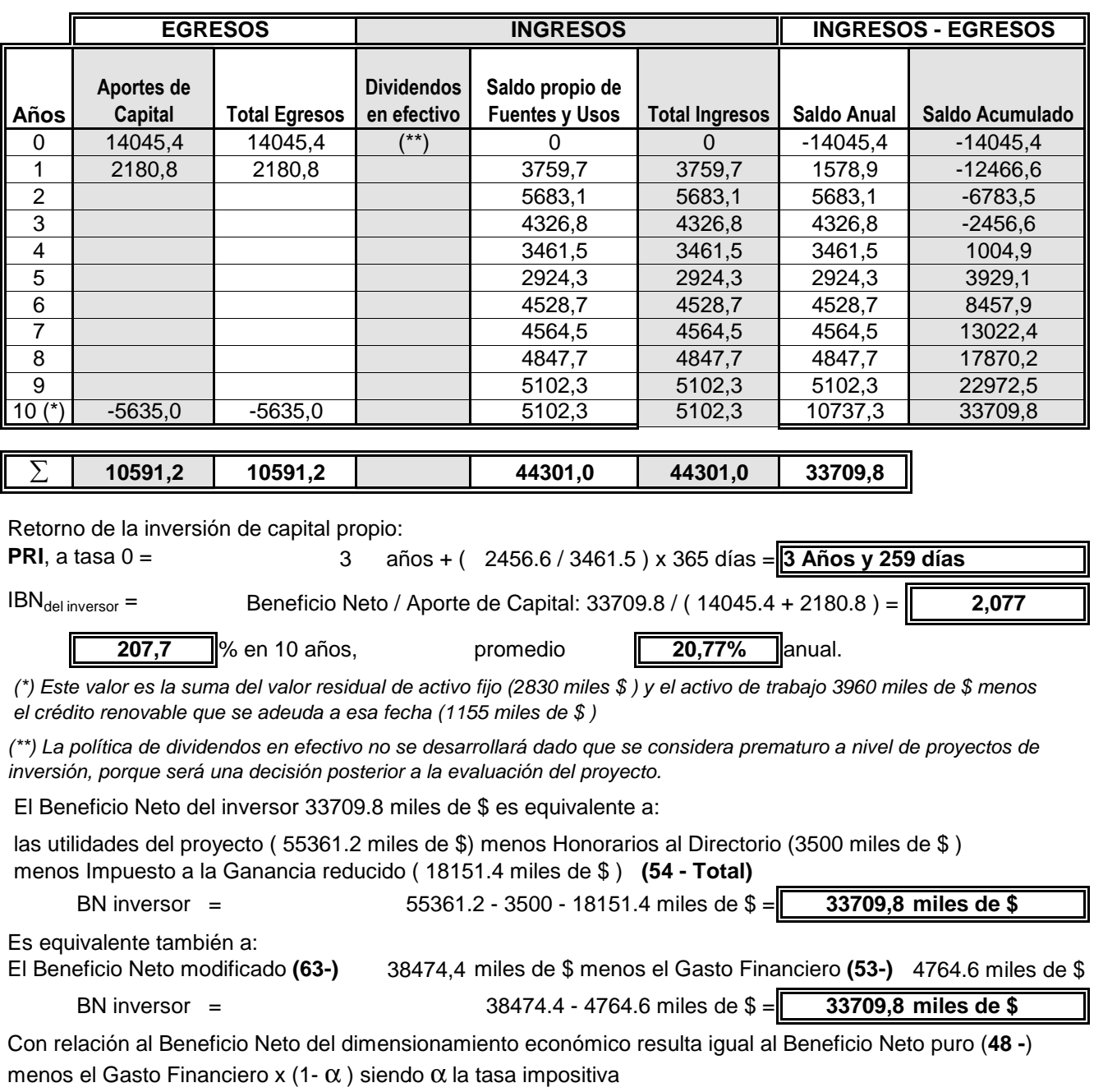

BN inversor = 36806.8 miles de \$ -[ 4764.6miles de \$ x ( 1 -35 % )]= **33709,8 miles de \$**

**65** - **Evaluación** del proyecto **para el inversor**: Determinar la **Tasa de Rentabilidad del Capital Propio (TOR)** en el período que comprende la vida útil del proyecto de inversión.

# **Resolución :**

La rentabilidad del inversor es uno de los objetivos del dimensionamiento financiero y resulta de relacionar las utilidades del proyecto con el aporte del capital propio a través del tiempo. Se suele denominar TOR y debe ser siempre superior a la TIR modificada.

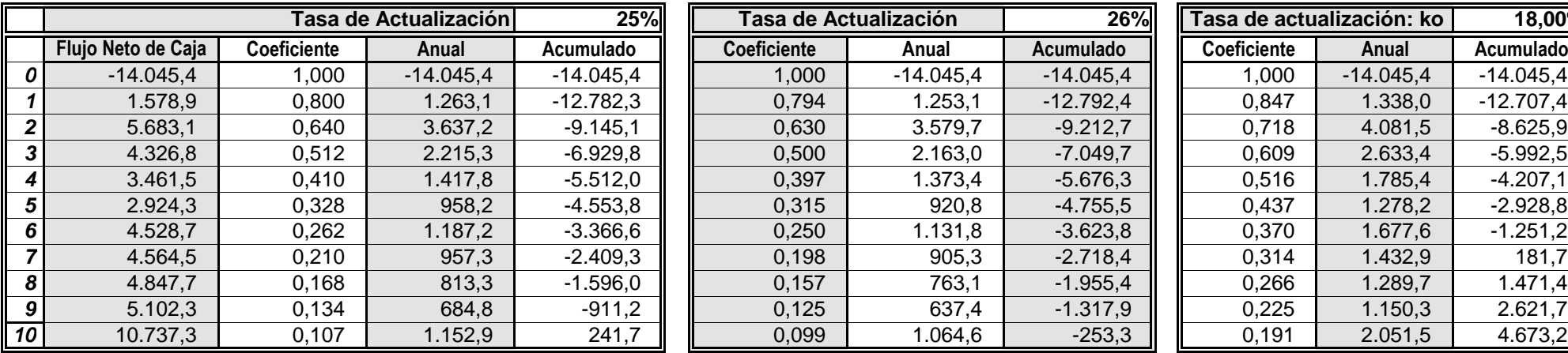

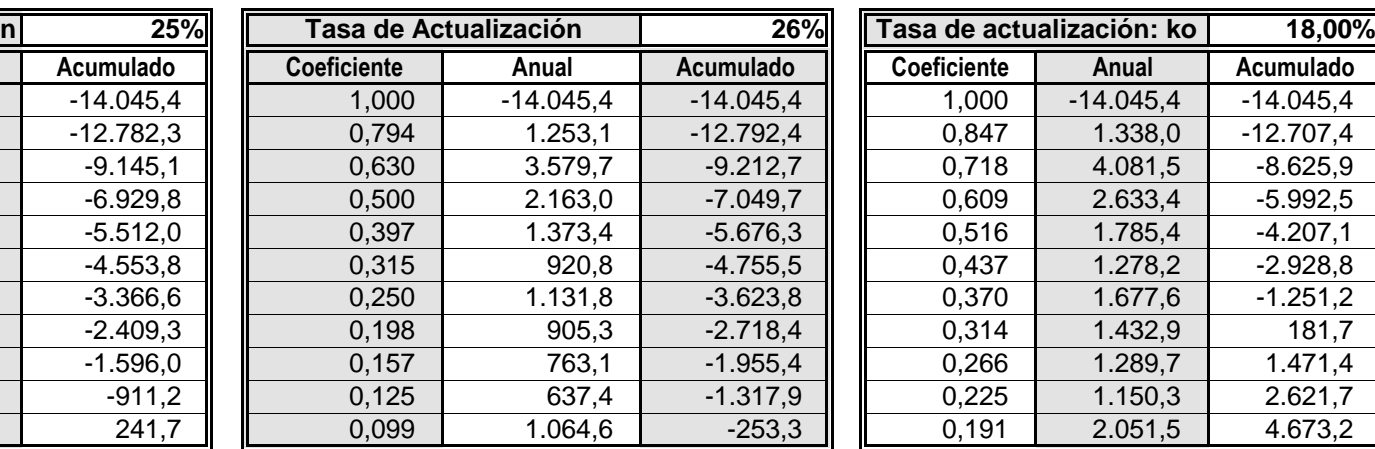

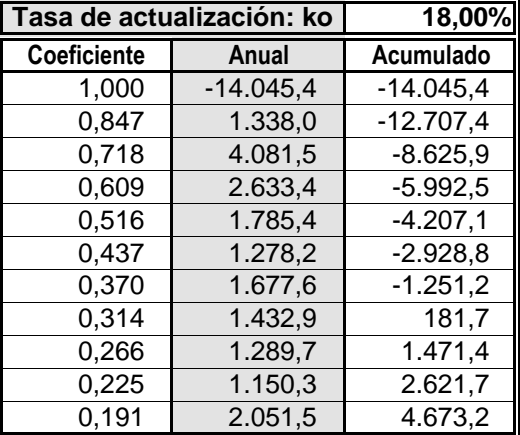

Por interpolación la **TOR** resulta:

**TOR** = tasa inferior + diferencia entre las dos tasas (VAN tasa inferior/diferencia absoluta de los 2 VAN)=

25% +[ ( 26% - 25% ) x (241.7miles de \$ / 241.7 miles de \$ + 253.3 miles de \$ ) ] =

Se ha determinado también el VAN para la tasa de oportunidad del capital propio, resultando: **4673,2 miles \$**

Esto equivale aproximadamente al **28,8%**

28,8% del capital invertido

## **66 -** Determinar el **Efecto Palanca** o **Leverage.**

La TIR es la rentabilidad de los activos, se determinó en el dimensionamiento económico y se verificó levemente incrementada en el dimensionamiento financiero.La rentabilidad del inversor (TOR) se beneficia por el hecho de tomar créditos a tasas inferiores a la TIR, de tal manera que siempre la TOR debe superar la TIR. Esto se pone en evidencia a través del efecto palanca que es el cociente entre TOR y TIR. Por lo expresado debe ser siempre superior a 1.

**Resolución:** a base de la información reunida se determina este cociente:

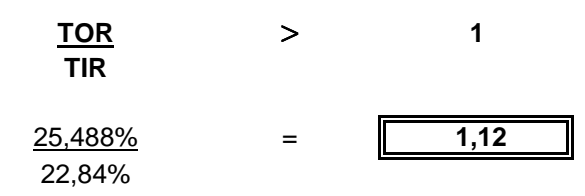

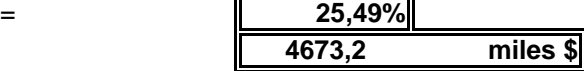

**Grafico 1- Punto de Equilibrio Económico**

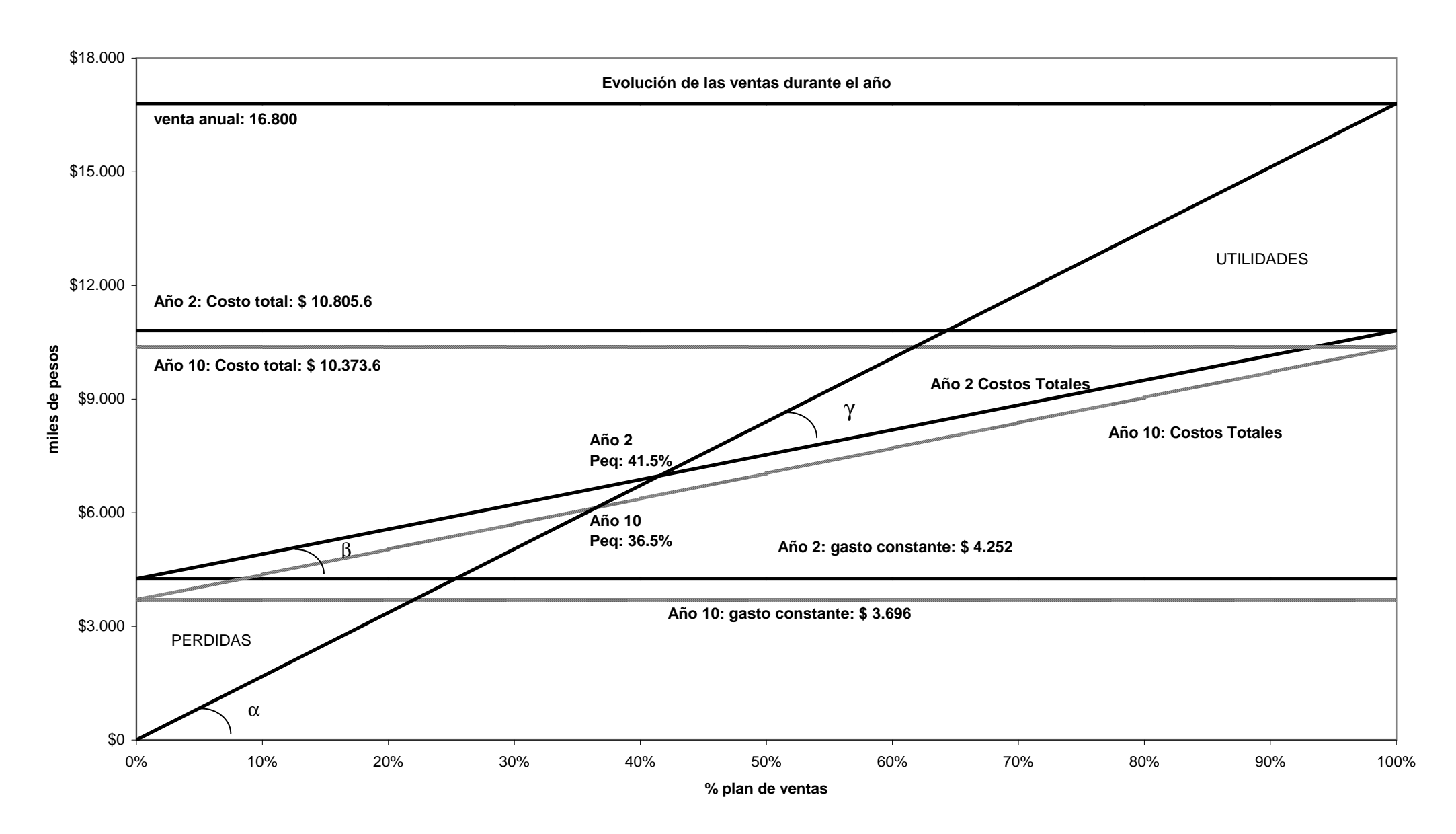

#### **Grafico 2- FLUJO NETO DE CAJA (ECONOMICO)**

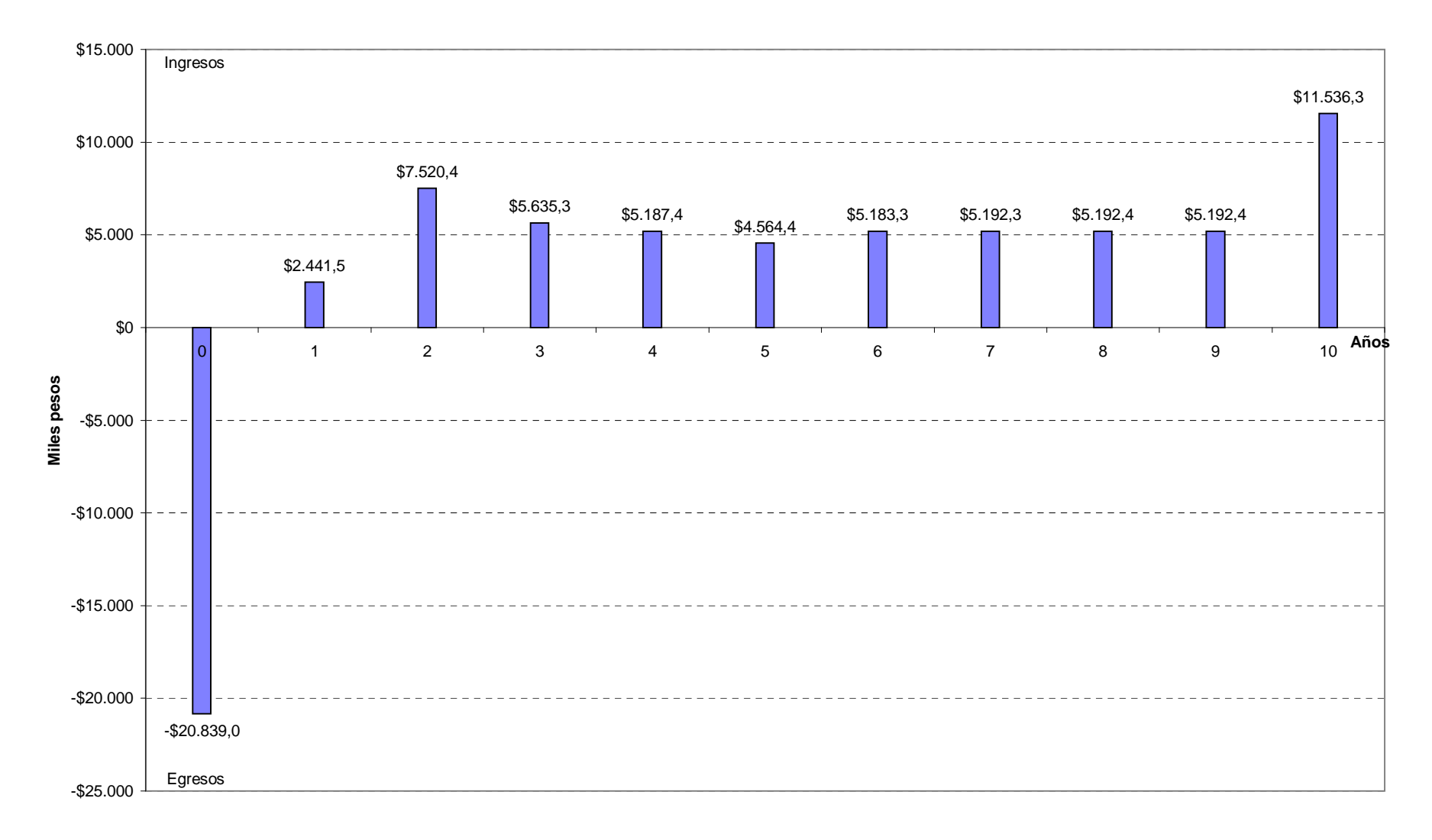

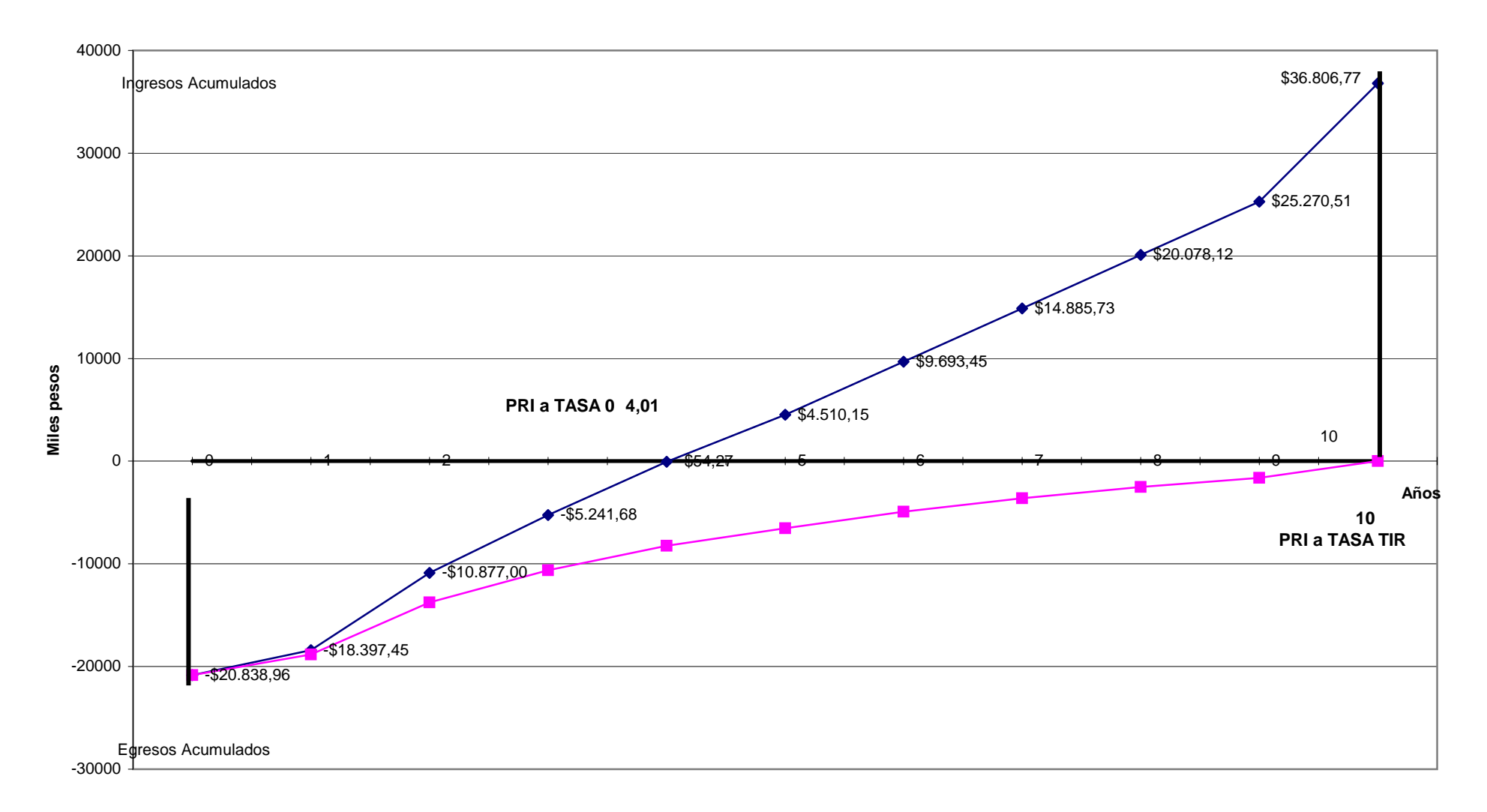

## **Grafico 3- FLUJO ACUMULADO Y RETORNO DE LA INVERSION (a tasa 0 y a tasa TIR) ECONOMICO**

#### **Grafico 4- Evolución del VAN(i), VAN (kc) y TIR (Miles de Pesos)ECONOMICO**

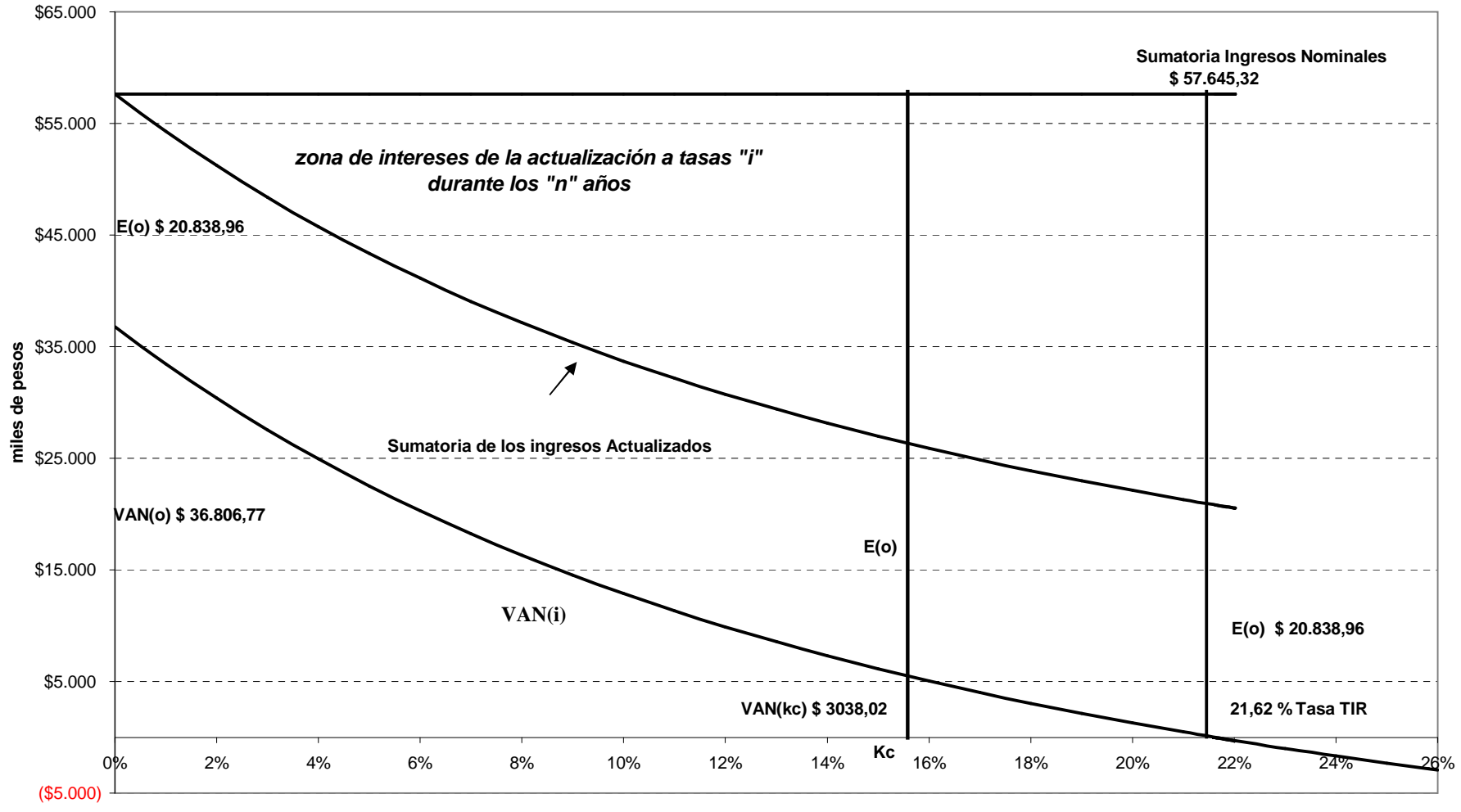

**Tasa de Descuento**

**Grafico 5- Punto de Equilibrio Económico**

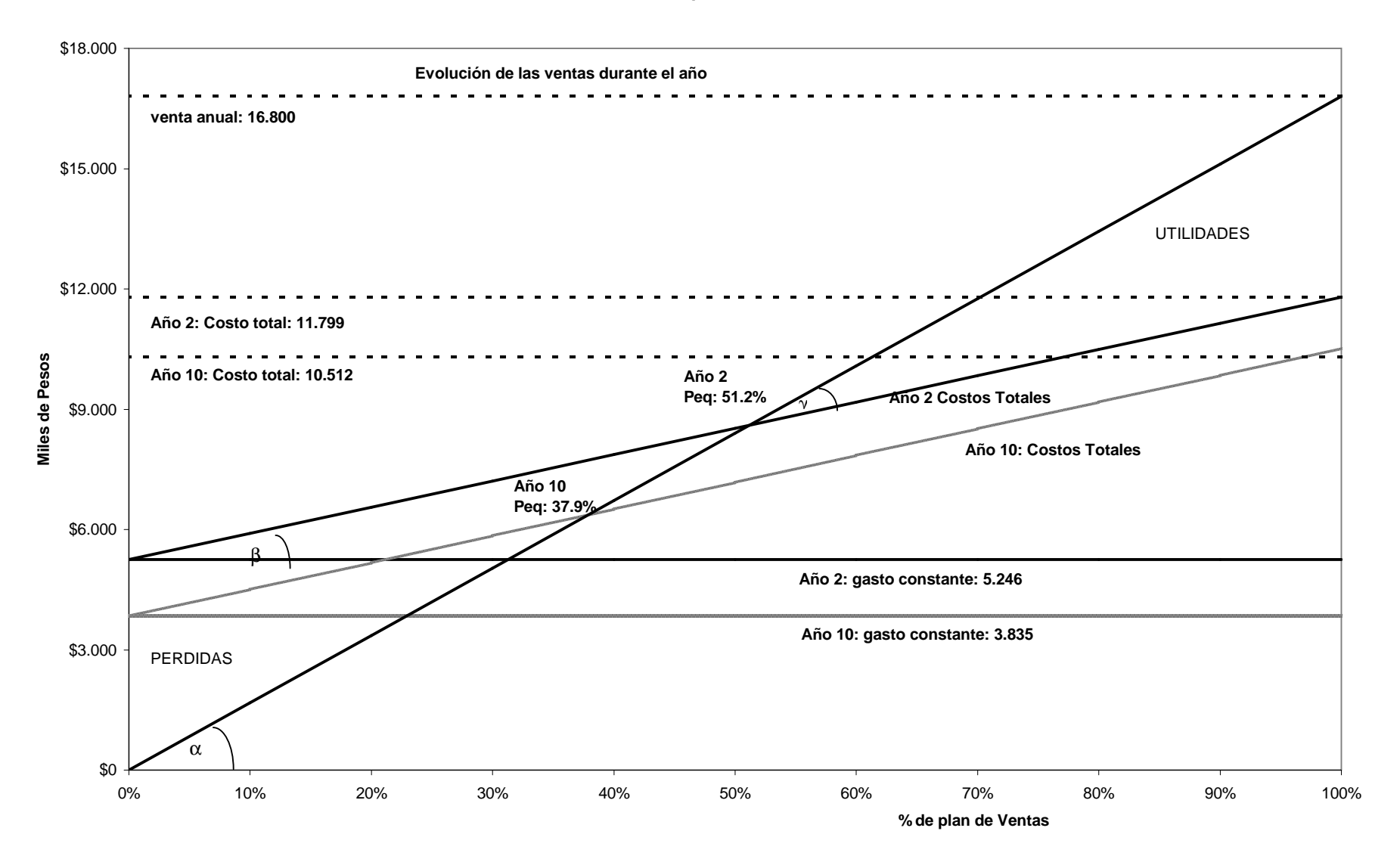

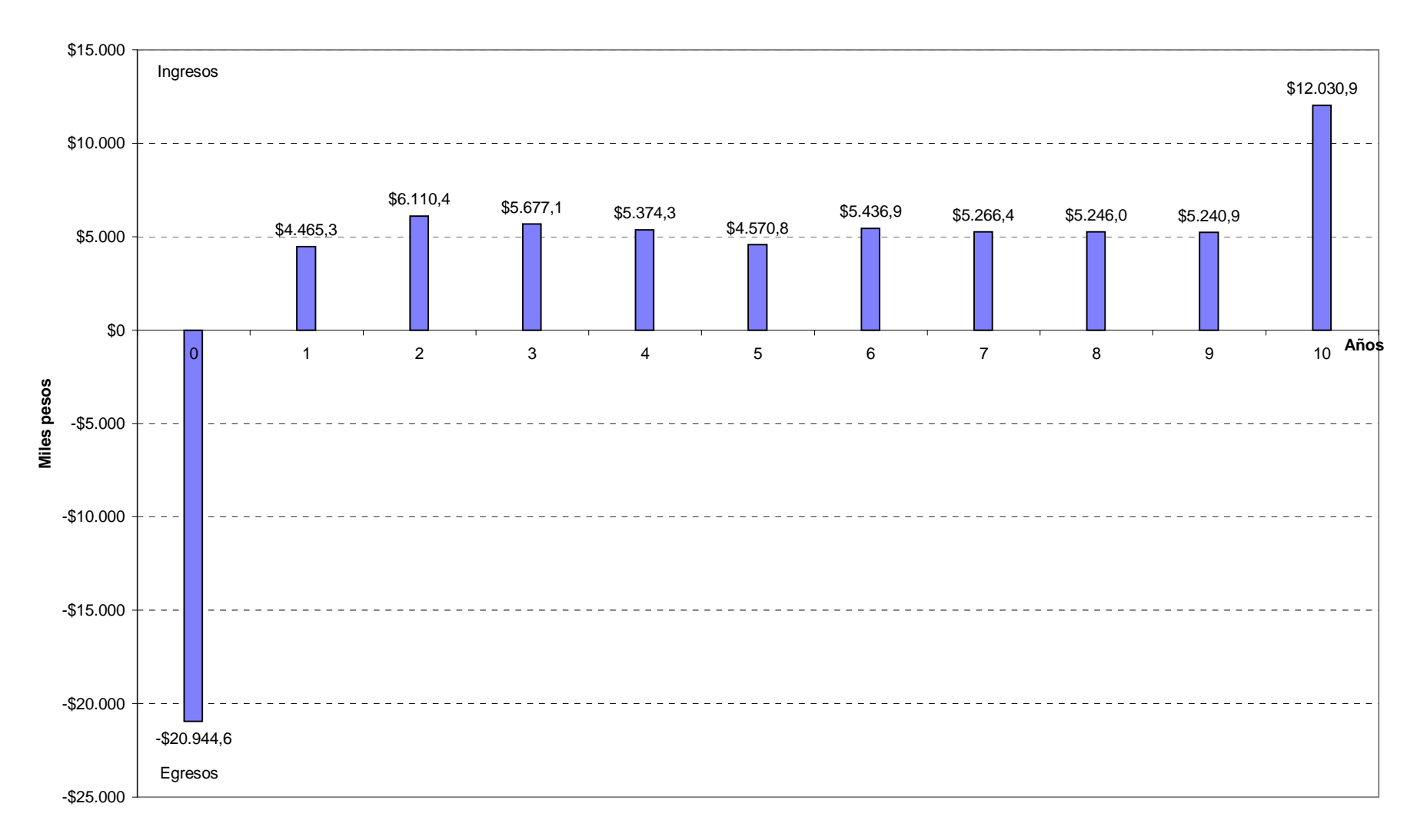

#### **Grafico 6- FLUJO NETO DE CAJA para EL VAN MODIFICADO**

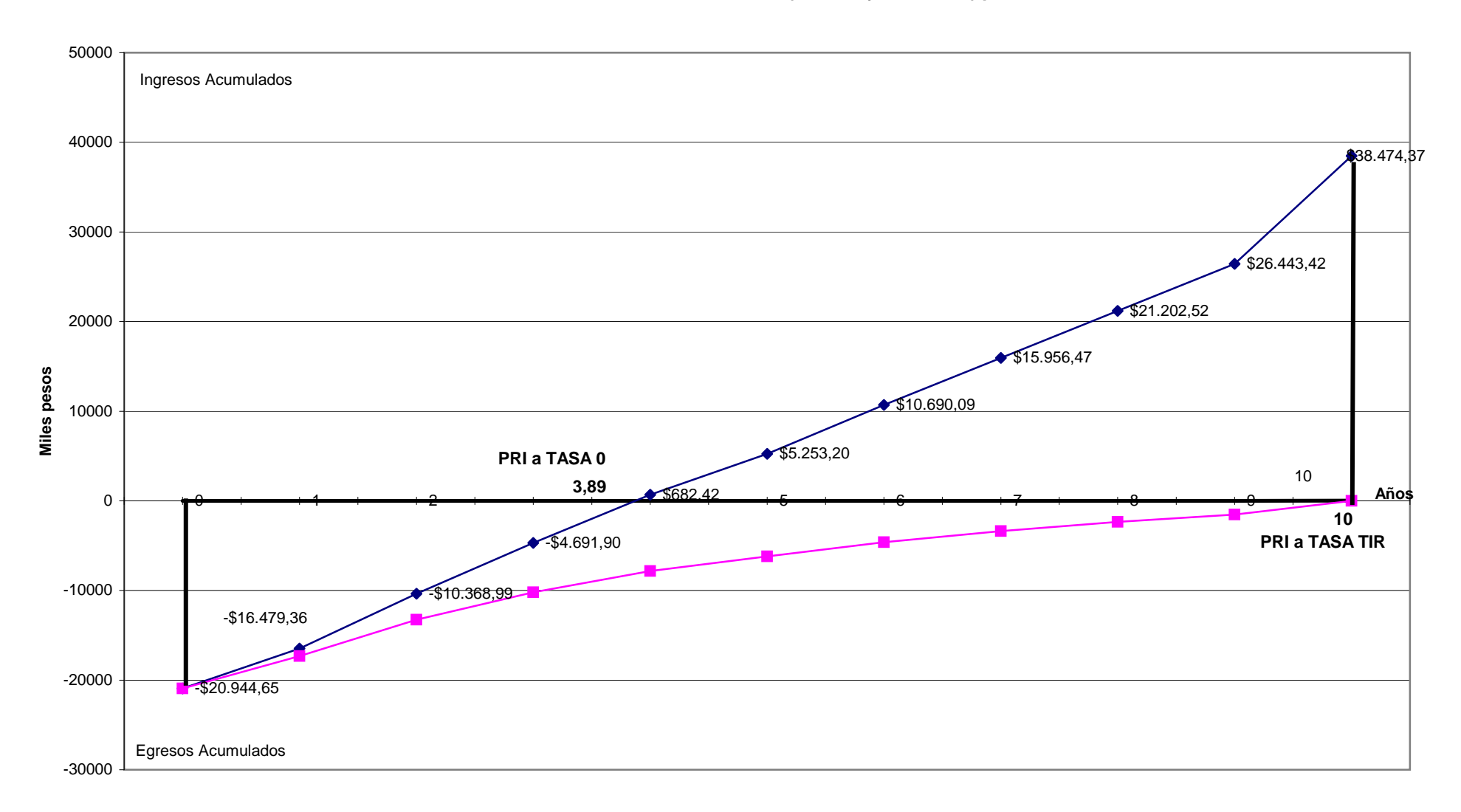

#### **Grafico 7- FLUJO ACUMULADO Y RETORNO DE LA INVERSION (a tasa 0 y a tasa TIR) para EL VAN MODIFICADO**

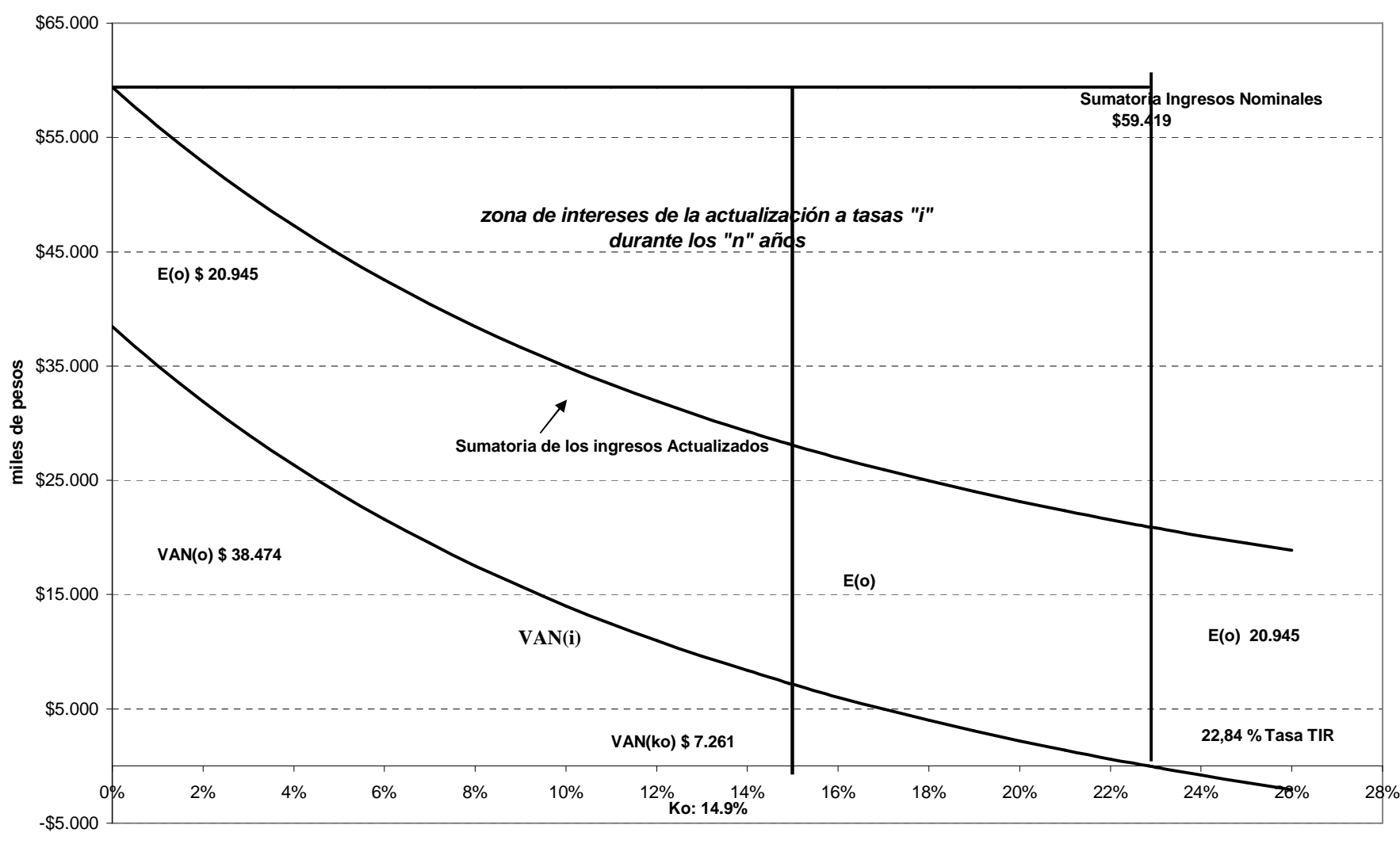

**Grafico 8- Evolución del VANmod(i), VAN (ko) y TIR (Miles de Pesos)**

**Tasa de Descuento**

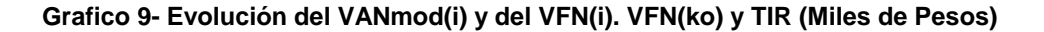

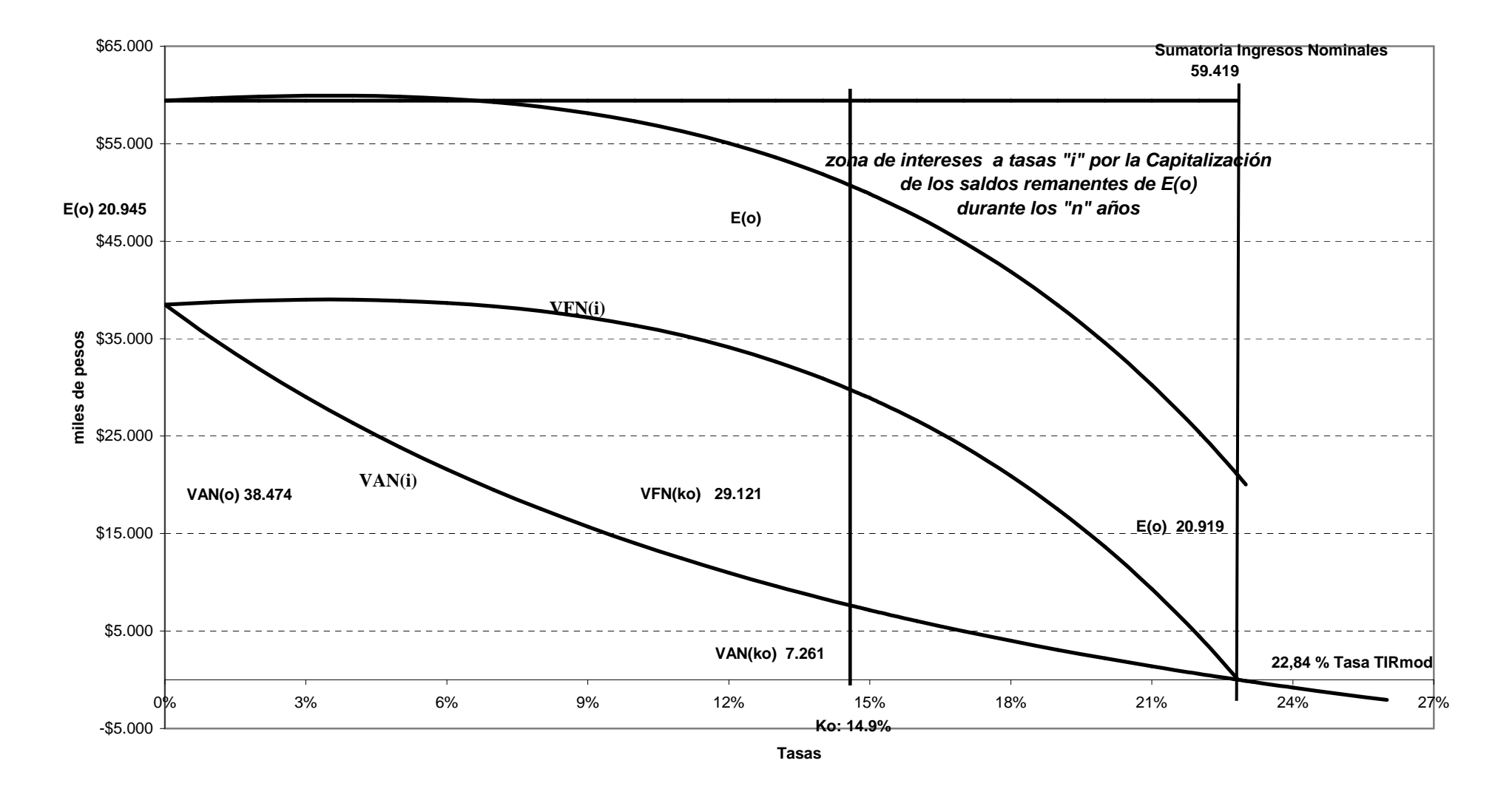

## **Grafico 10- VANinversor(i) descontando a tasas Kc y Kcap. Tasa de Rentabilidad del Inversor (TOR) Relación con el VANmodificado(i)**

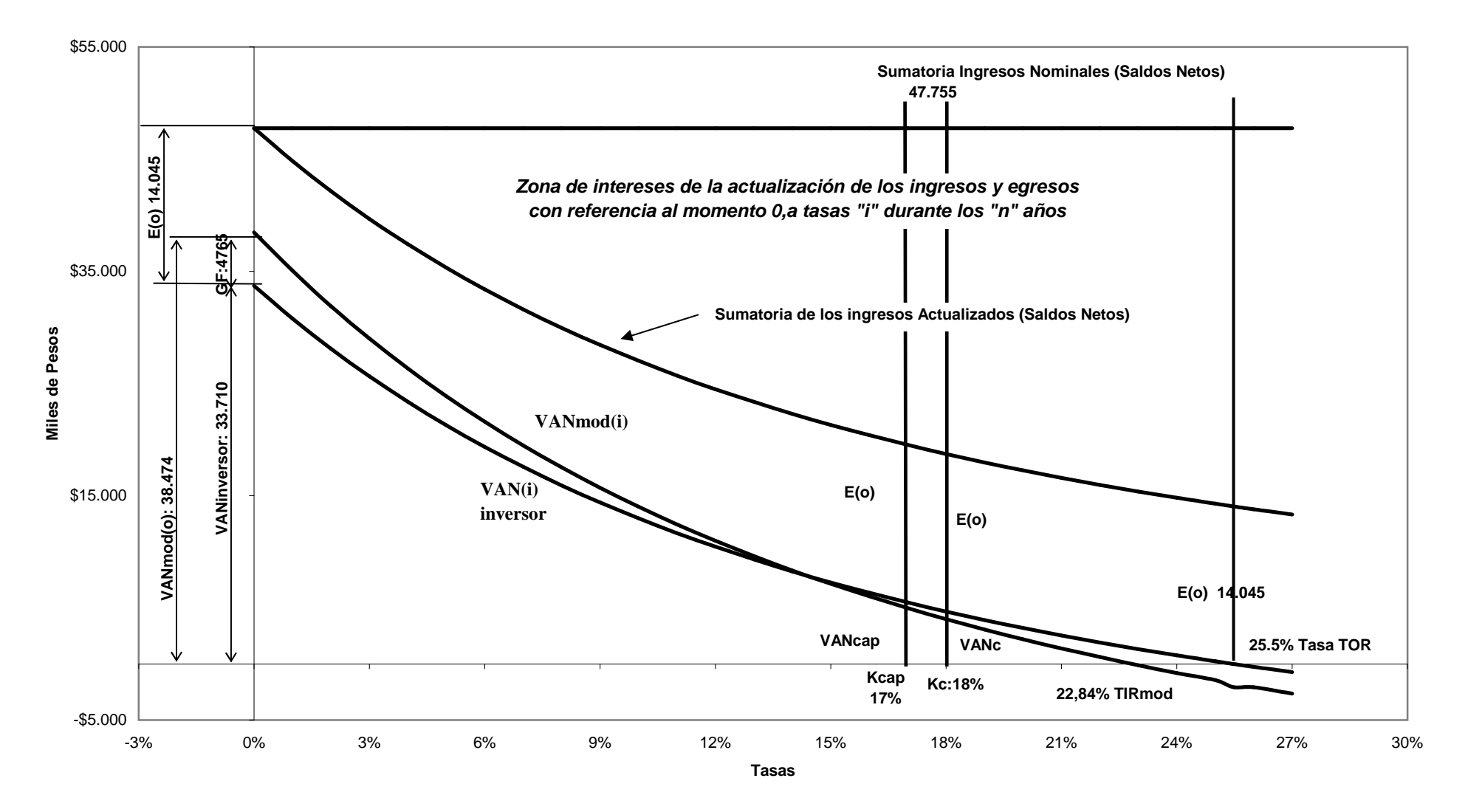